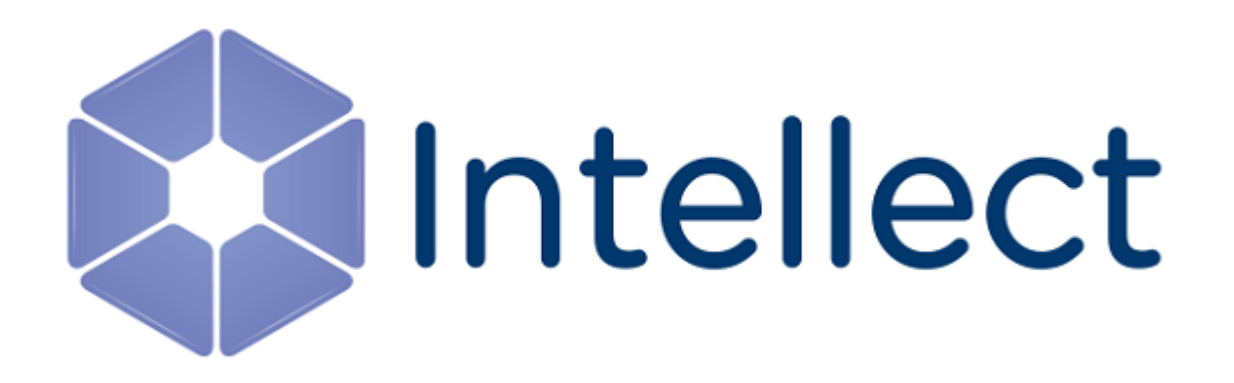

Справочник ключей реестра

## **Справочник ключей реестра**

**[Eng](https://doc.axxonsoft.com/confluence/display/Int410en/Registry+keys+reference+guide)**

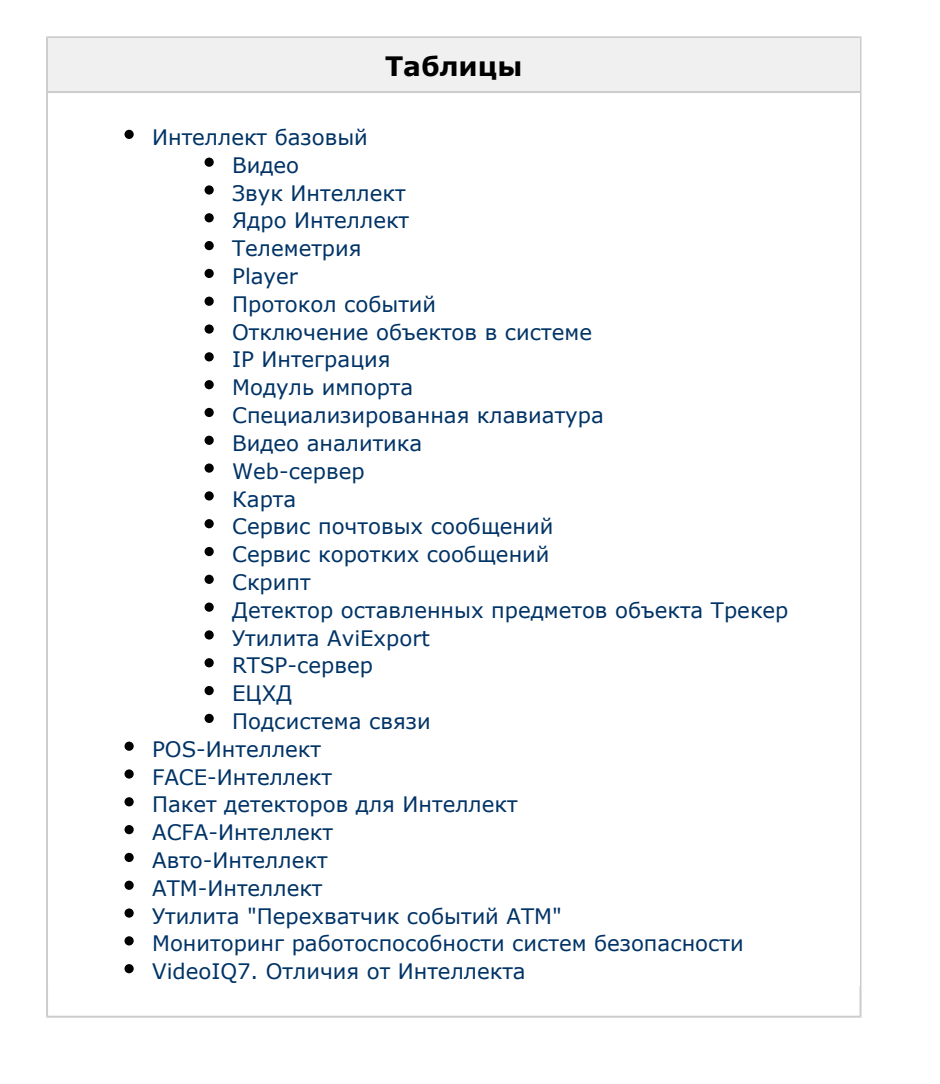

## **Обозначения**

В данном документе приняты следующие обозначения:

**(х32)** – раздел реестра HKEY\_LOCAL\_MACHINE\SOFTWARE\ITV\INTELLECT\

**(x64)** – раздел реестра HKEY\_LOCAL\_MACHINE\SOFTWARE\Wow6432Node\ITV\INTELLECT

Для ПК *АТМ-Интеллект* и ПК *Мониторинг*:

**(х32-ATM/Monitoring)** – раздел реестра HKEY\_LOCAL\_MACHINE\SOFTWARE\BitSoft\VHOST\VHostService

**(x64-ATM/Monitoring)** – раздел реестра HKEY\_LOCAL\_MACHINE\SOFTWARE\Wow6432Node\BitSoft\VHOST\VH ostService

Для продукта «Перехватчик событий АТМ»:

**(x32-ATM Event Capture)** – раздел реестра HKEY\_LOCAL\_MACHINE\SOFTWARE\ITV\EventATM

**(x64- ATM Event Capture)** – раздел реестра HKEY\_LOCAL\_MACHINE\SOFTWARE\Wow6432Node\ITV\EventATM

Общие сведения о системном реестре ОС Windows и работе с ним приведены в документе [Руководство администратора,](https://doc.axxonsoft.com/confluence/pages/viewpage.action?pageId=124979269) раздел [Работа с системным реестром ОС Windows.](https://doc.axxonsoft.com/confluence/pages/viewpage.action?pageId=124979982)

## <span id="page-2-0"></span>**Интеллект базовый**

<span id="page-2-1"></span>**Видео**

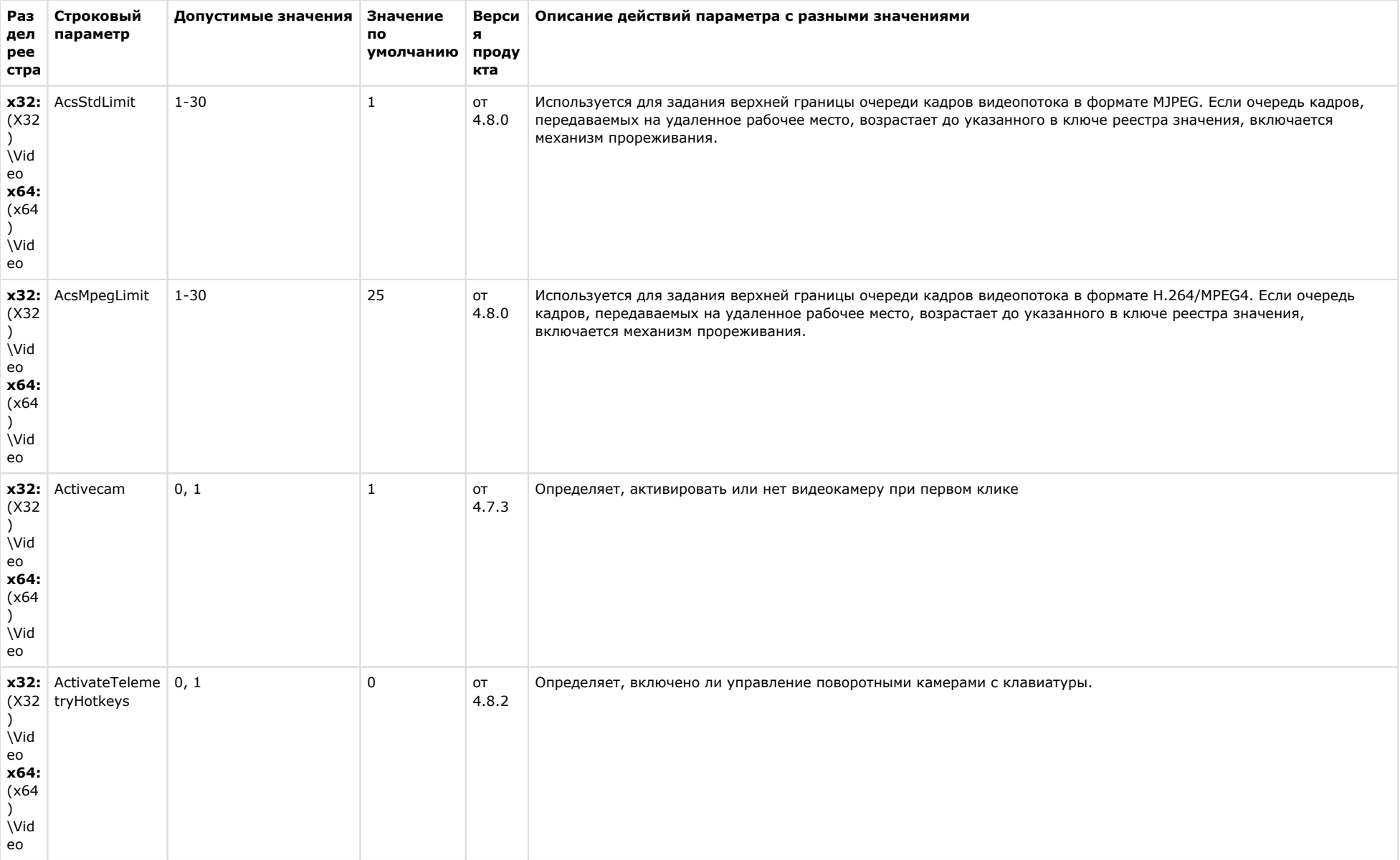

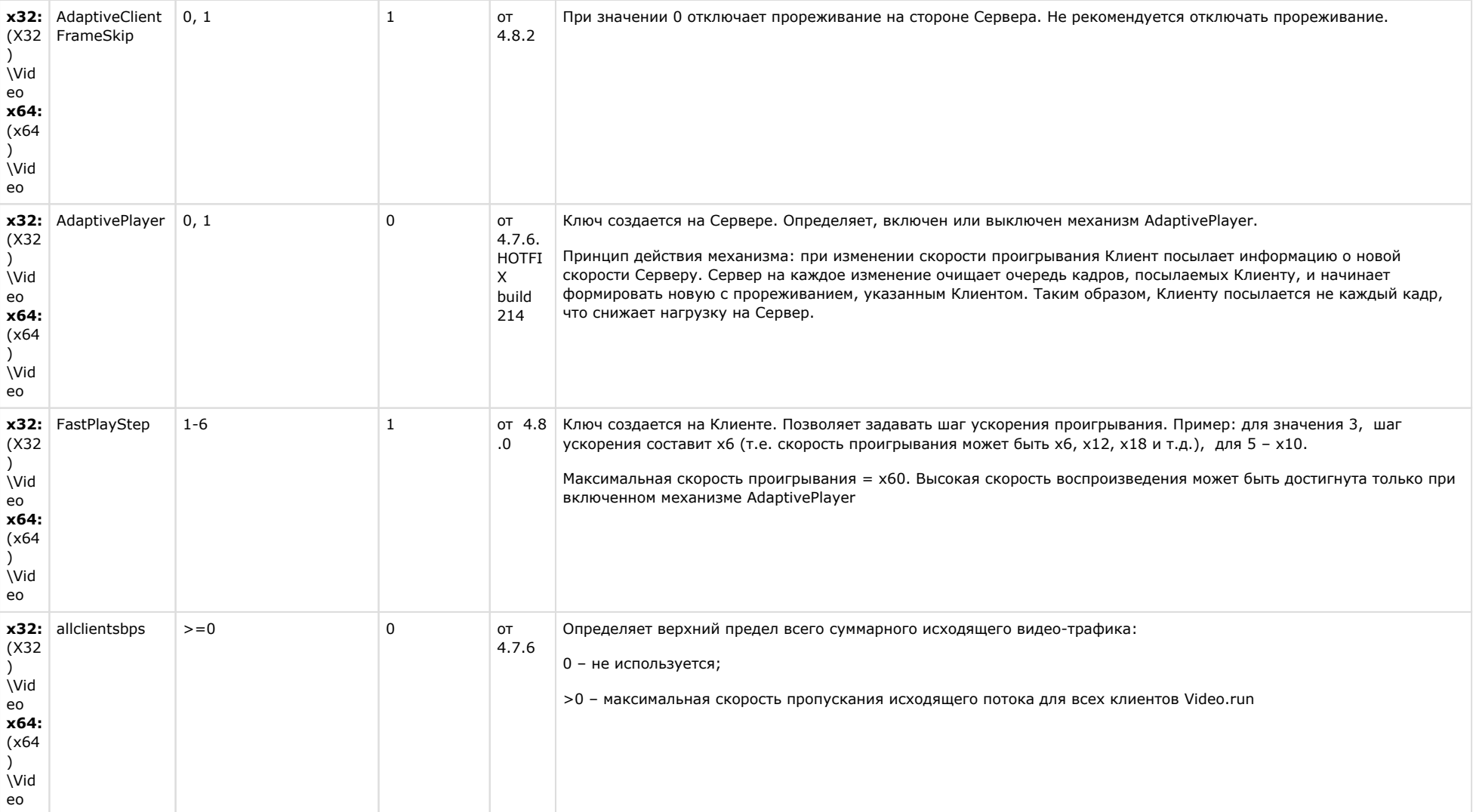

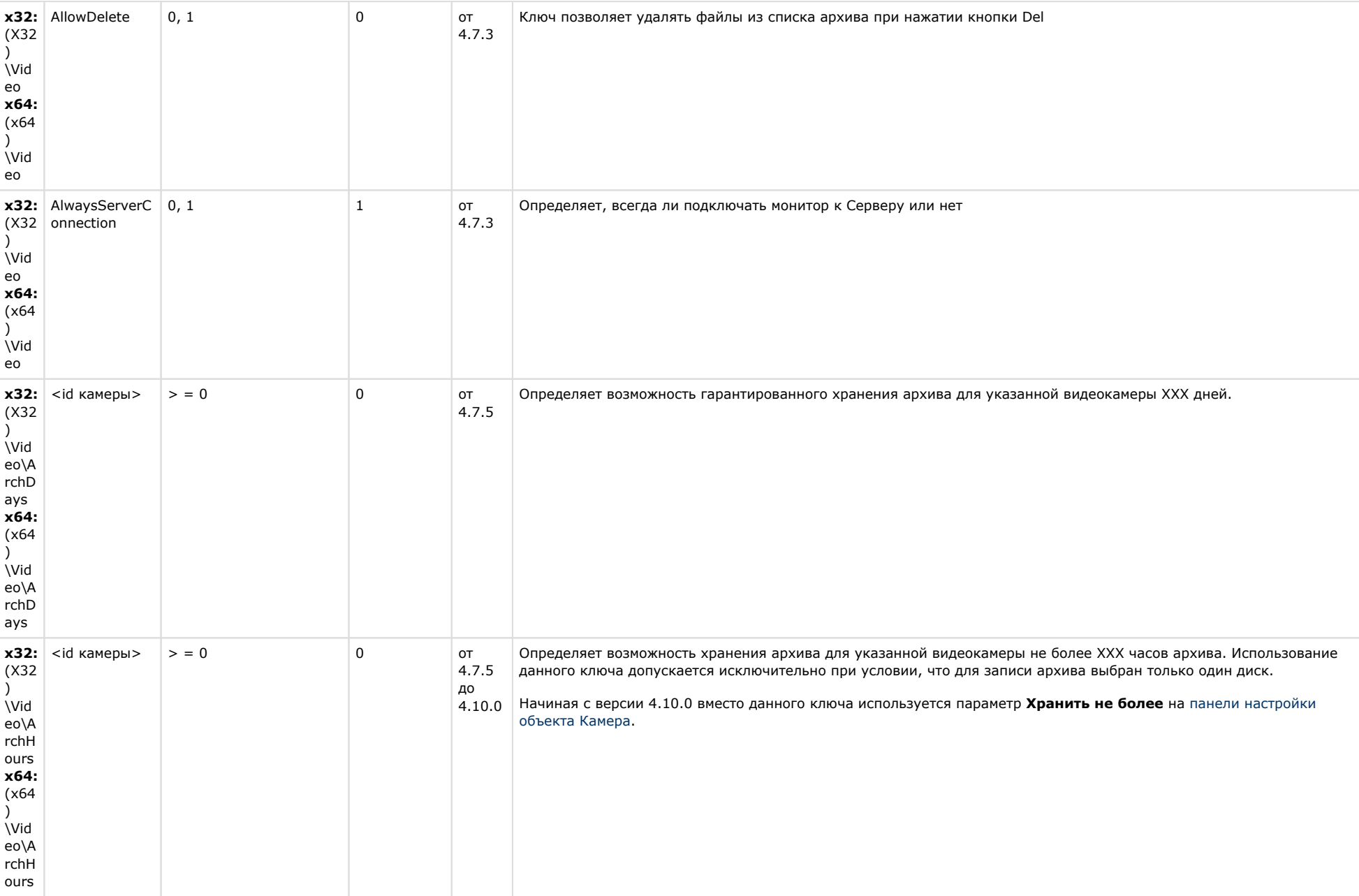

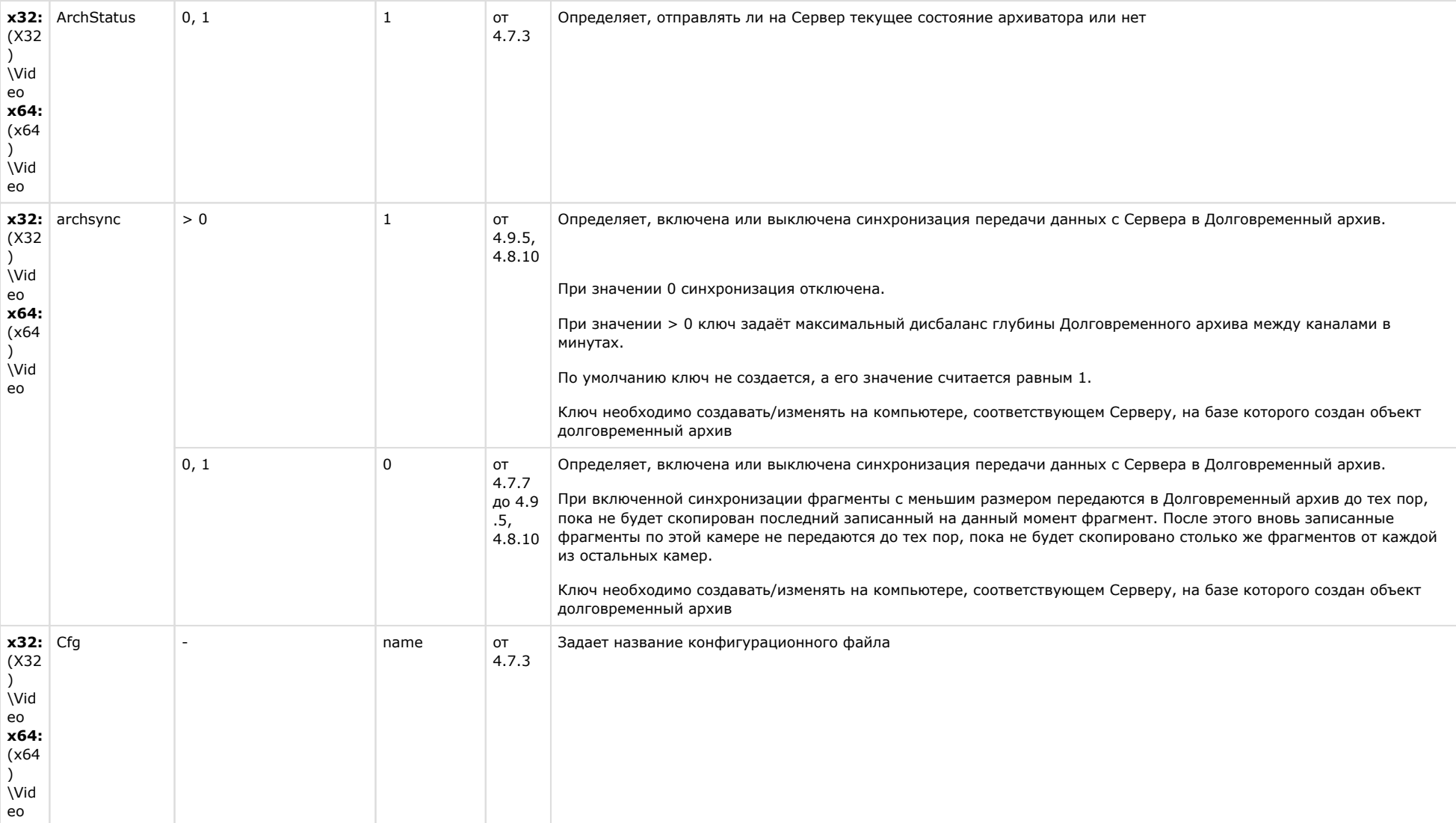

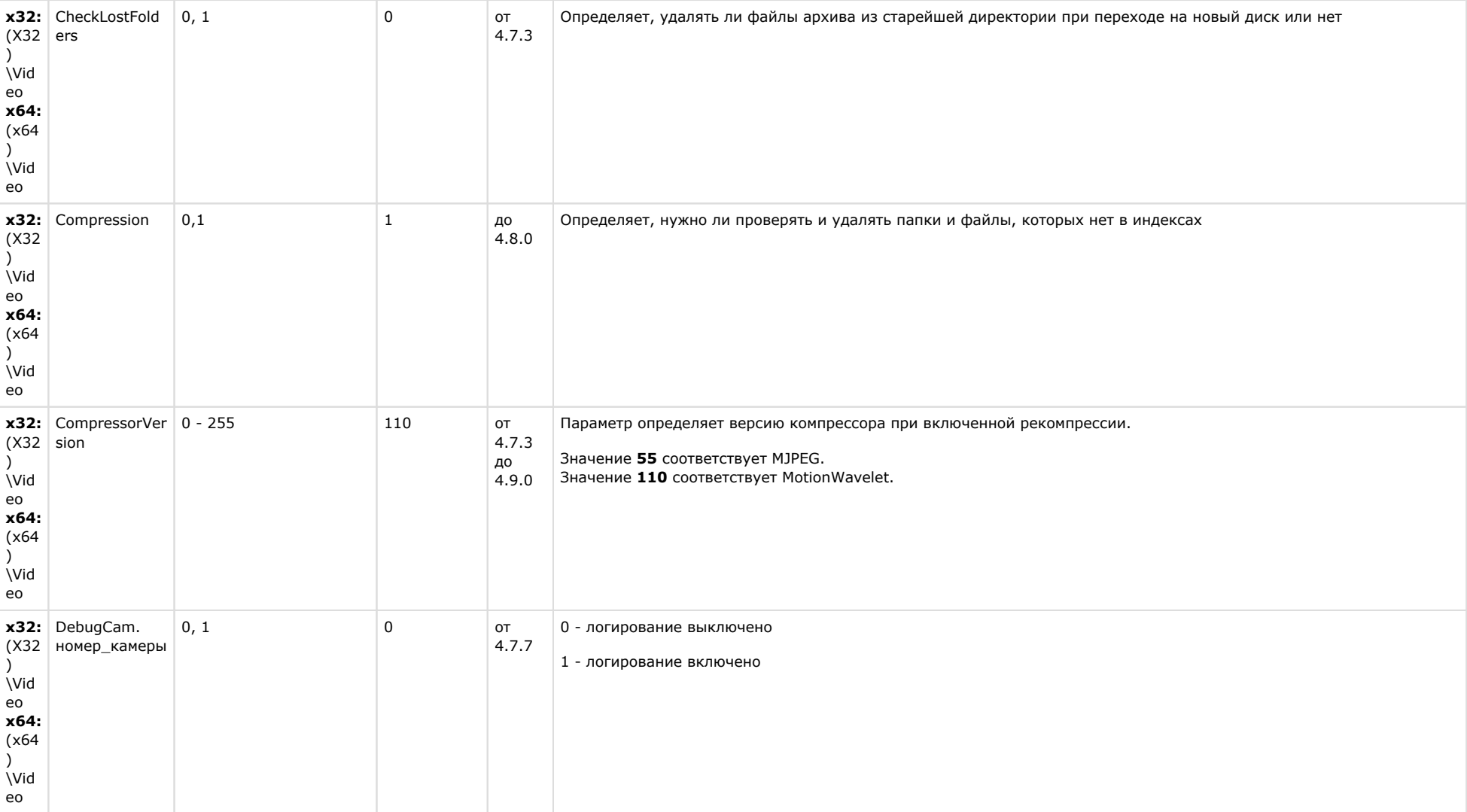

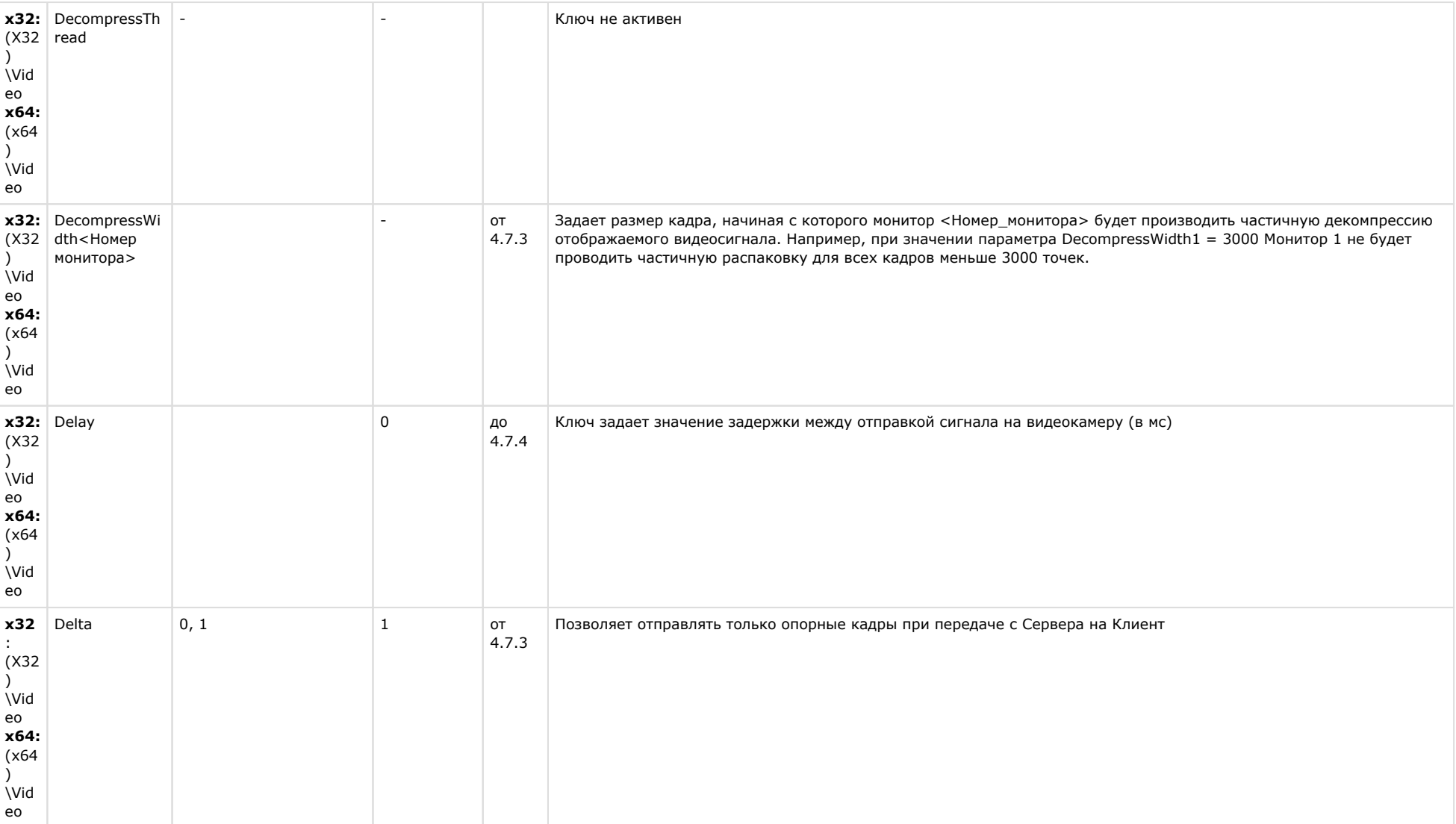

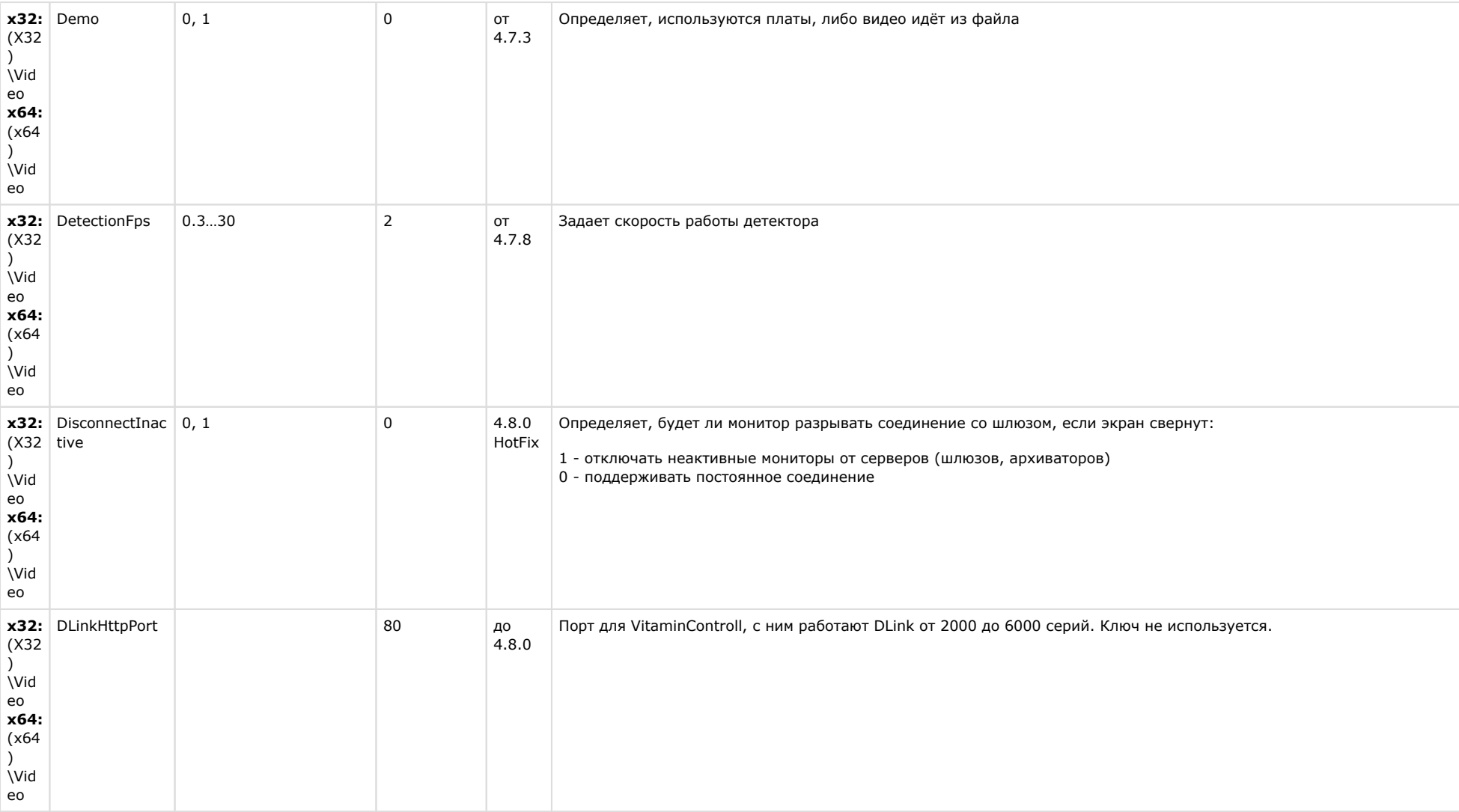

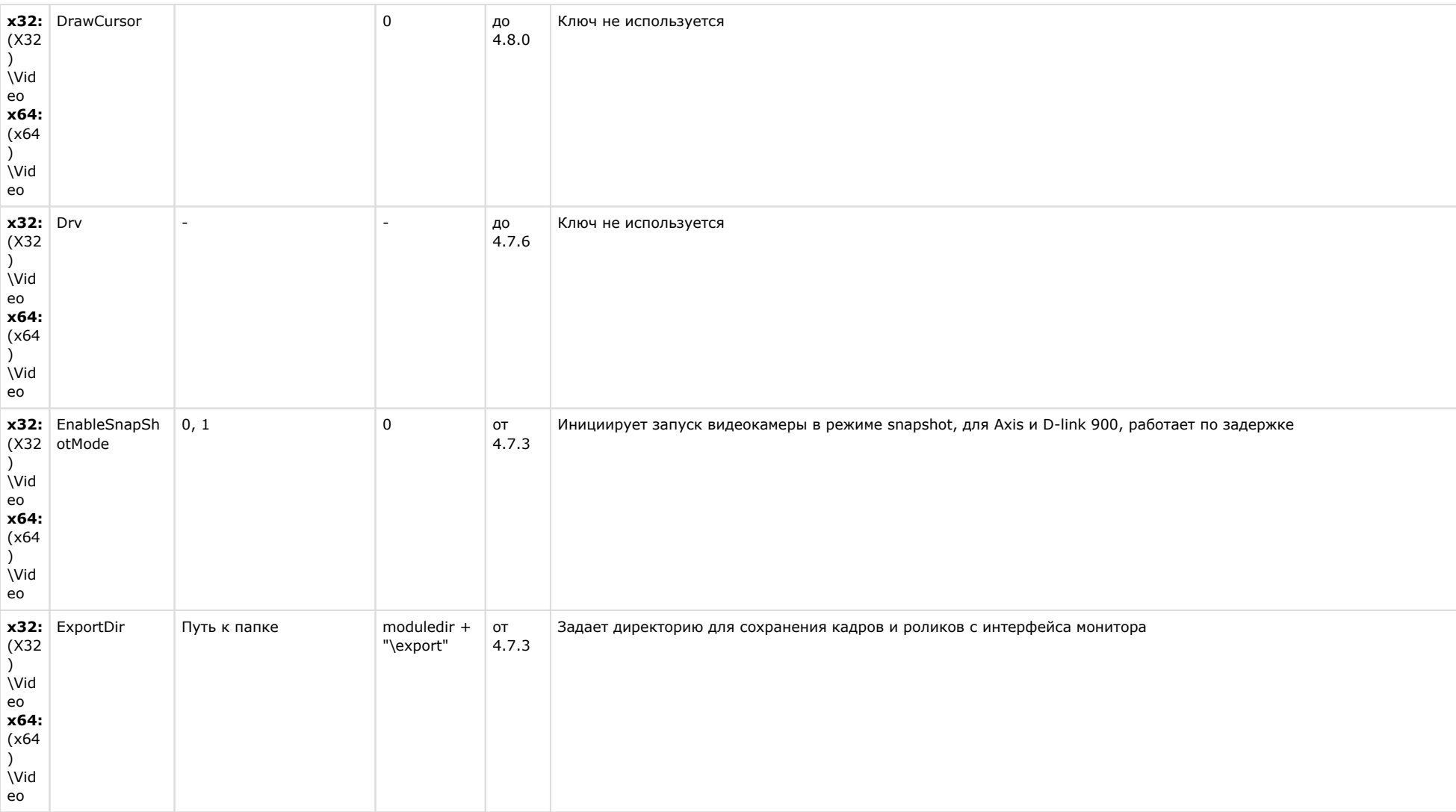

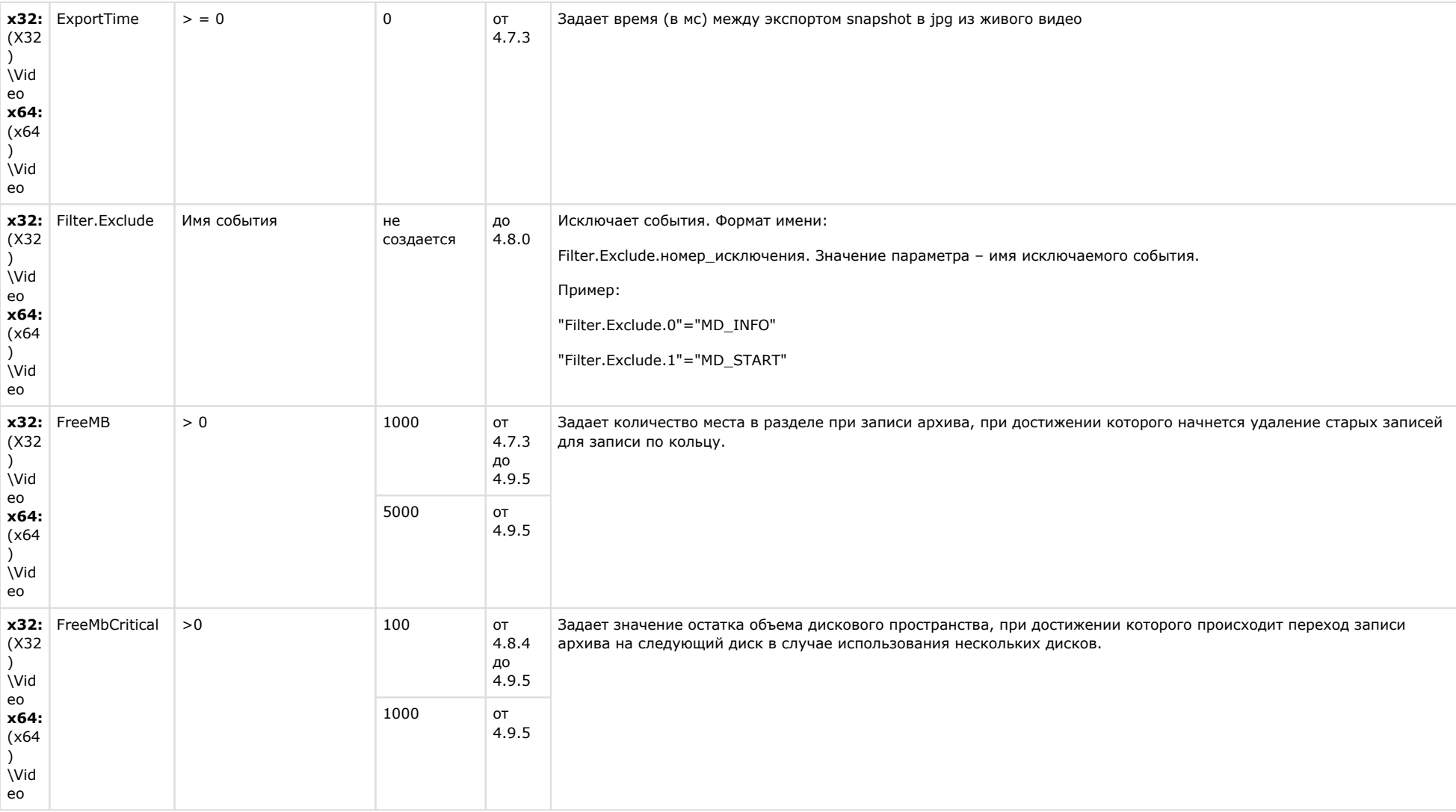

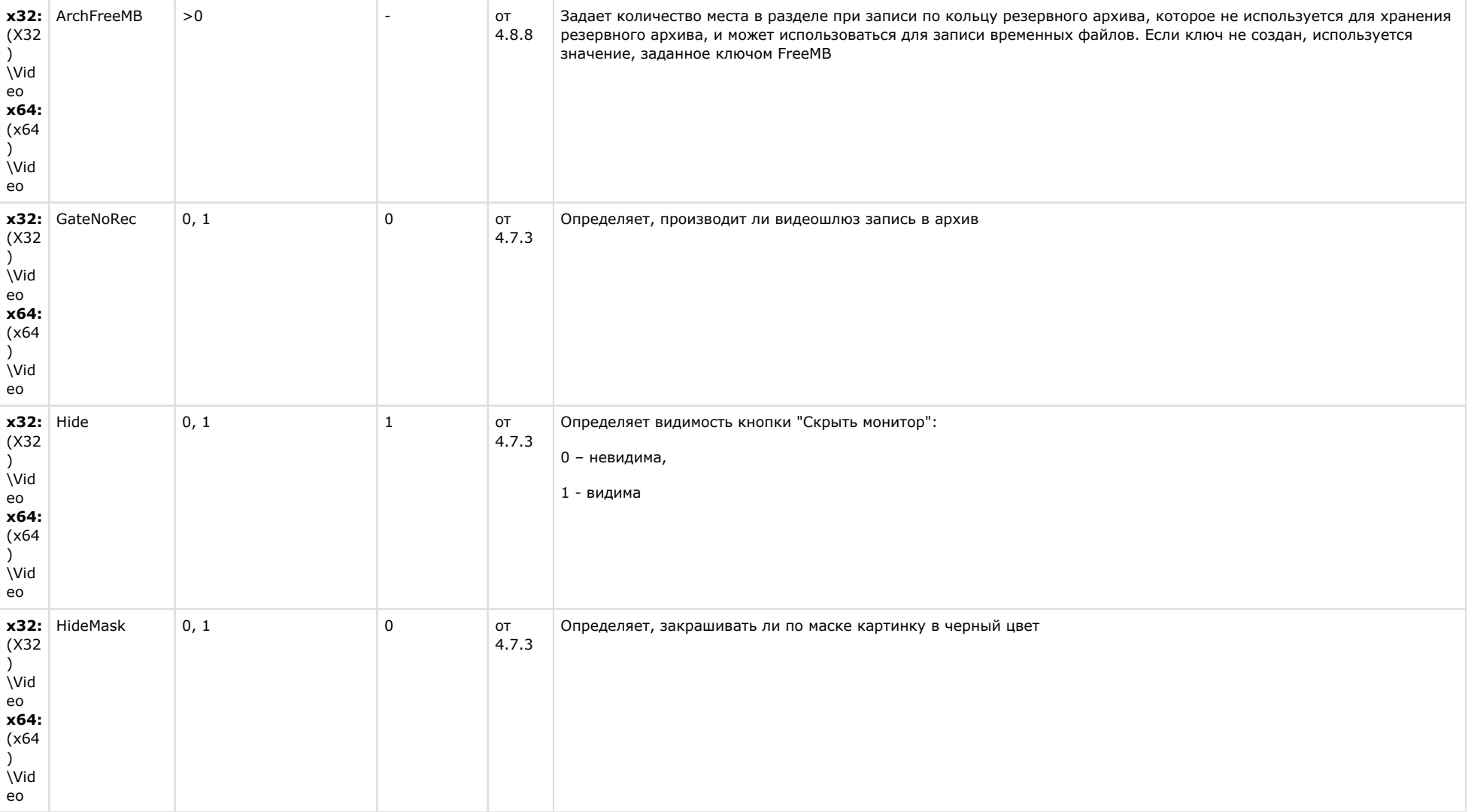

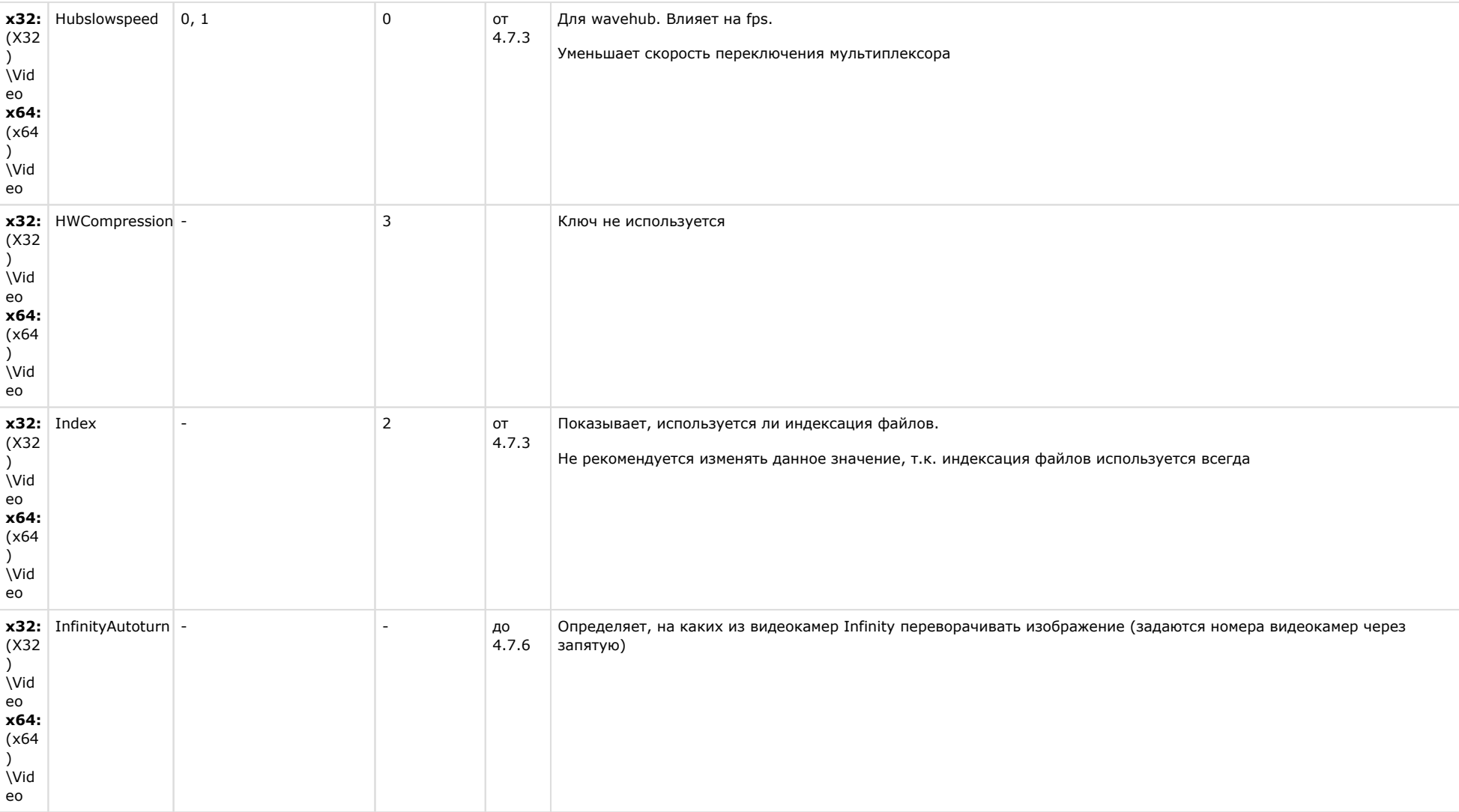

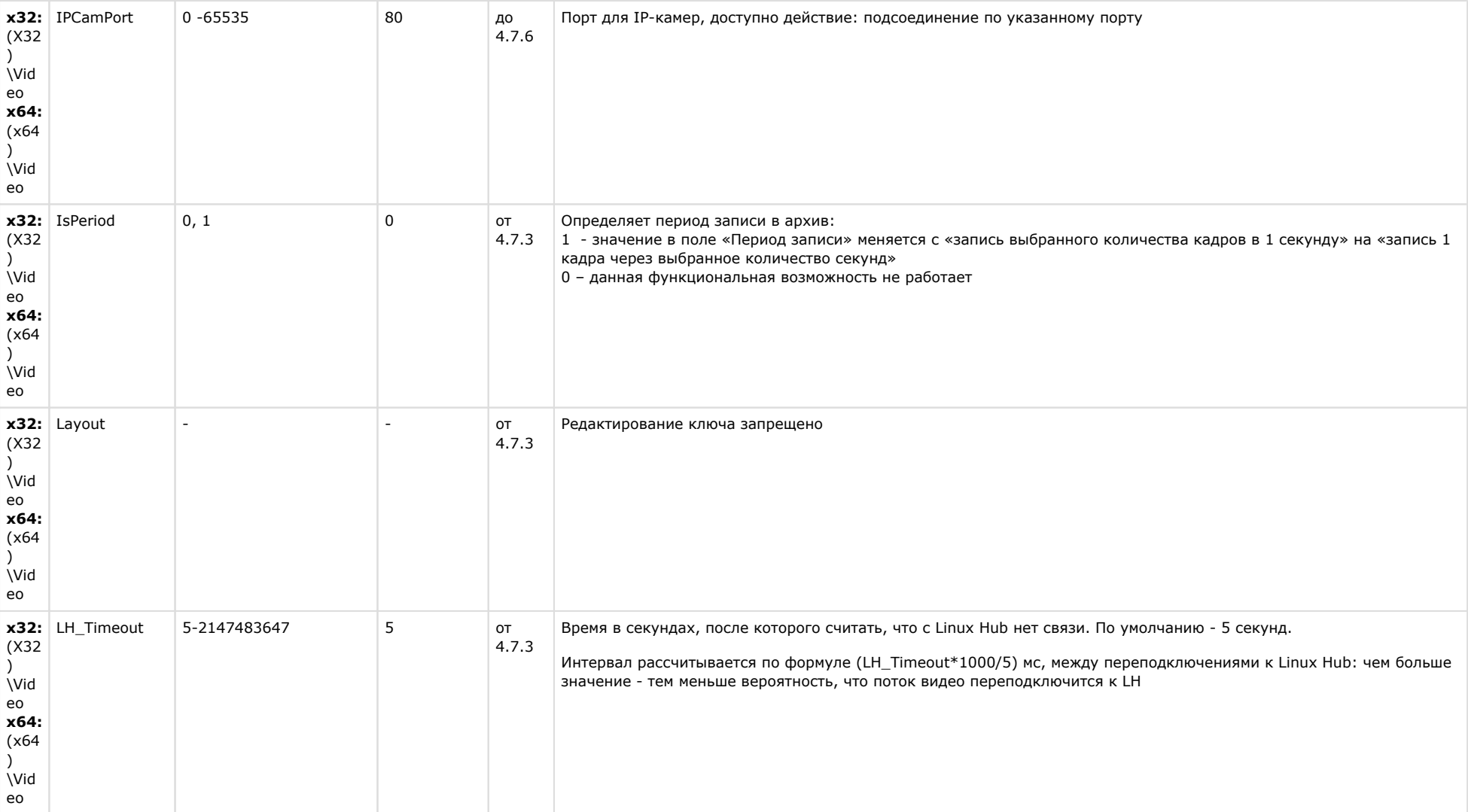

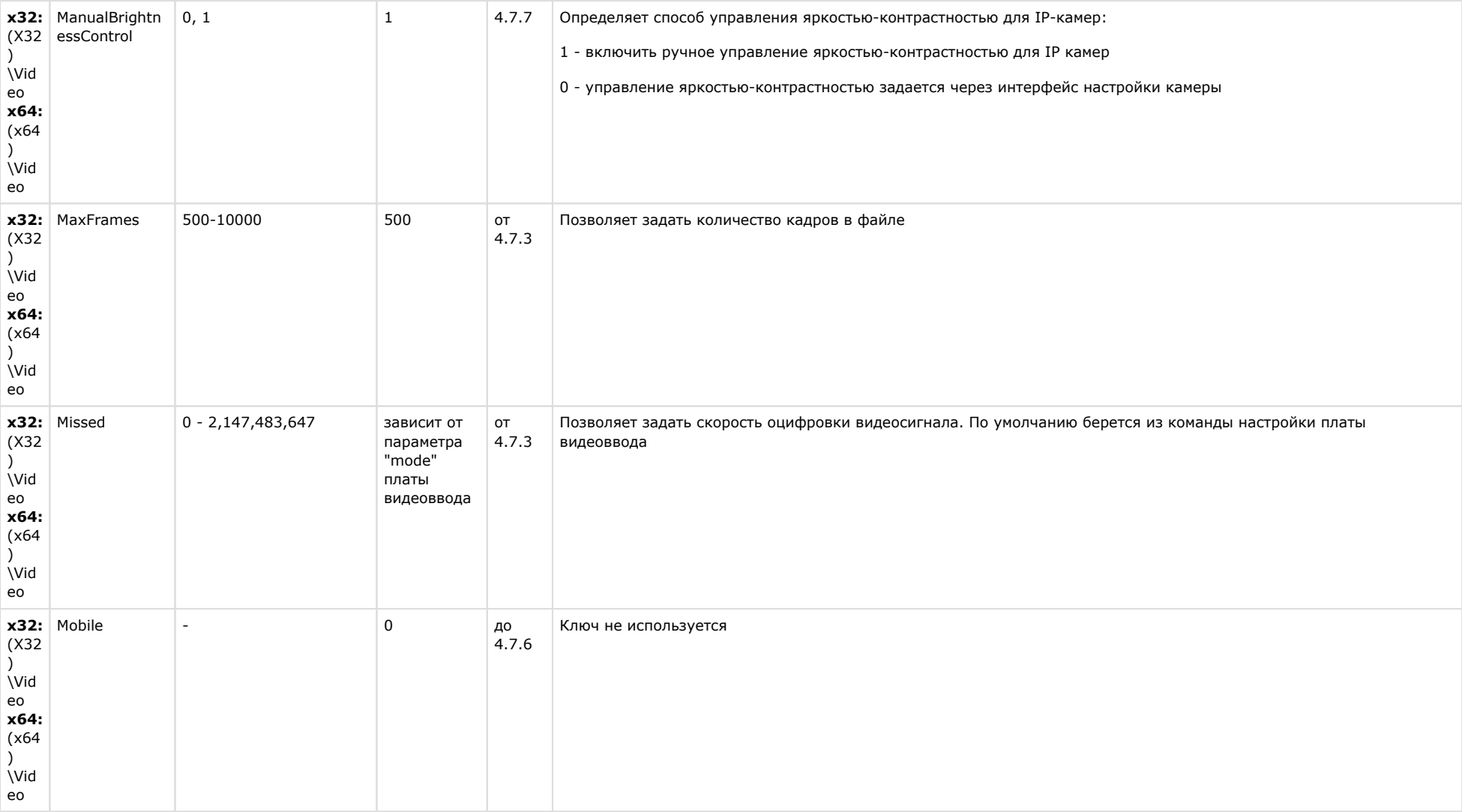

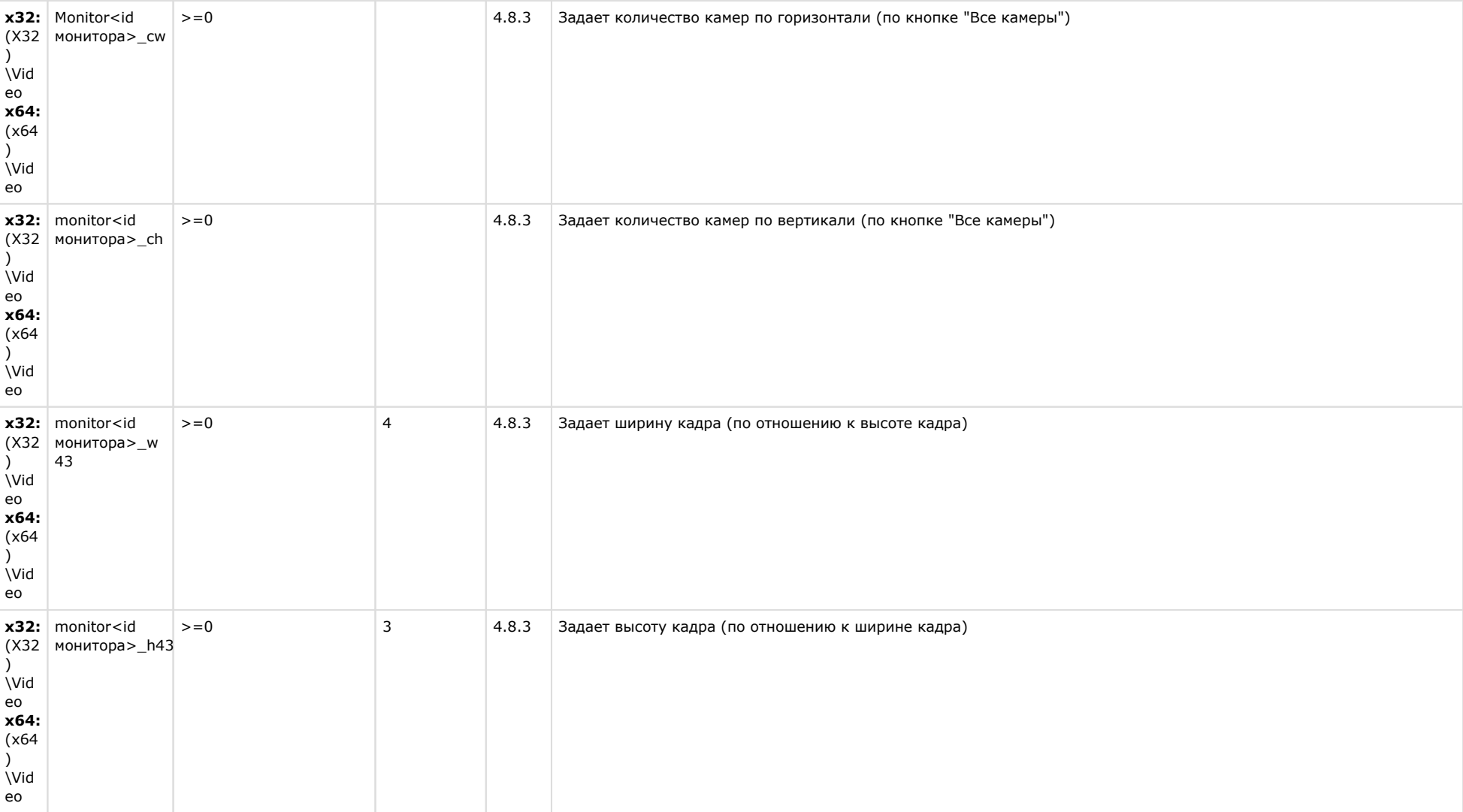

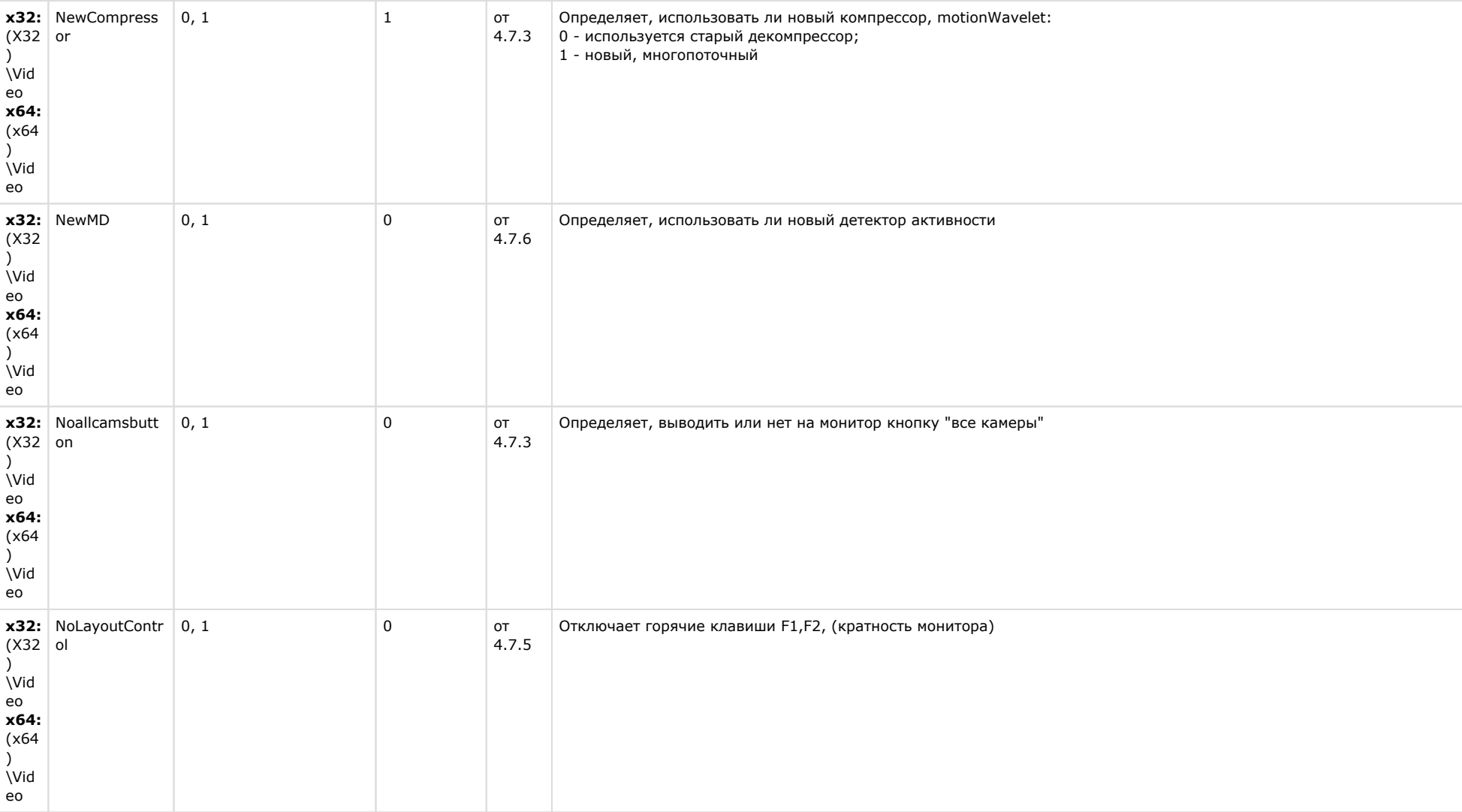

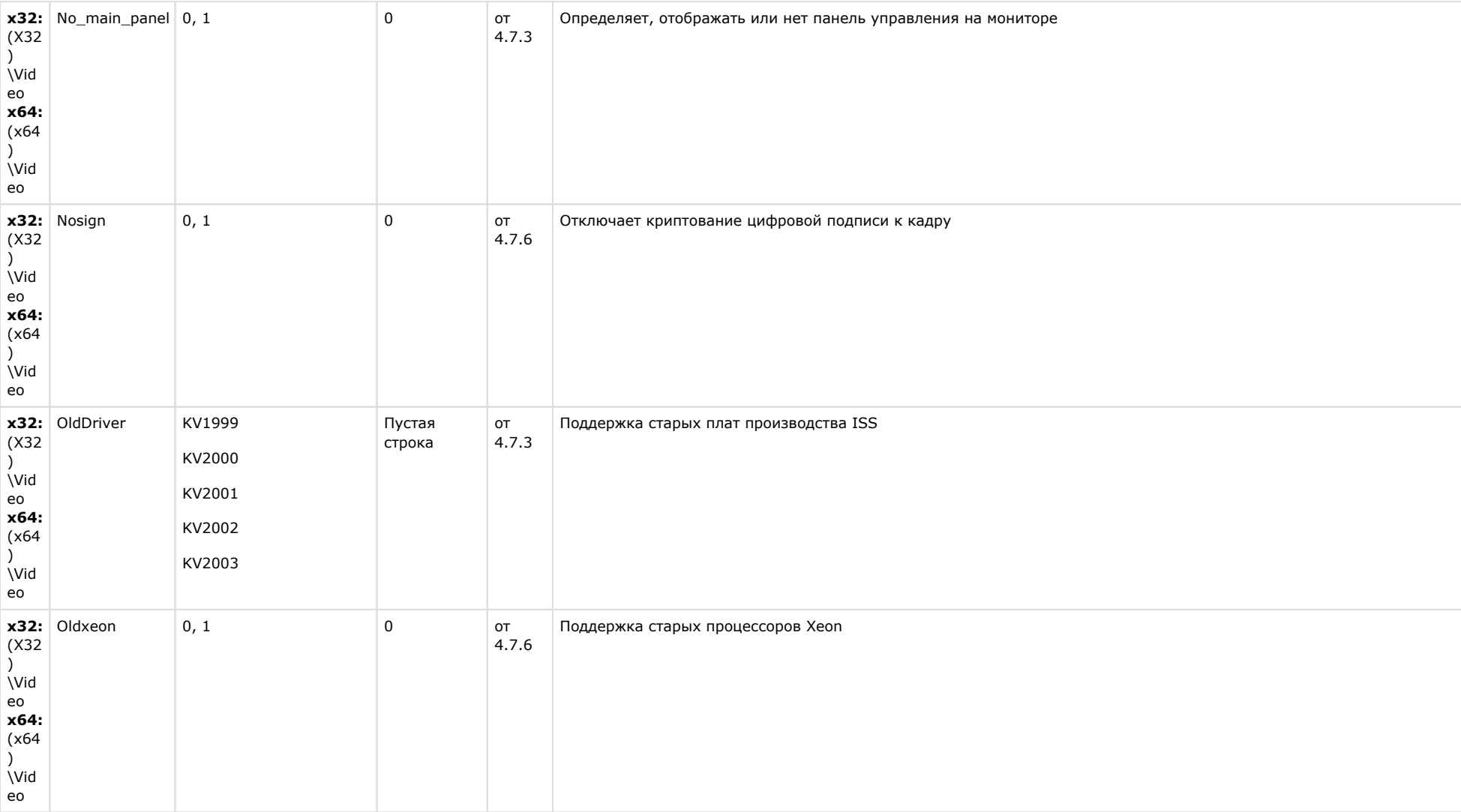

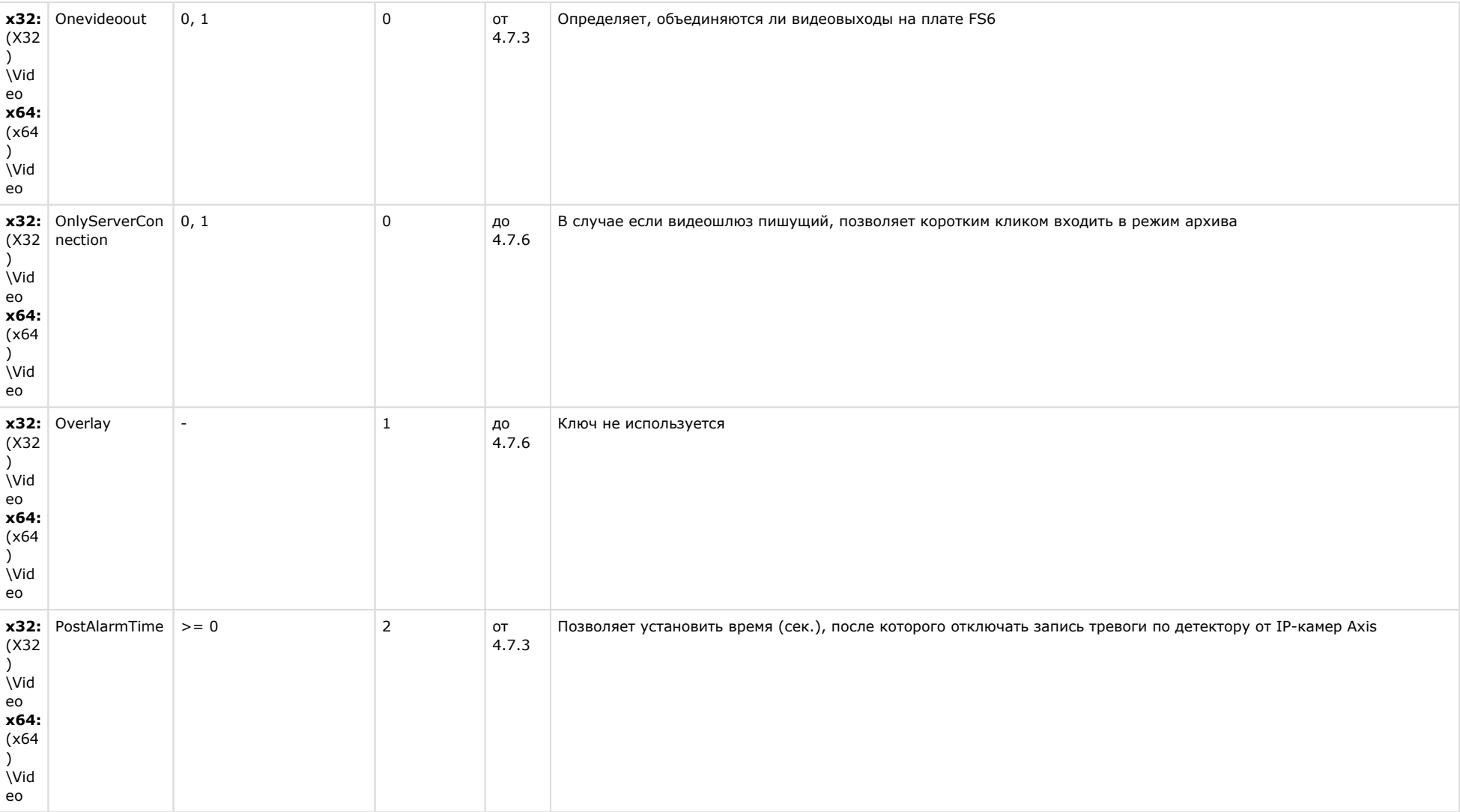

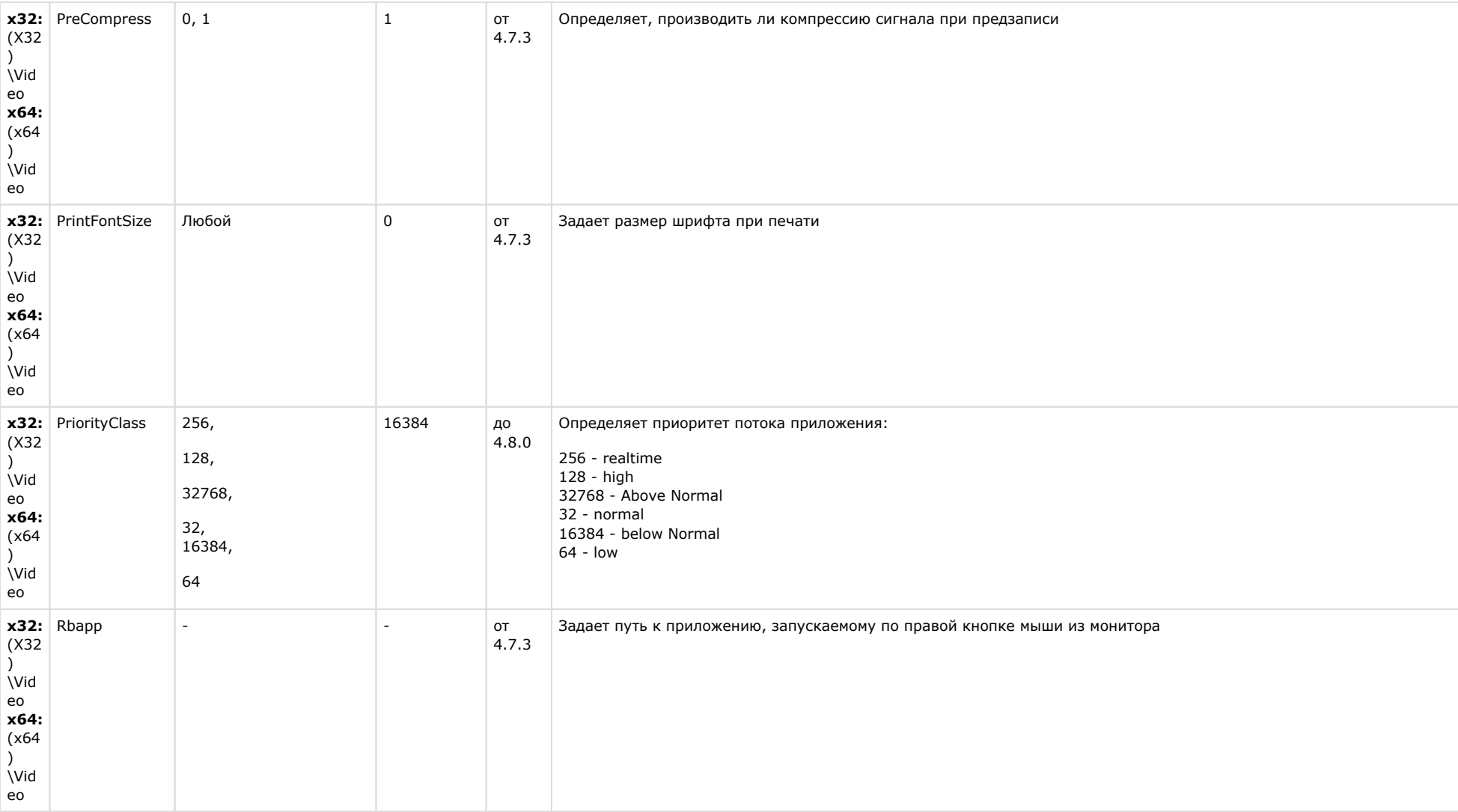

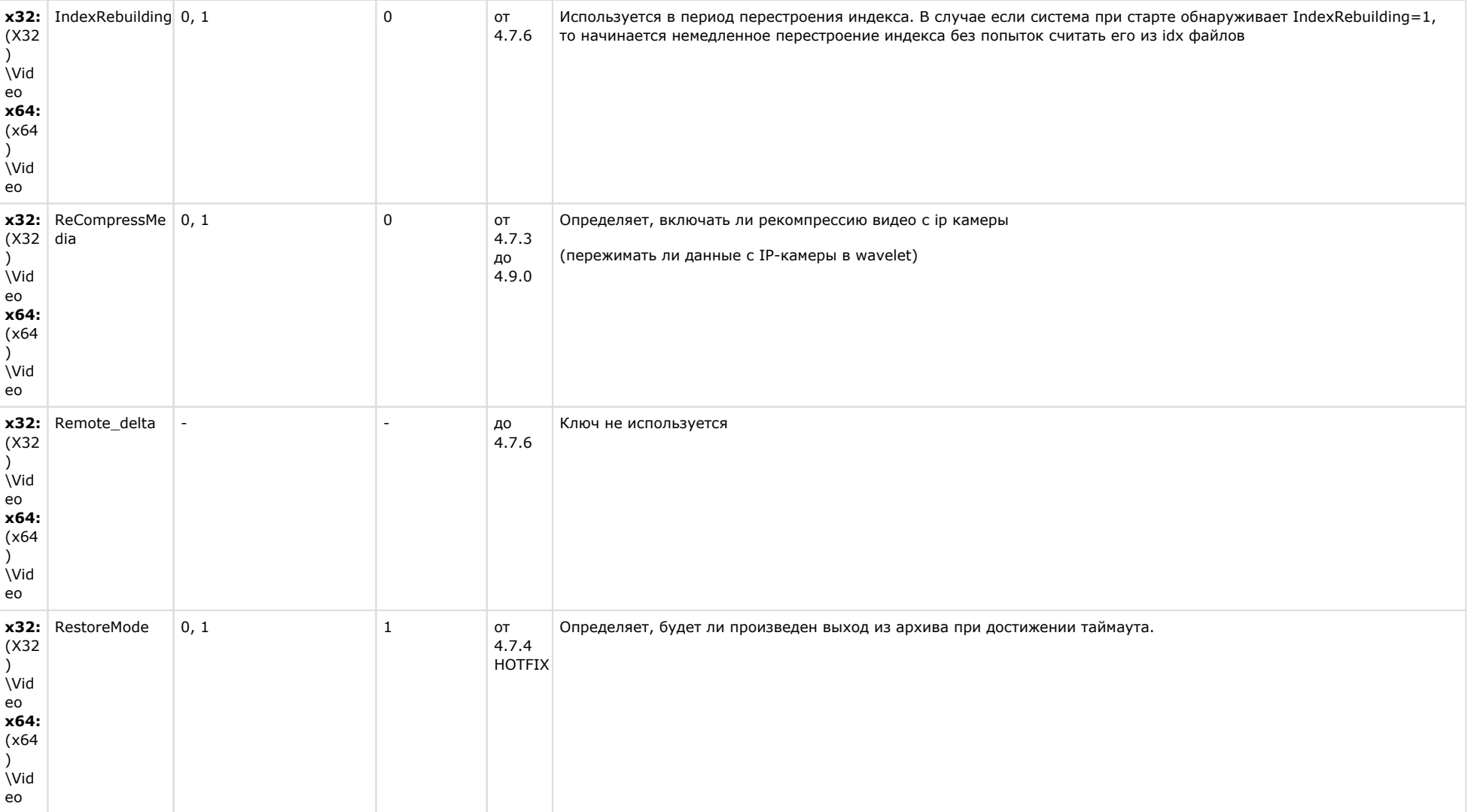

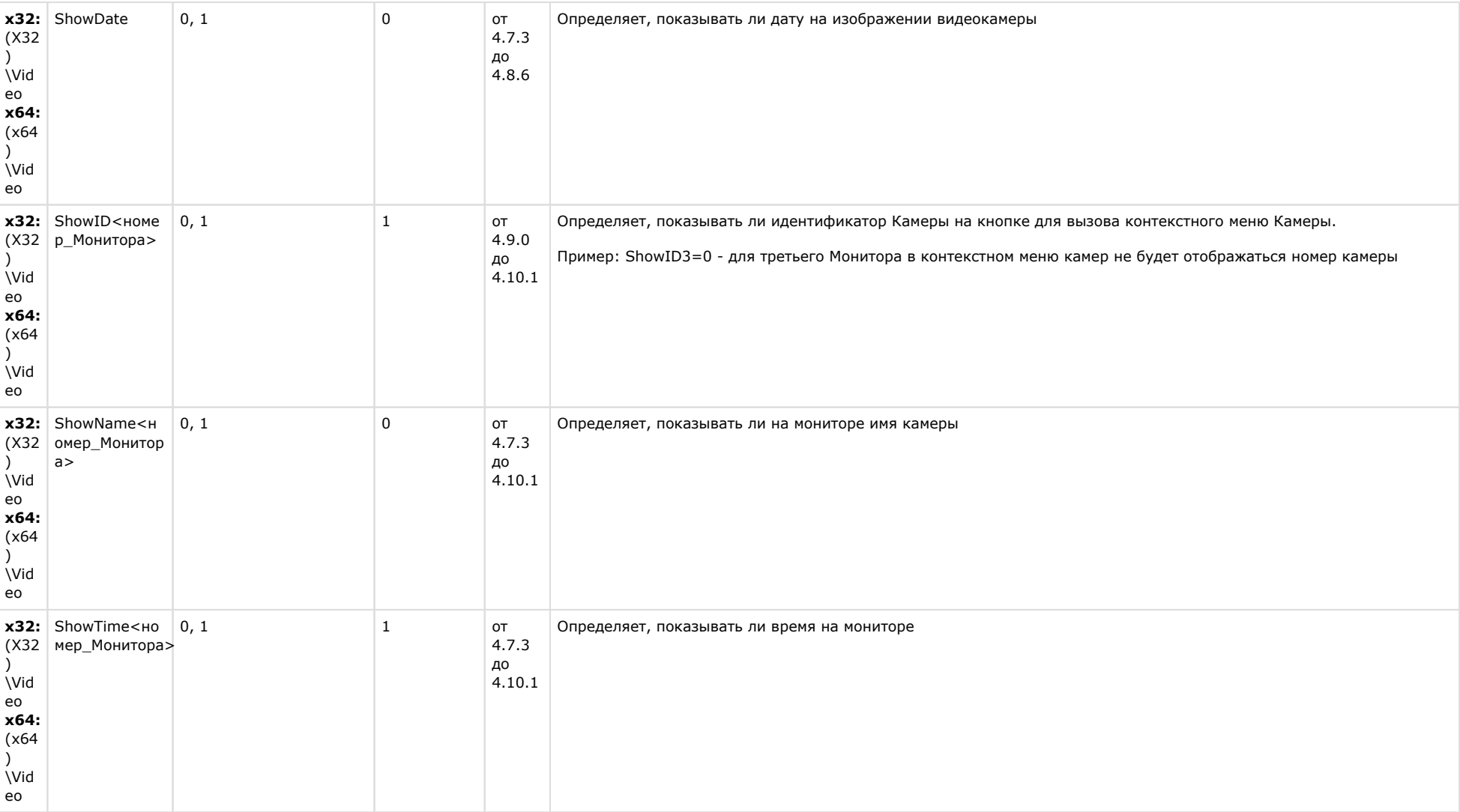

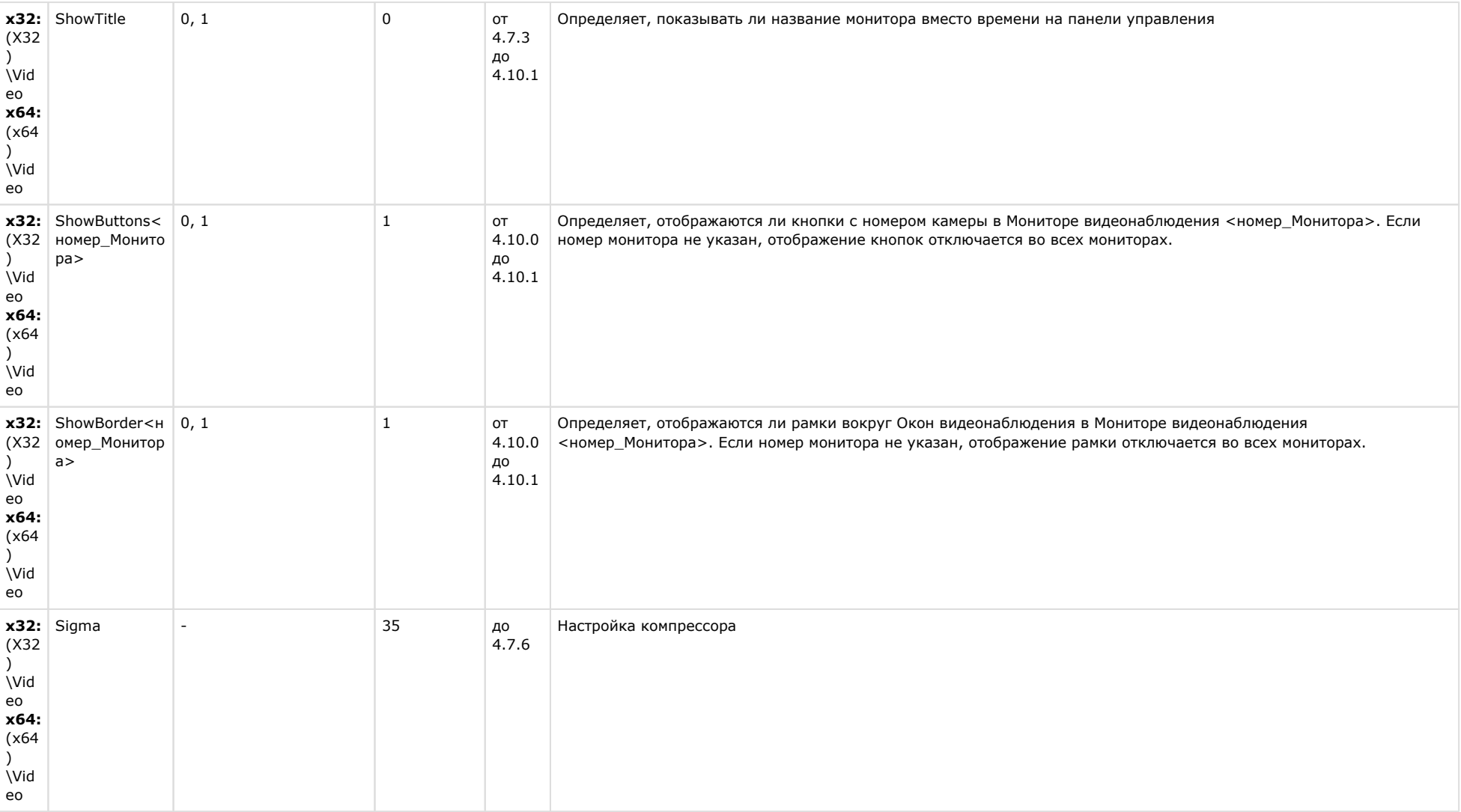

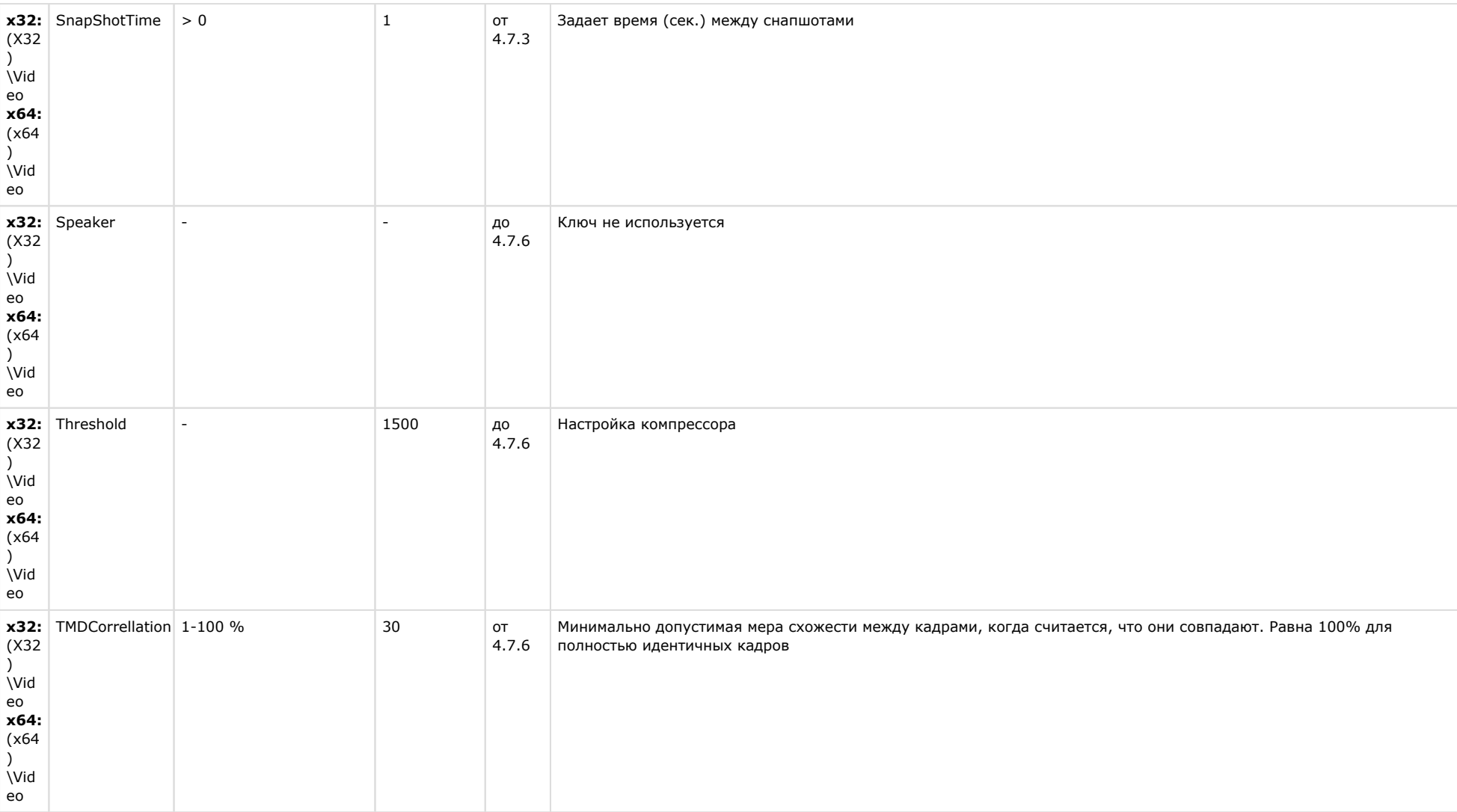

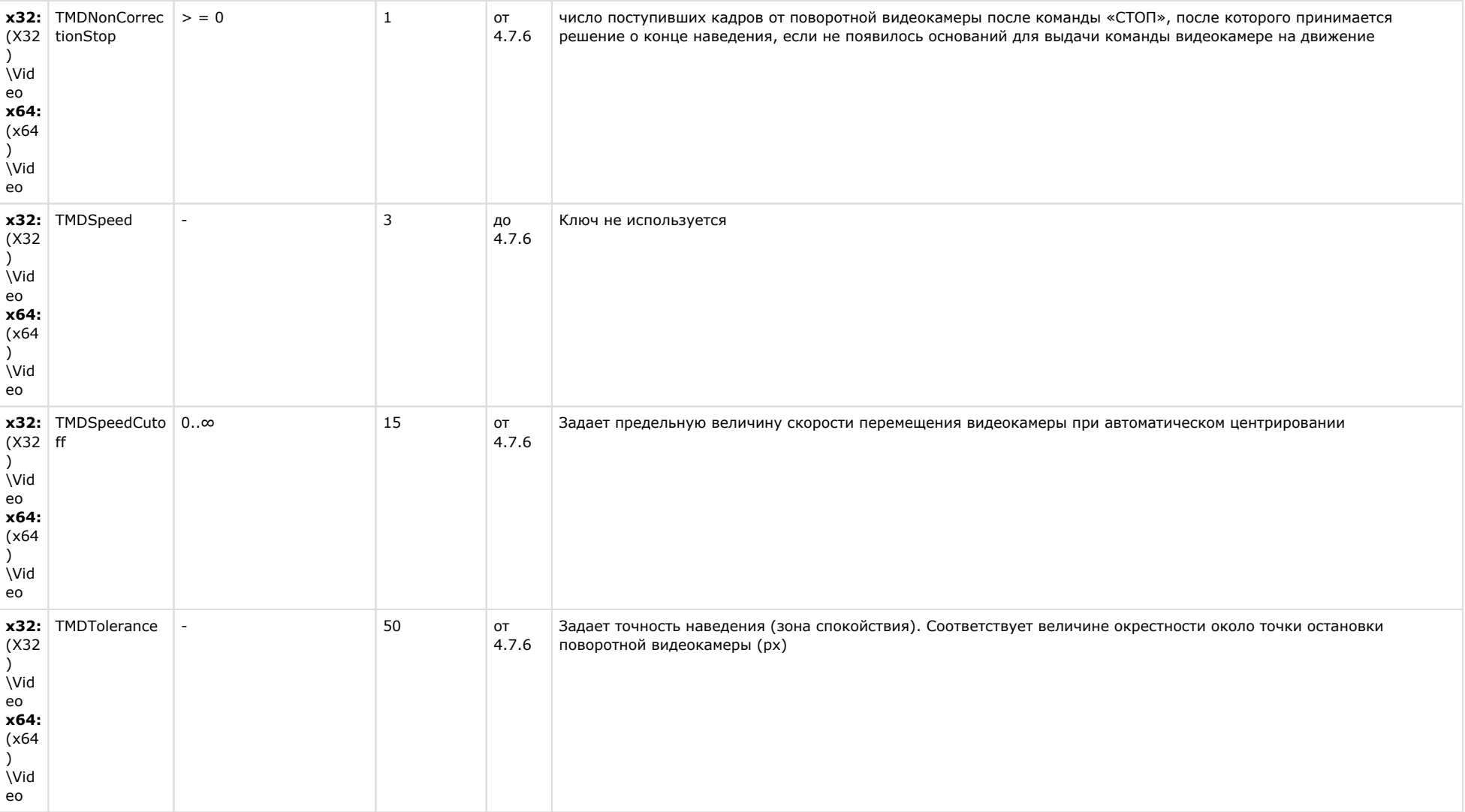

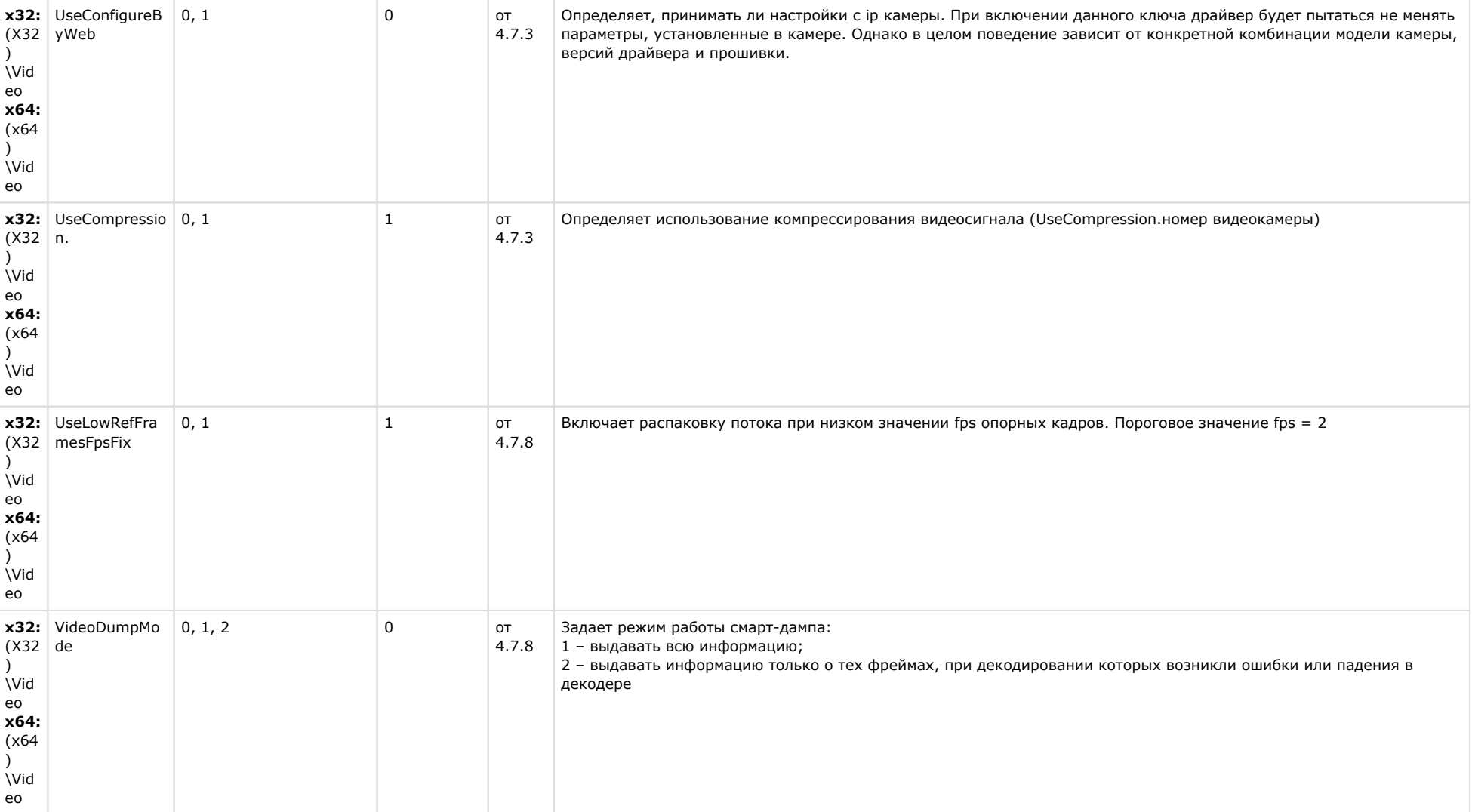

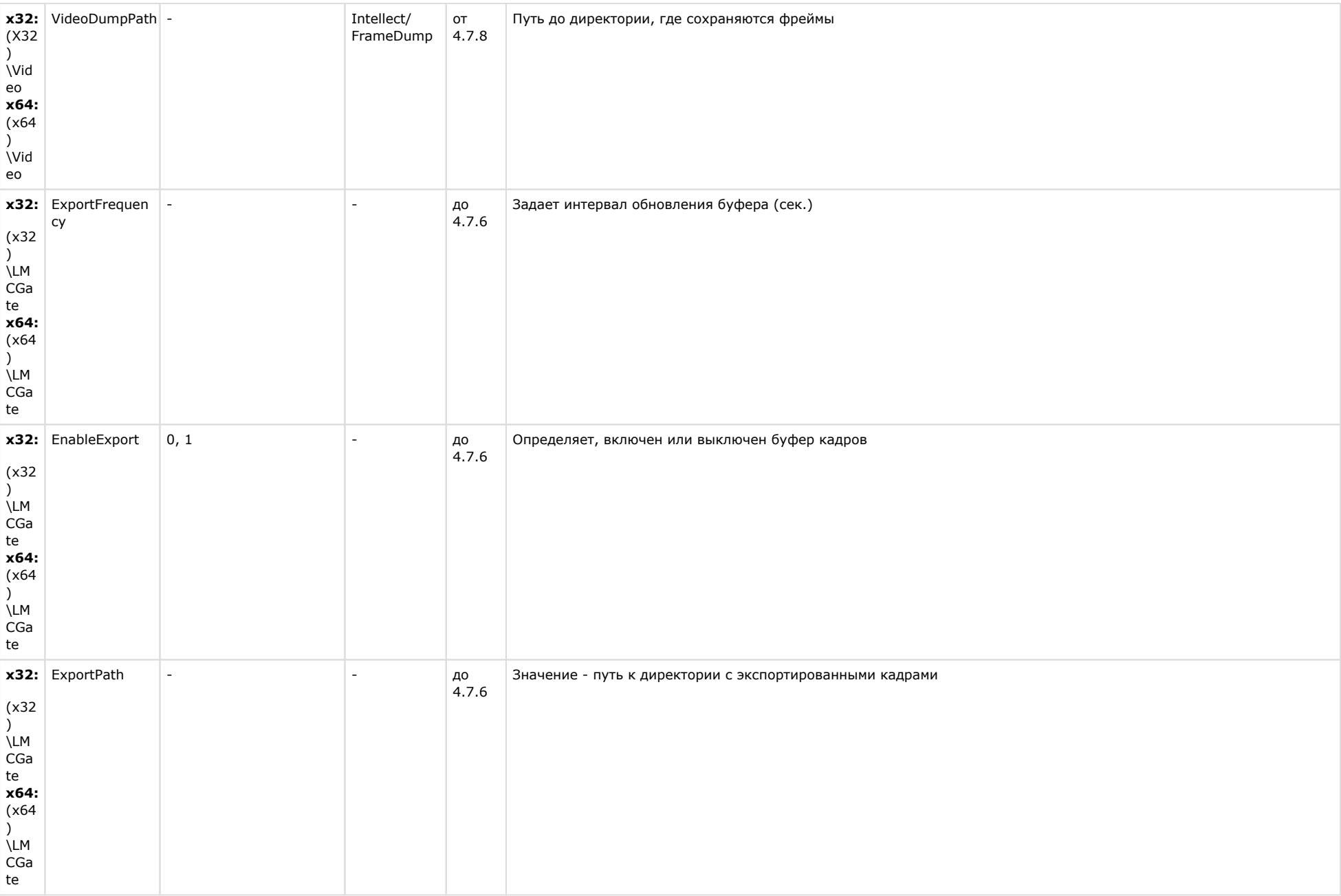

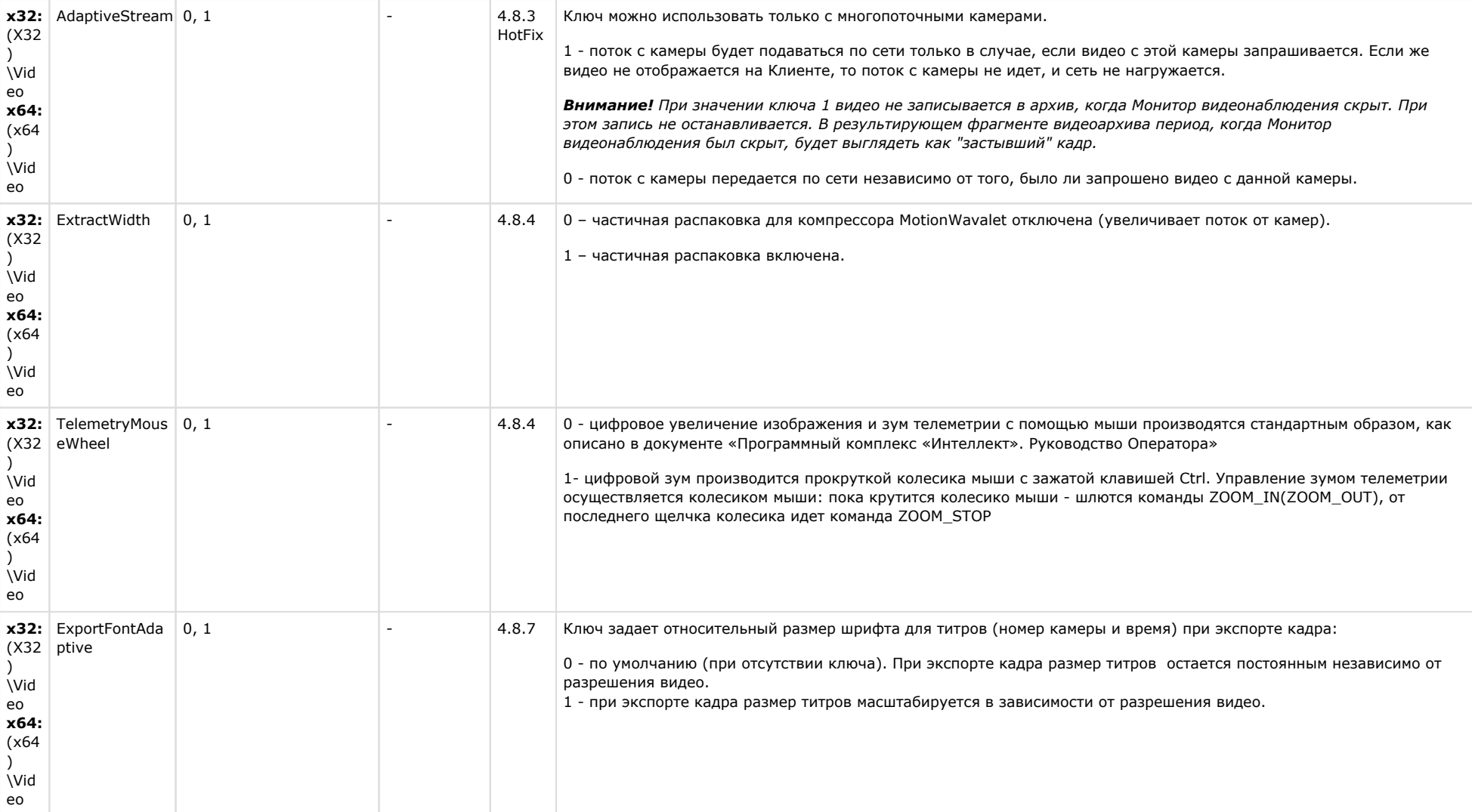

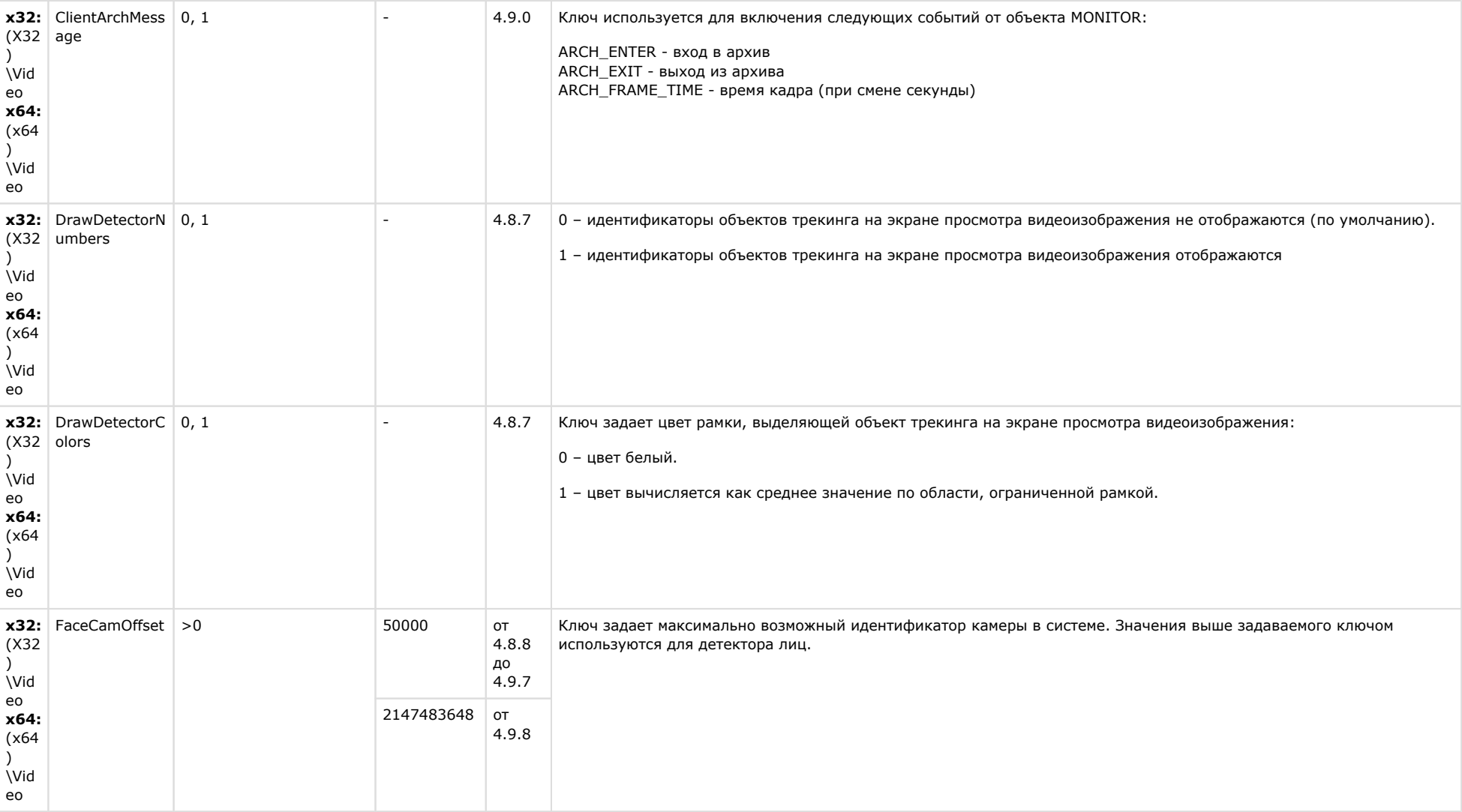

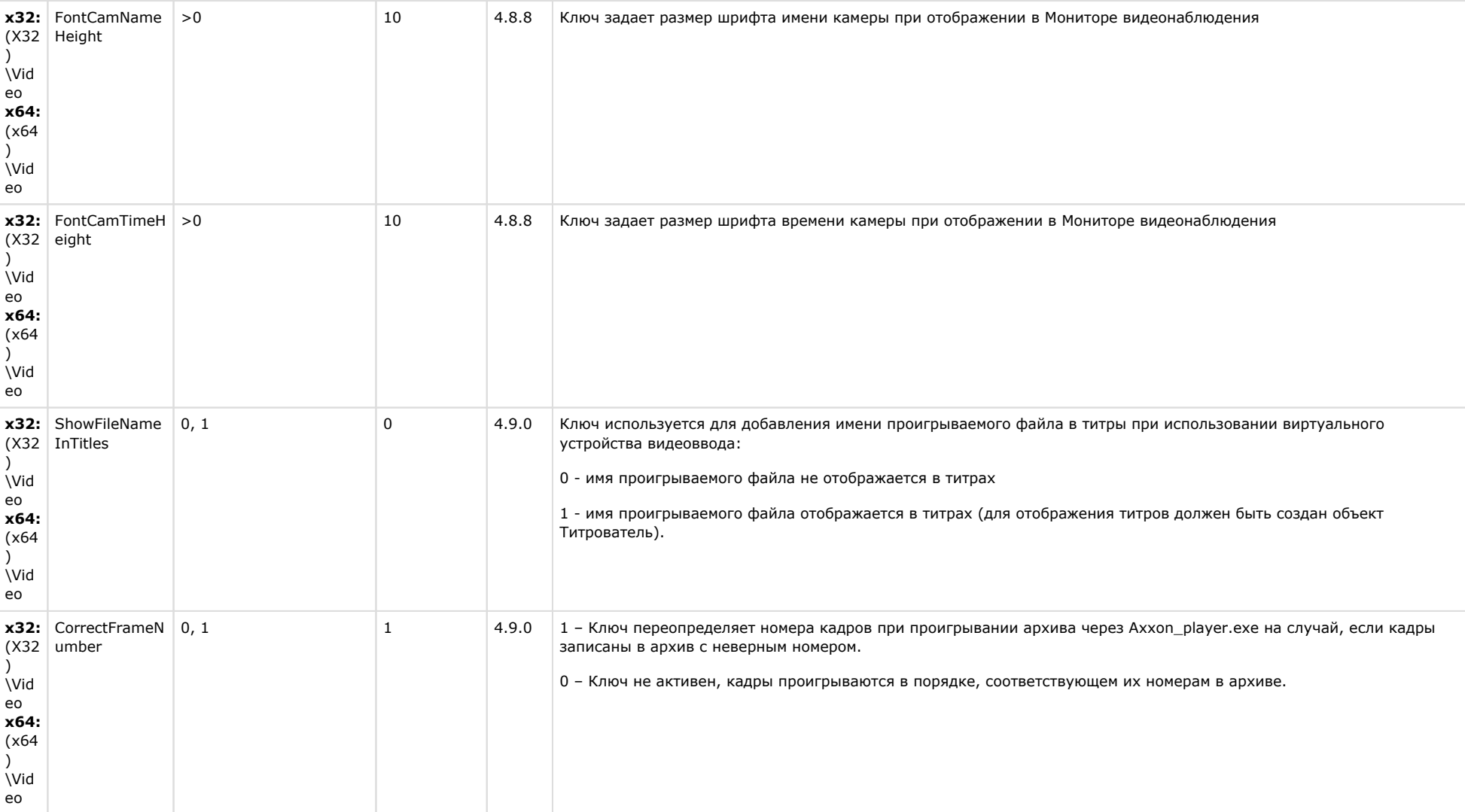

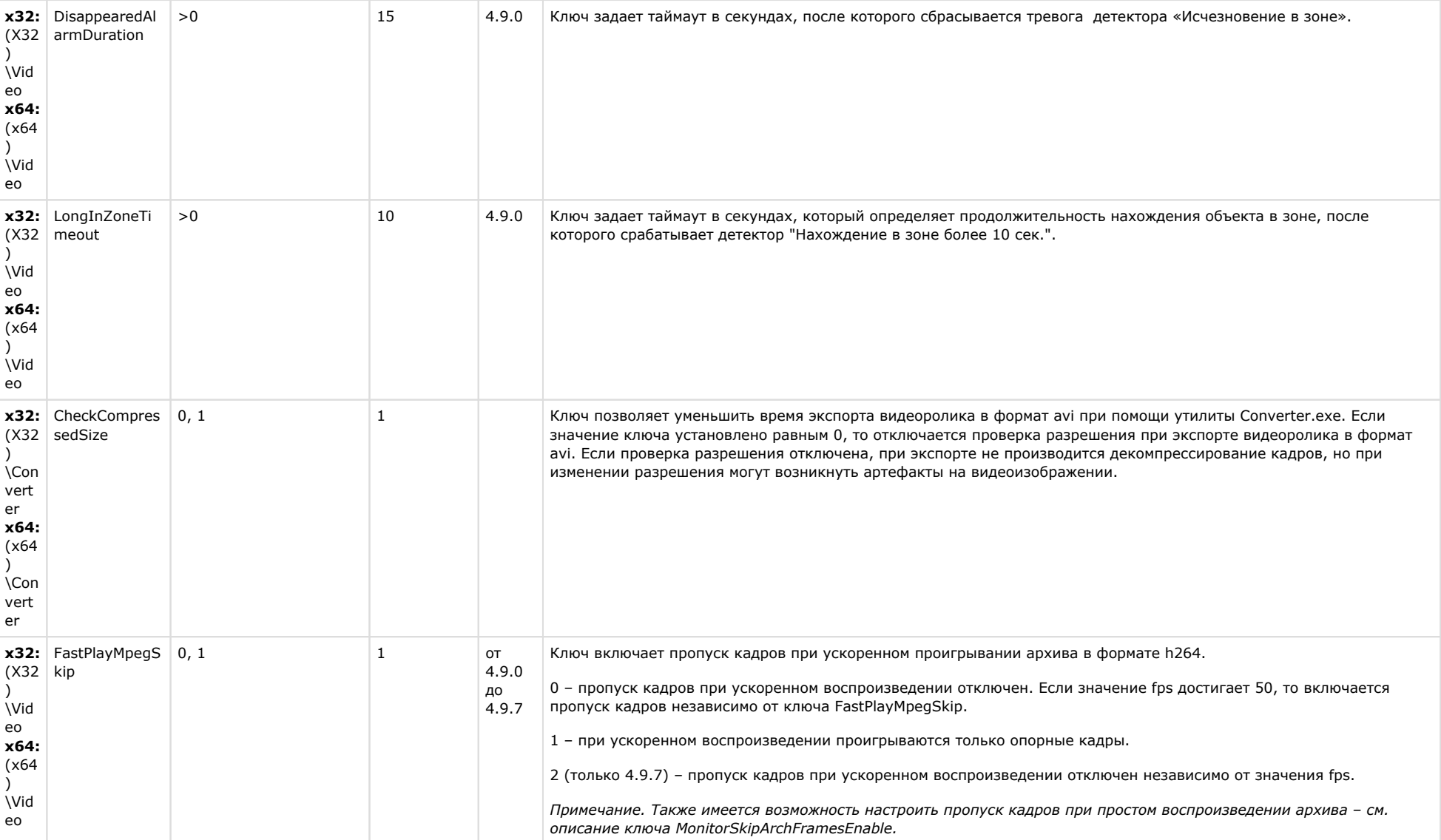

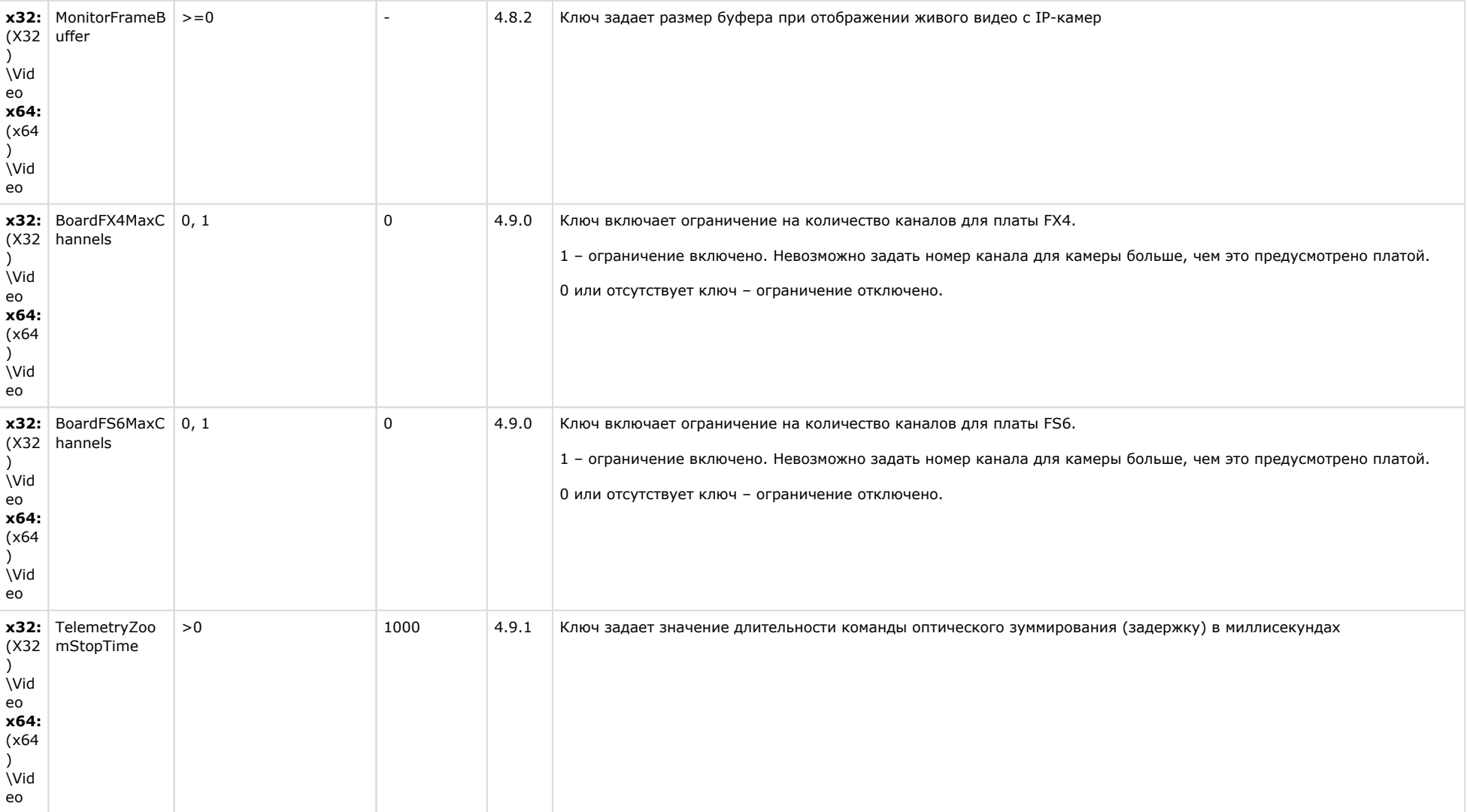

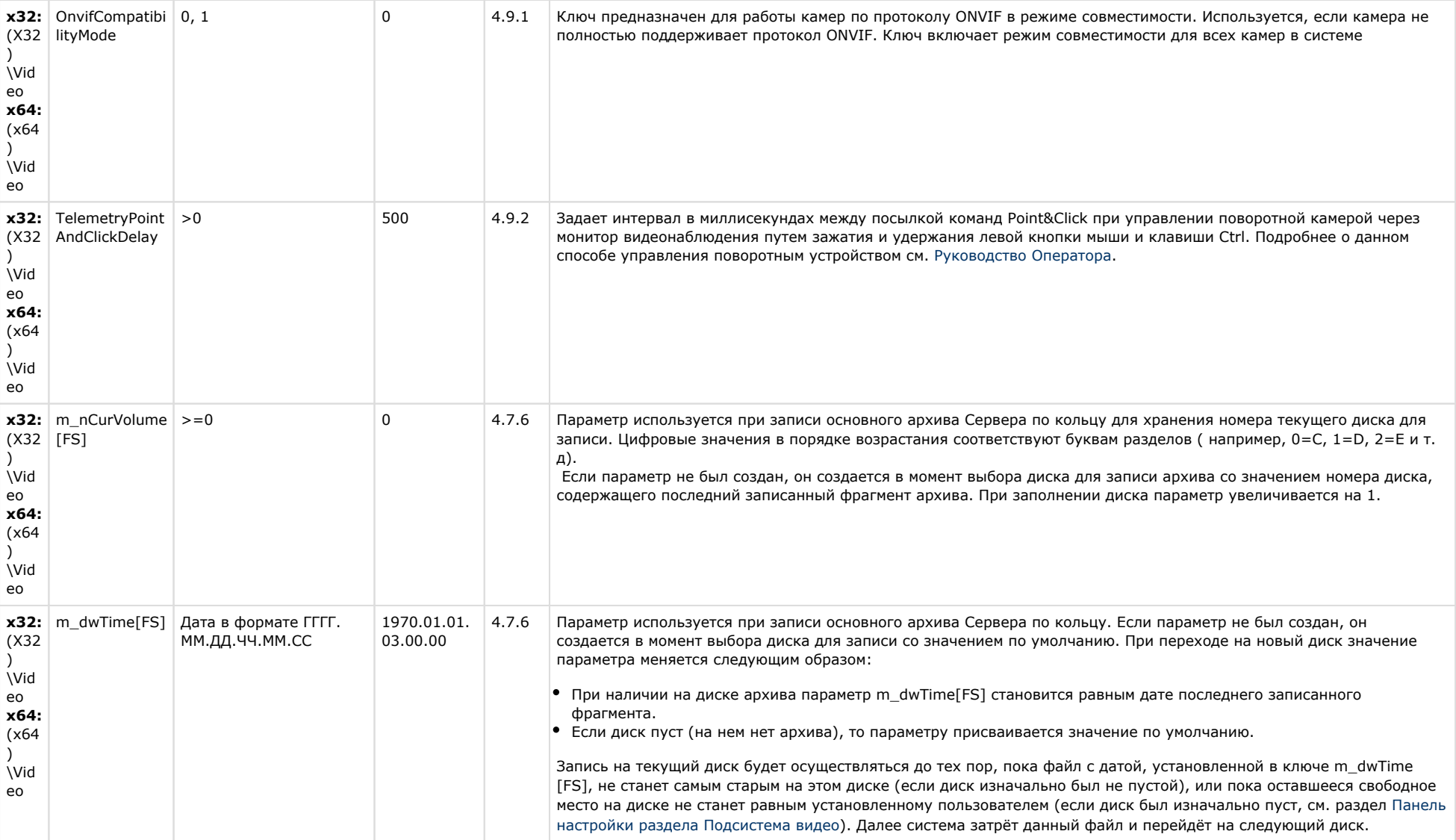

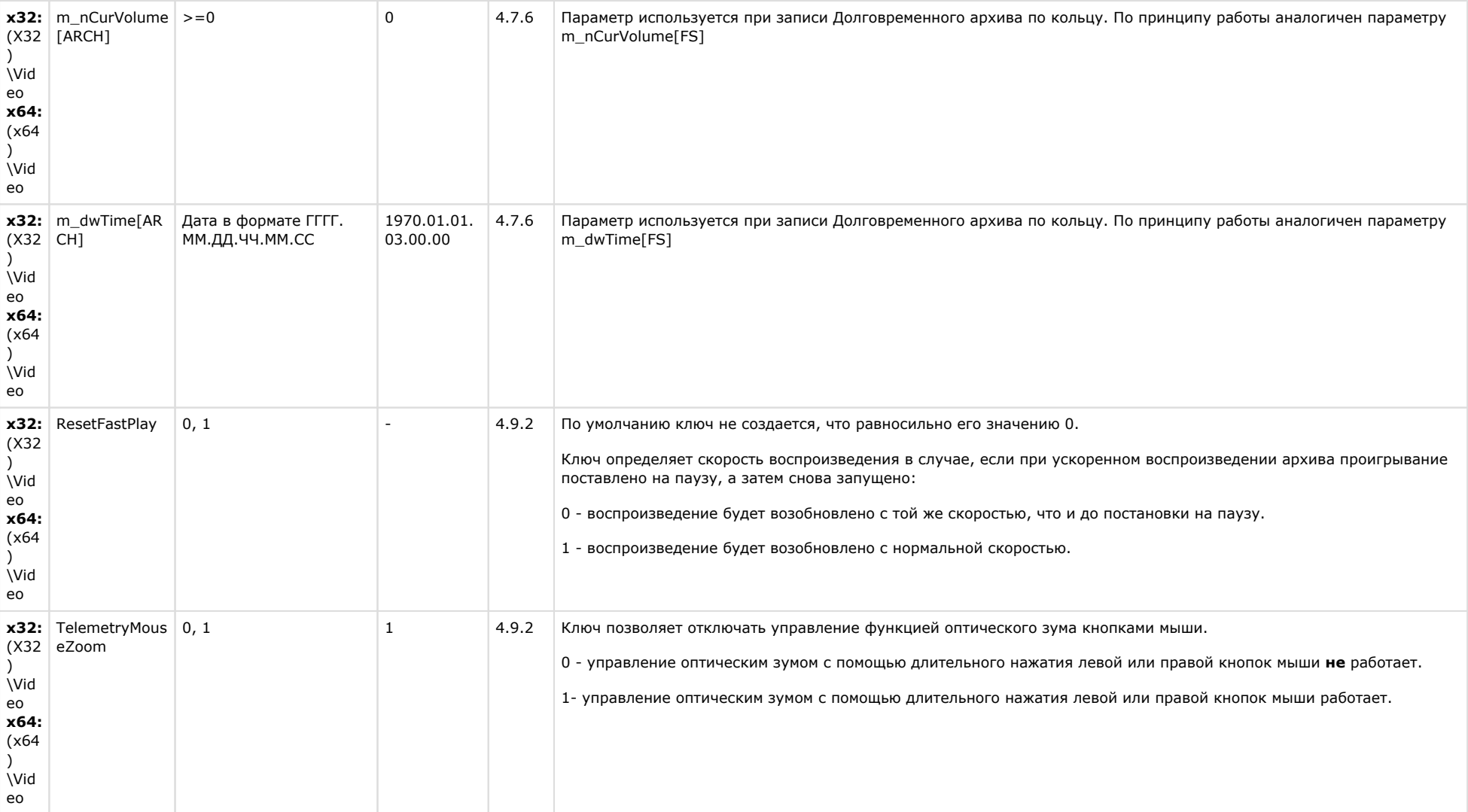

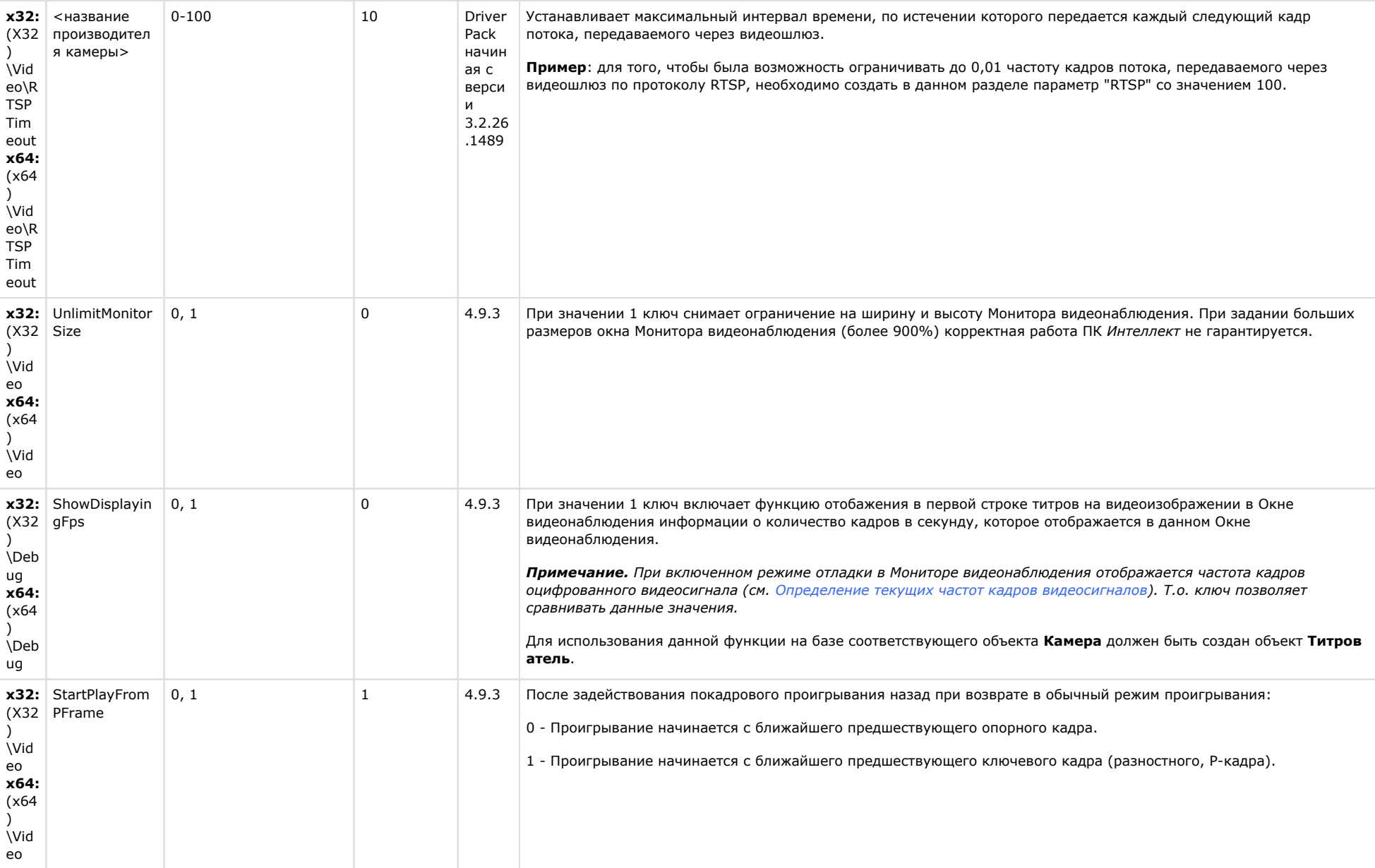
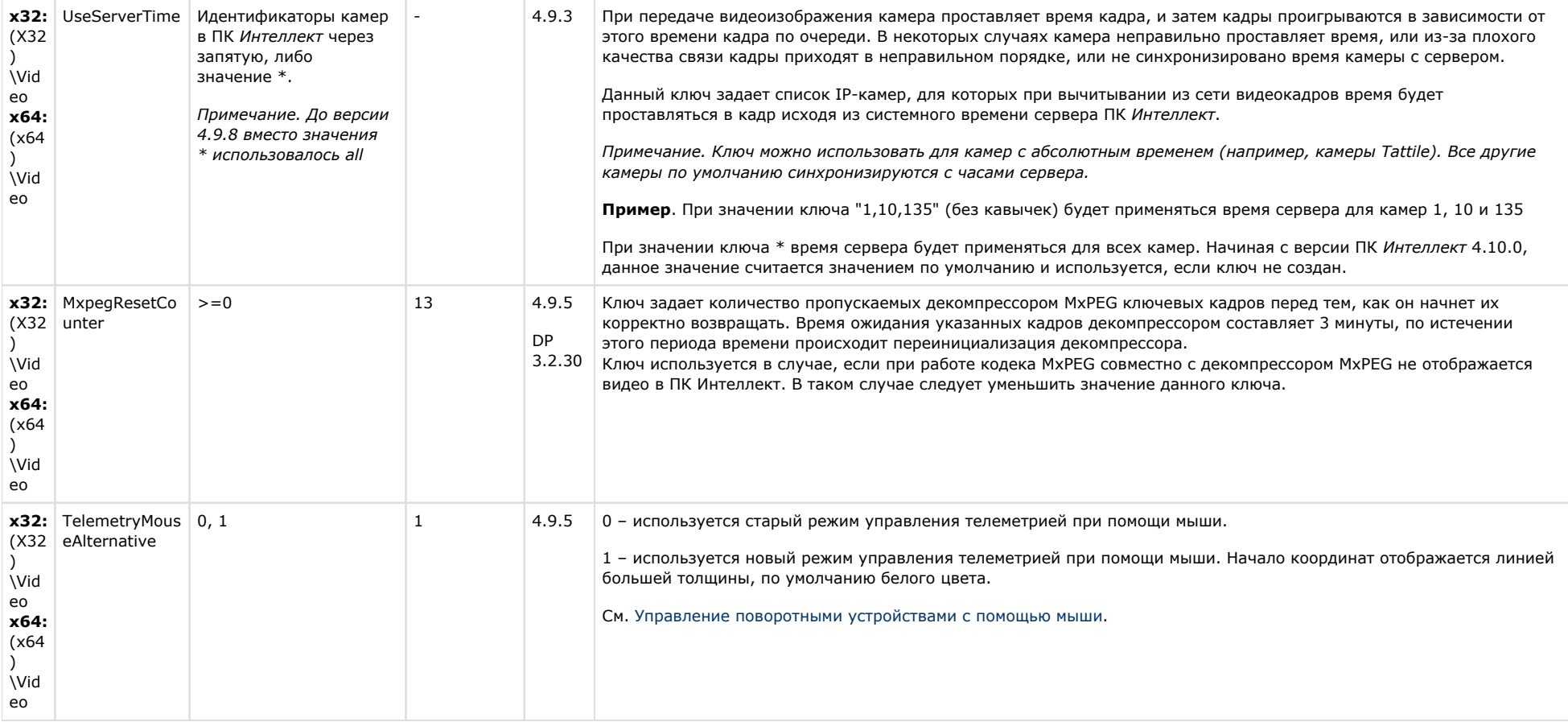

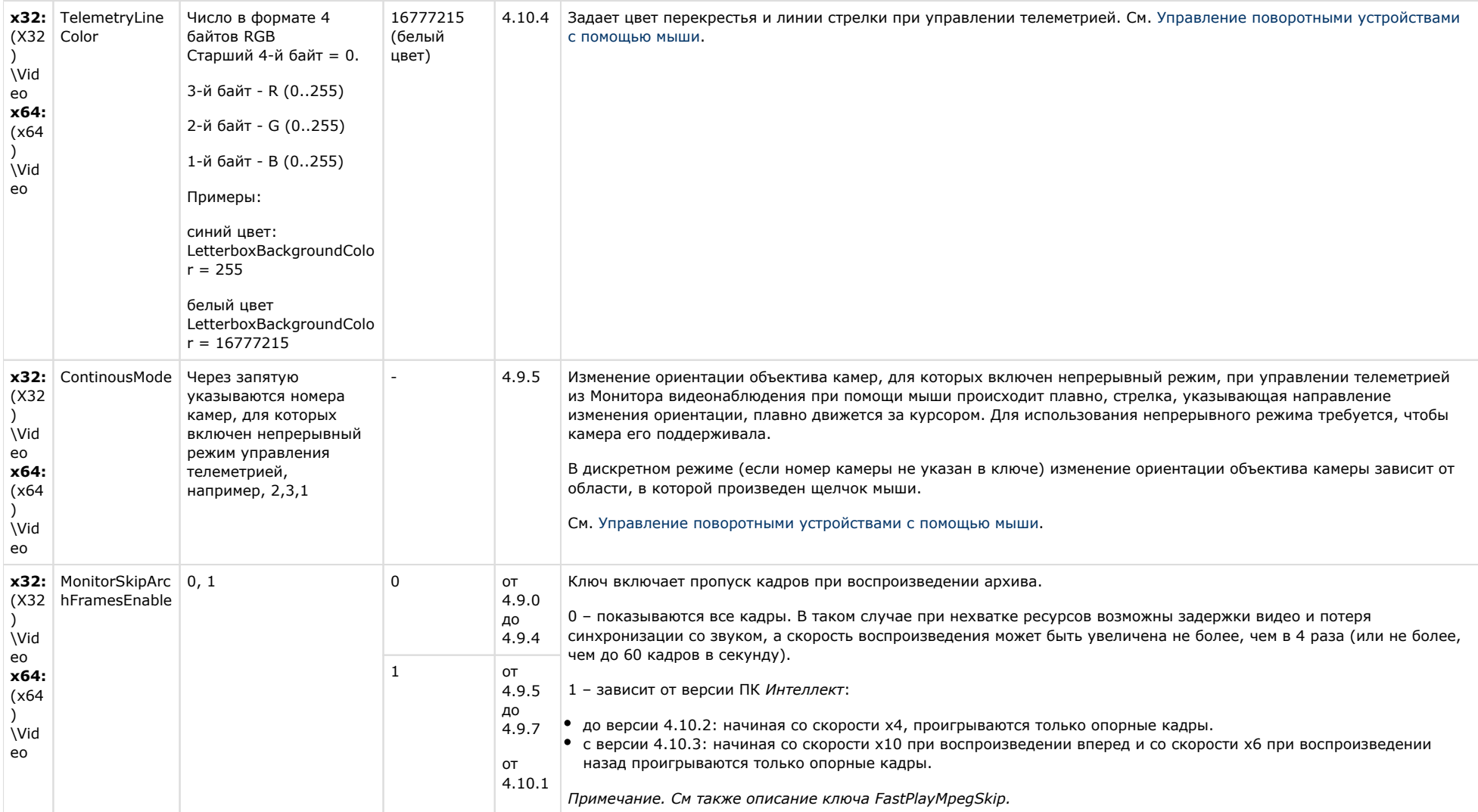

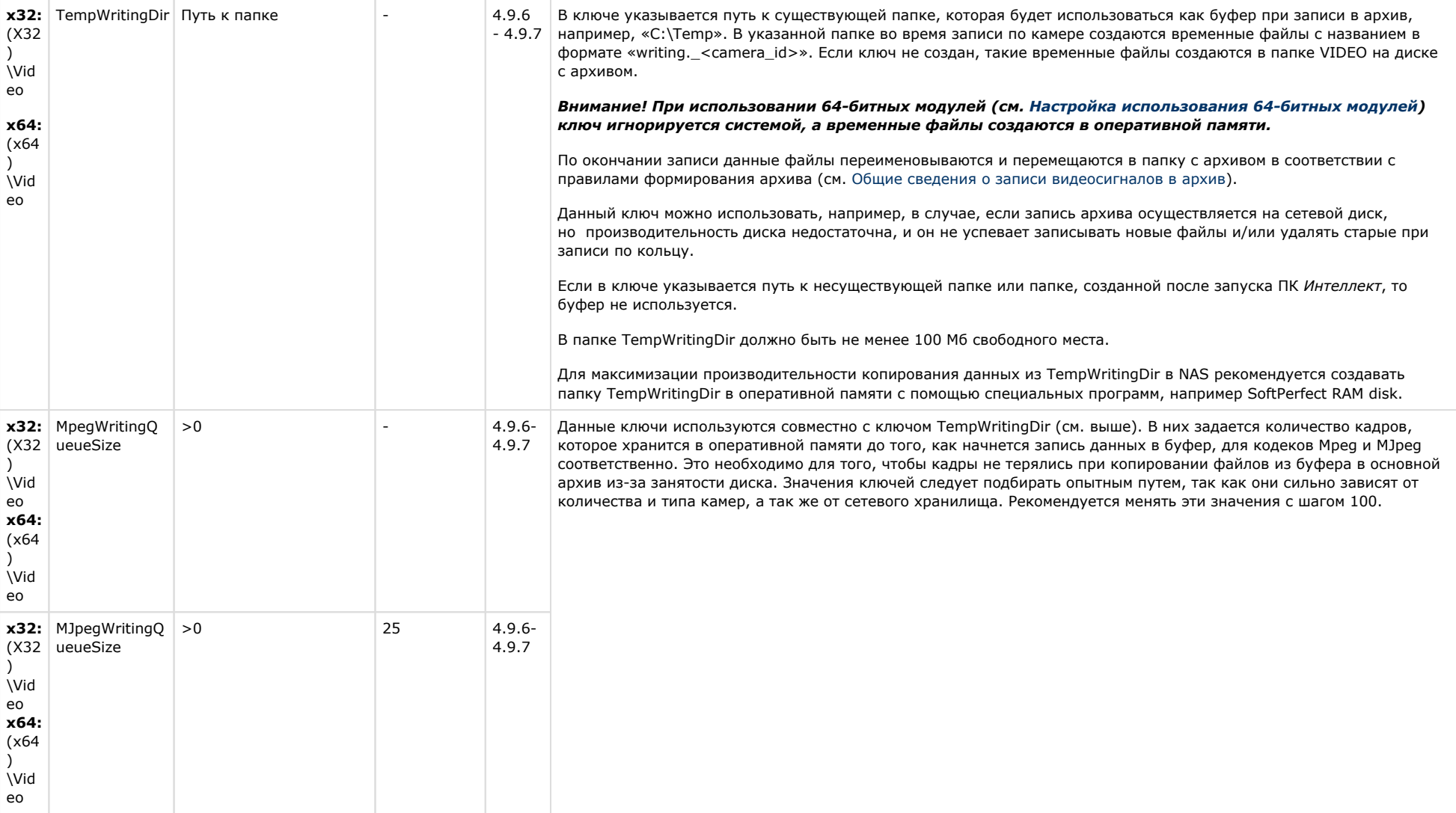

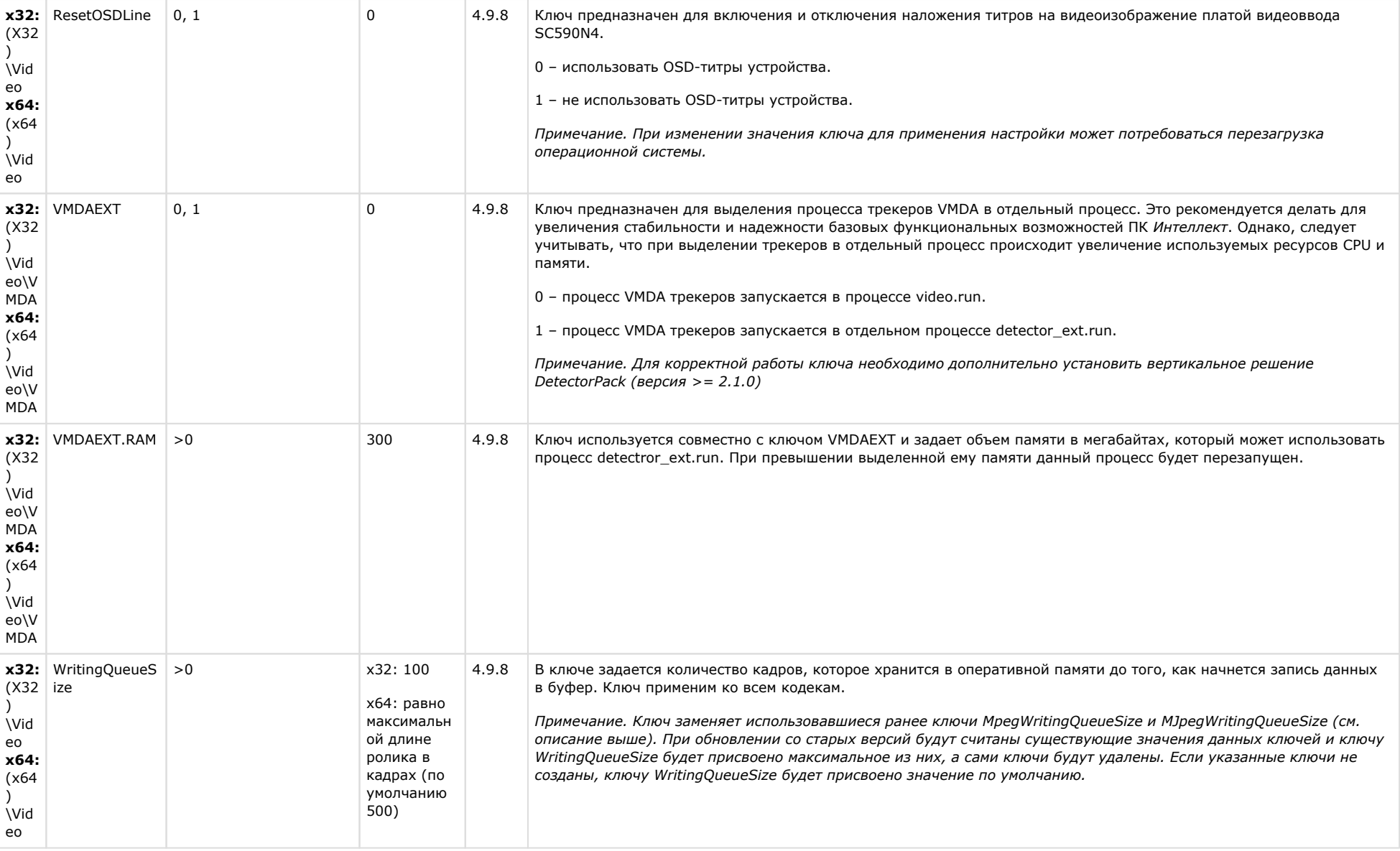

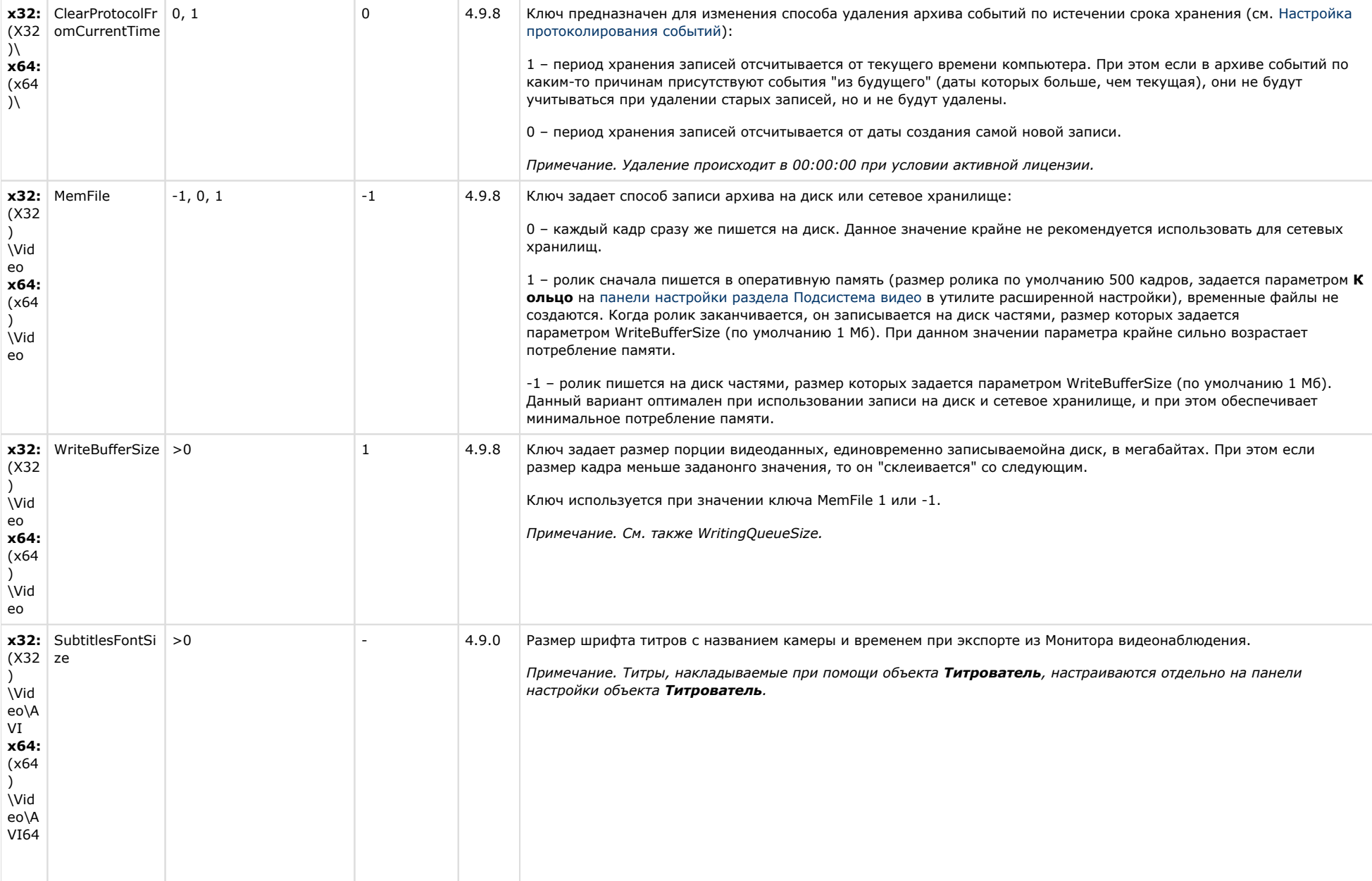

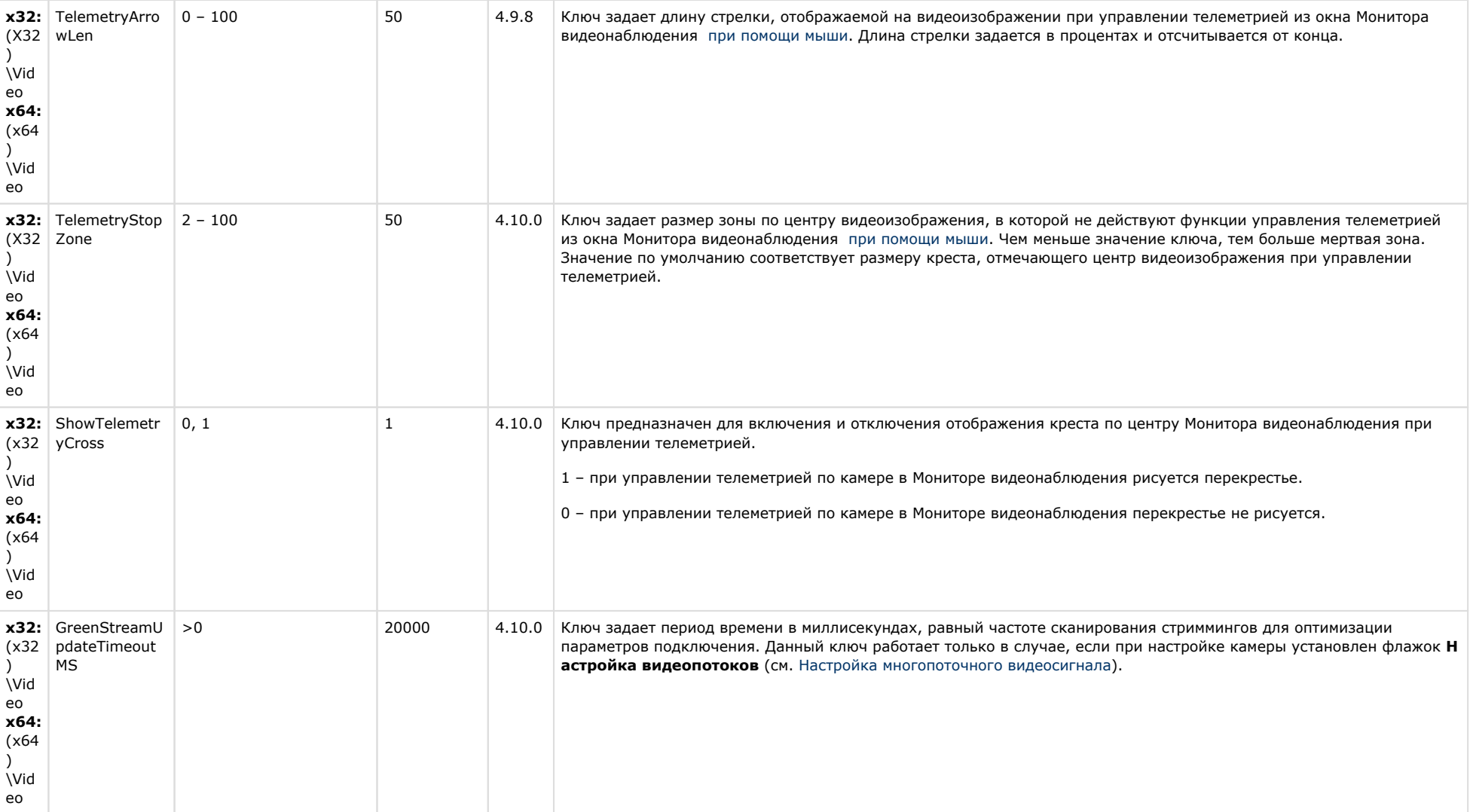

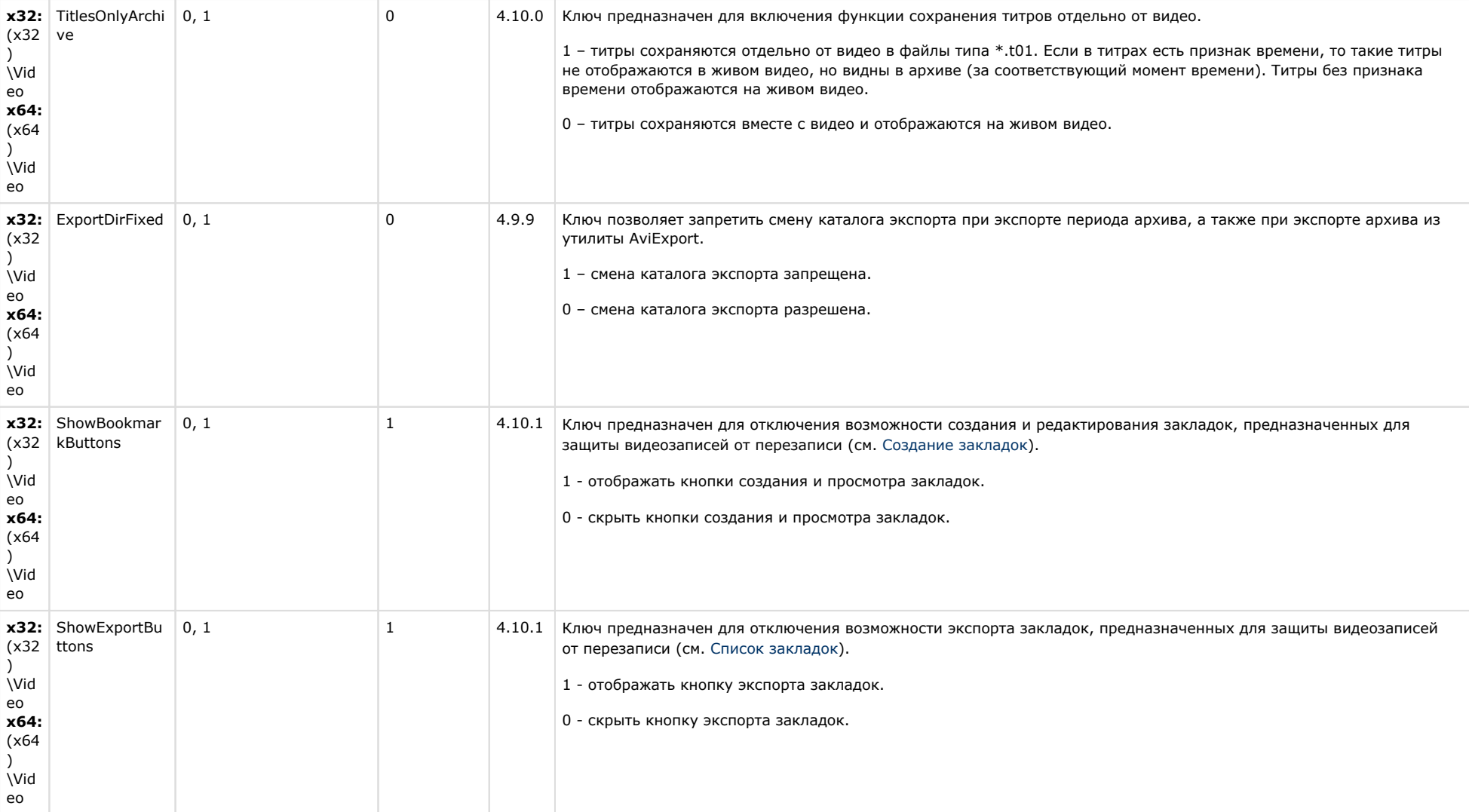

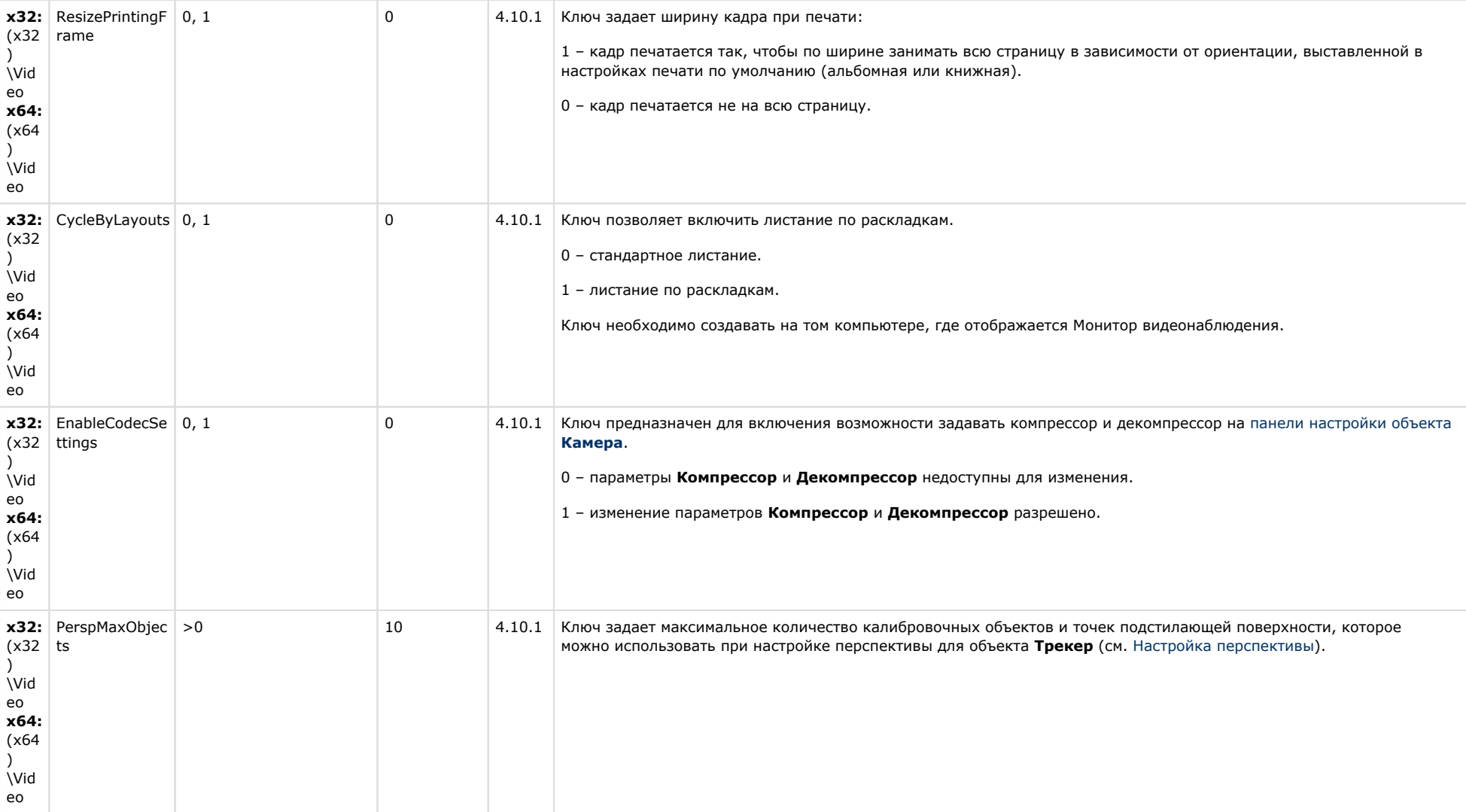

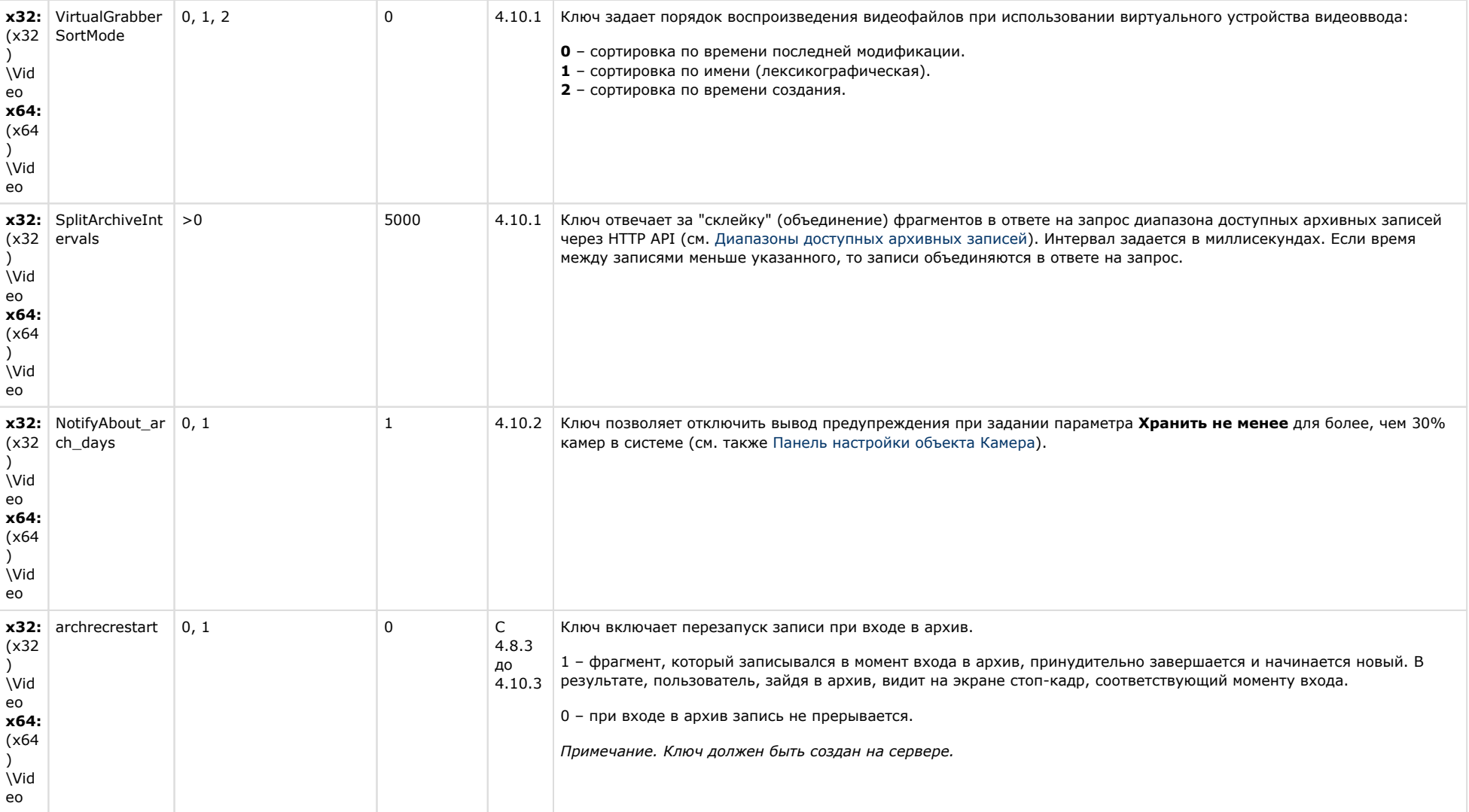

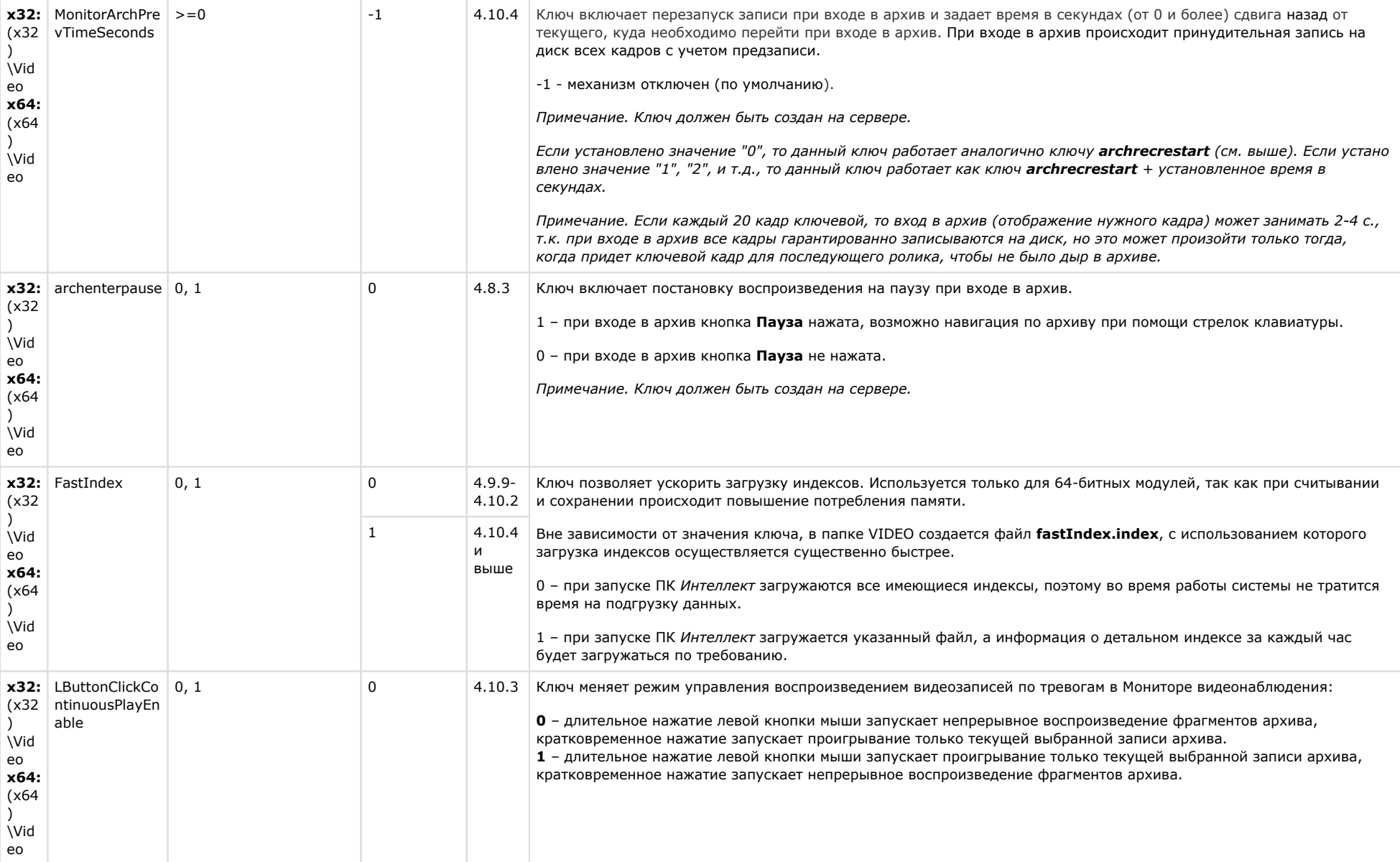

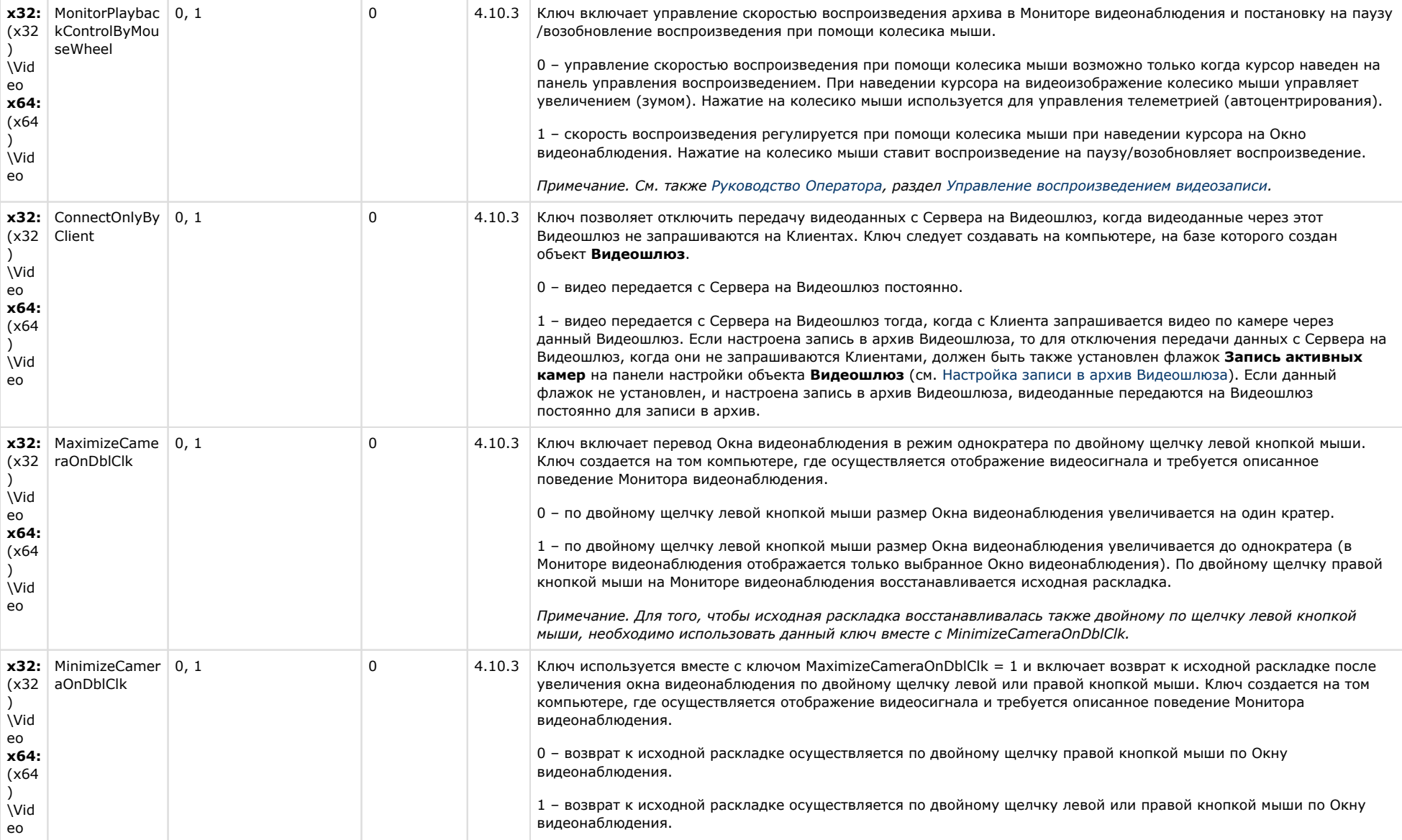

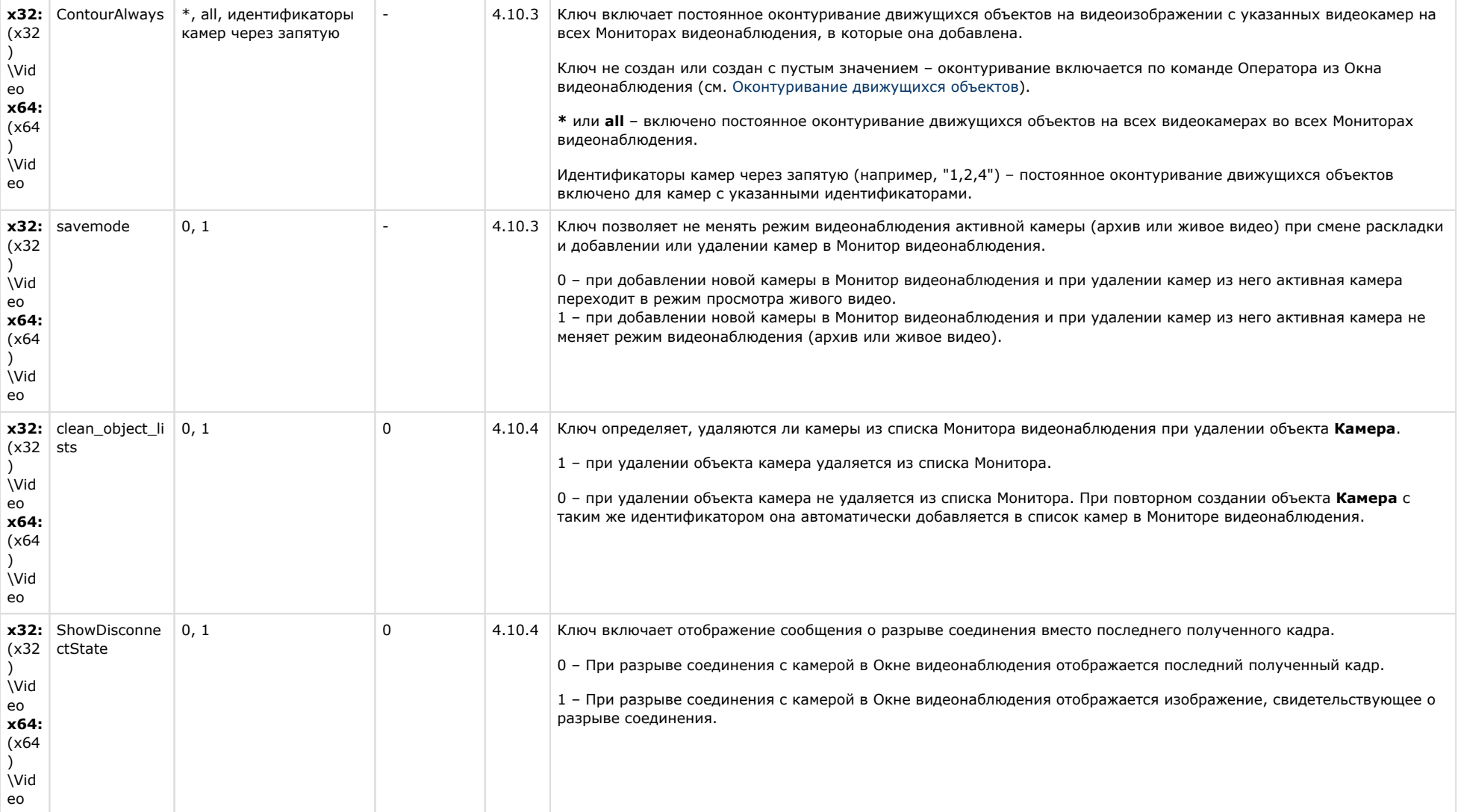

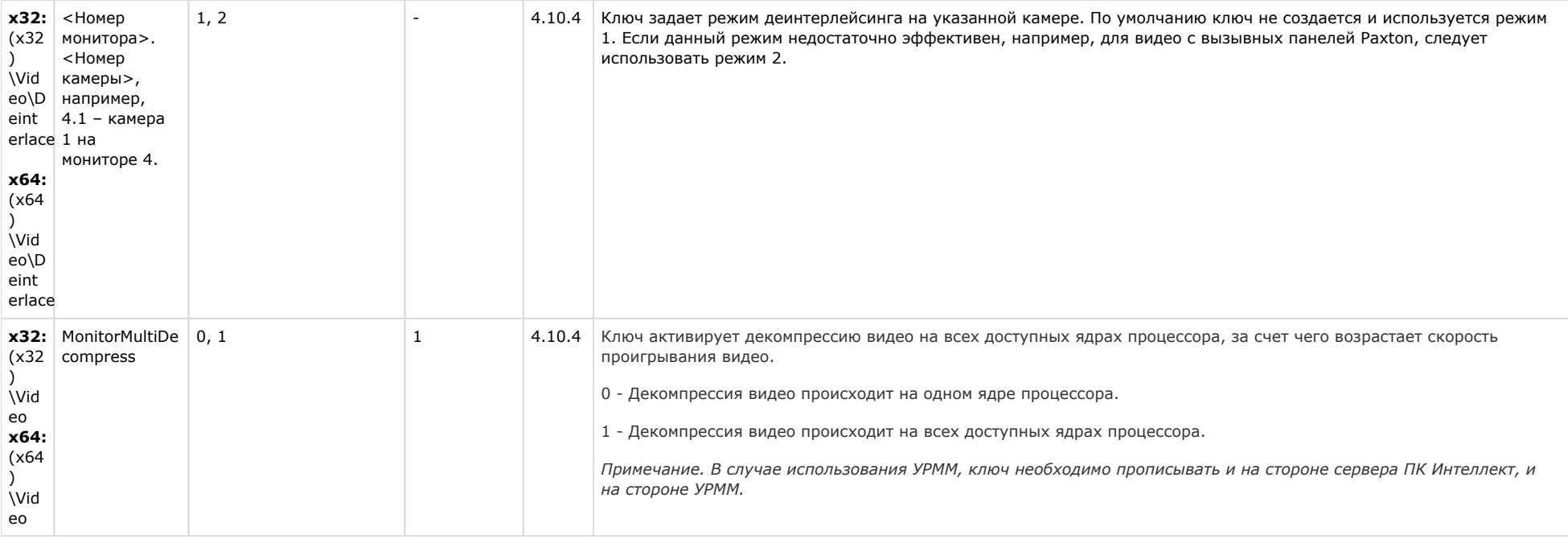

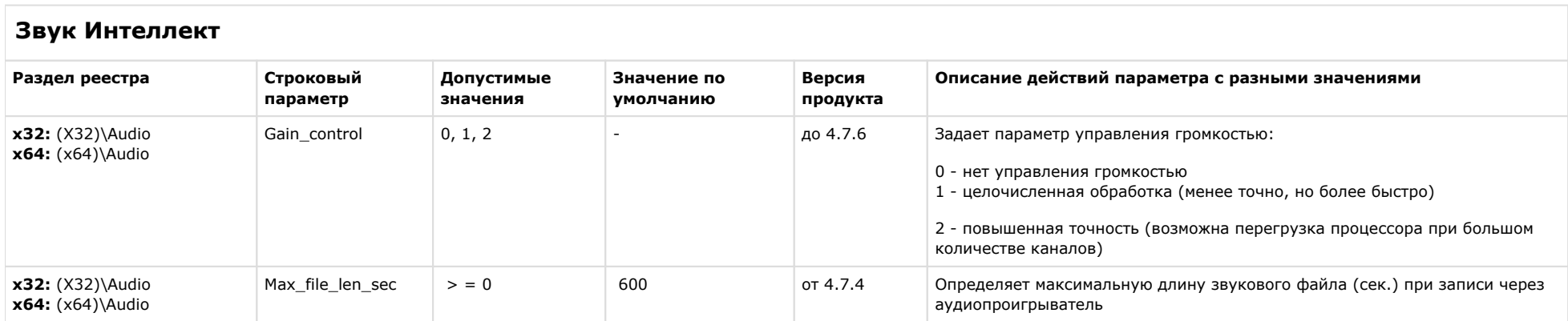

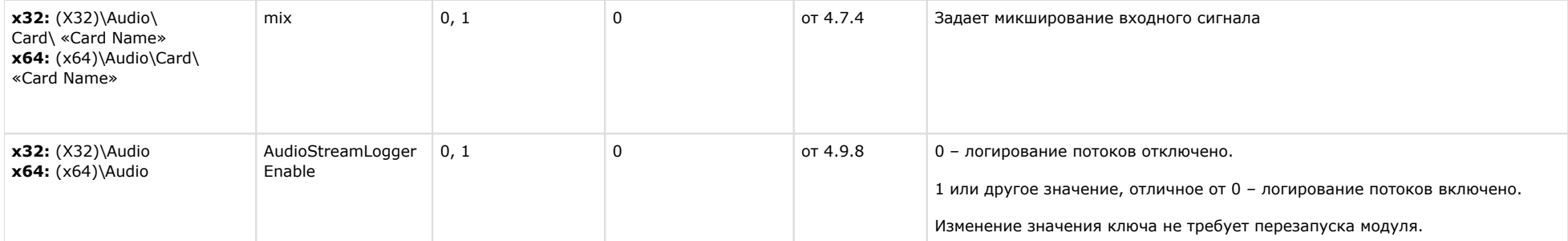

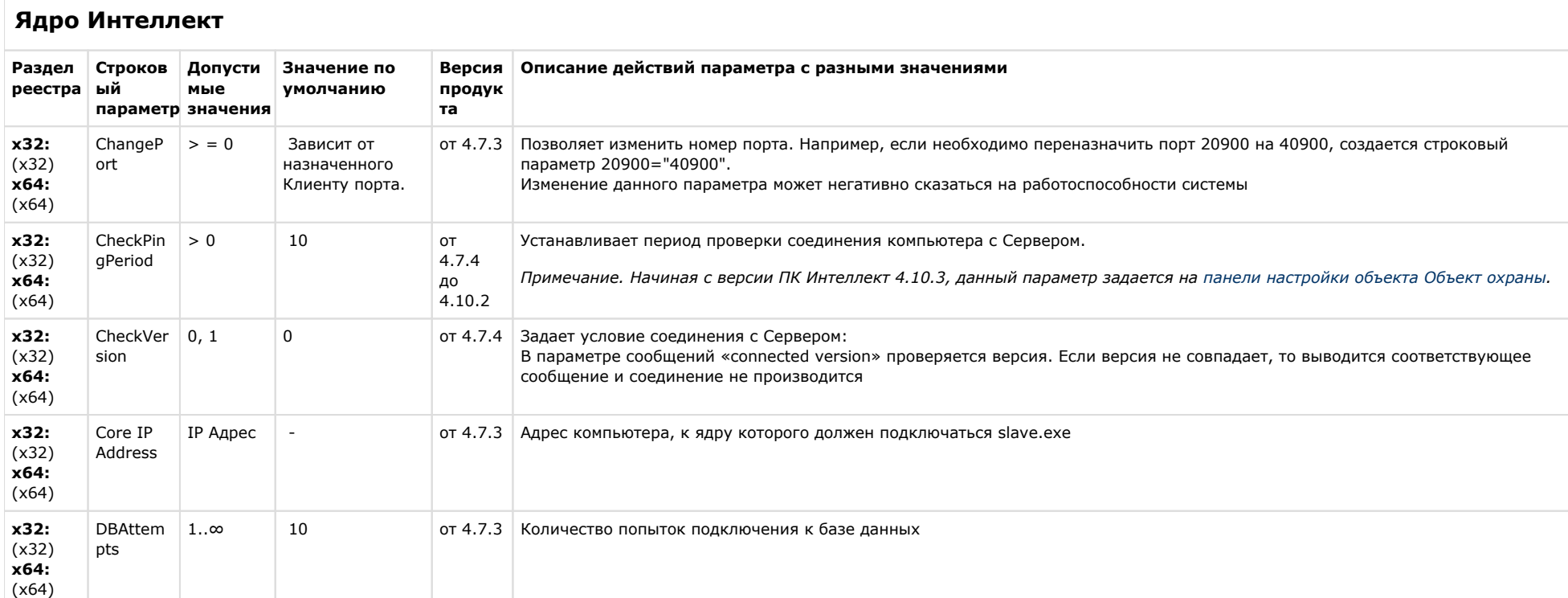

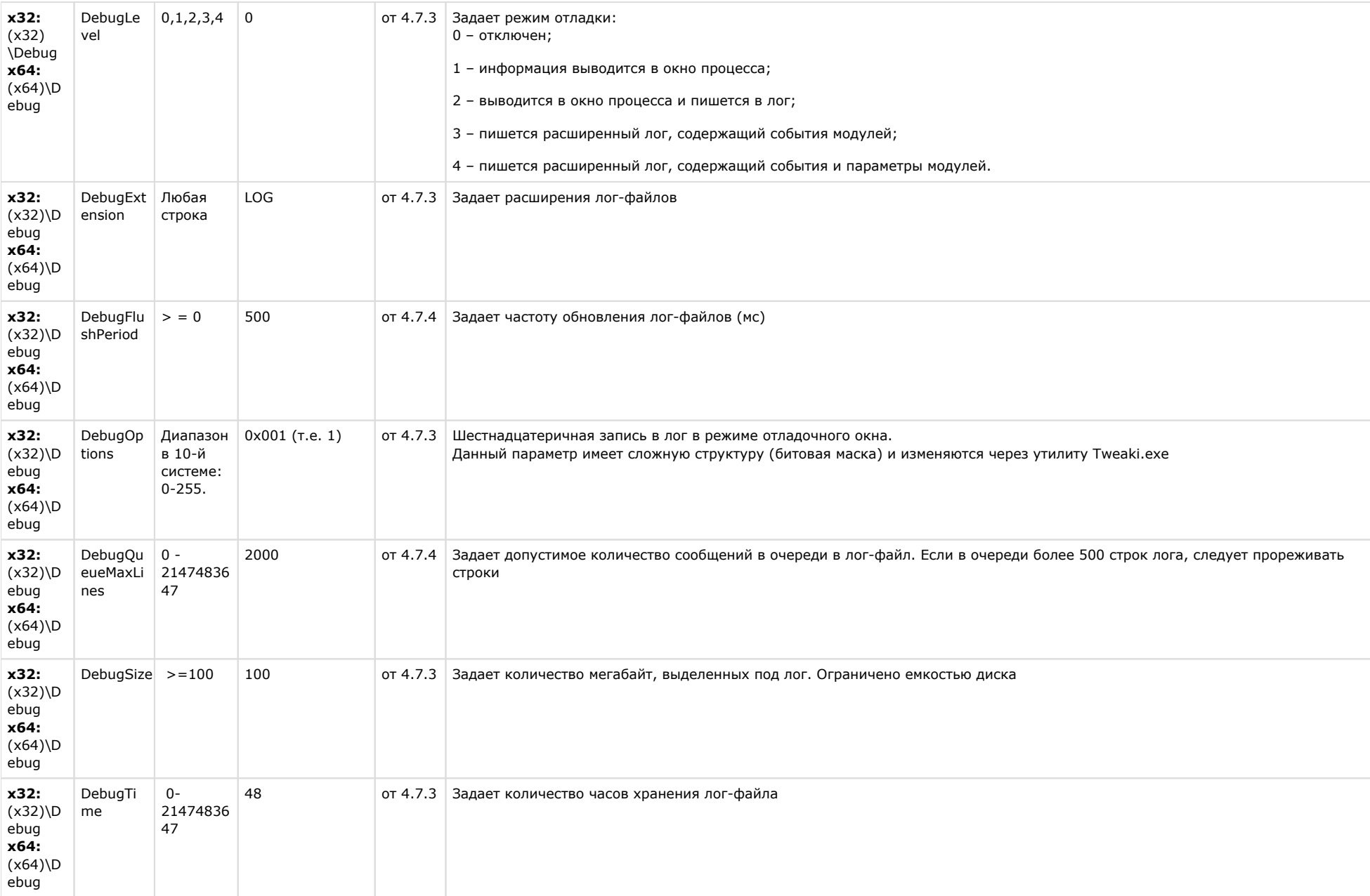

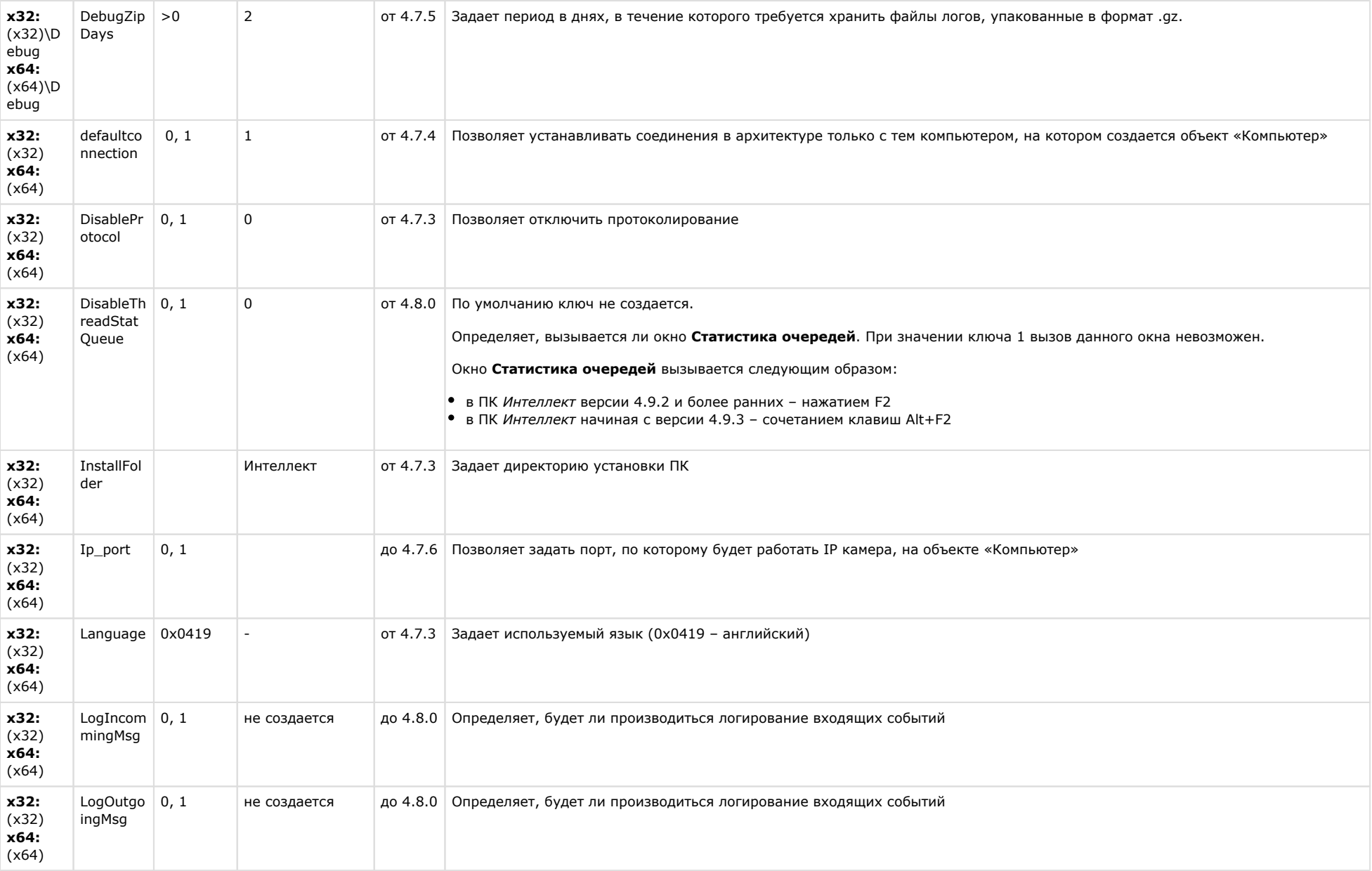

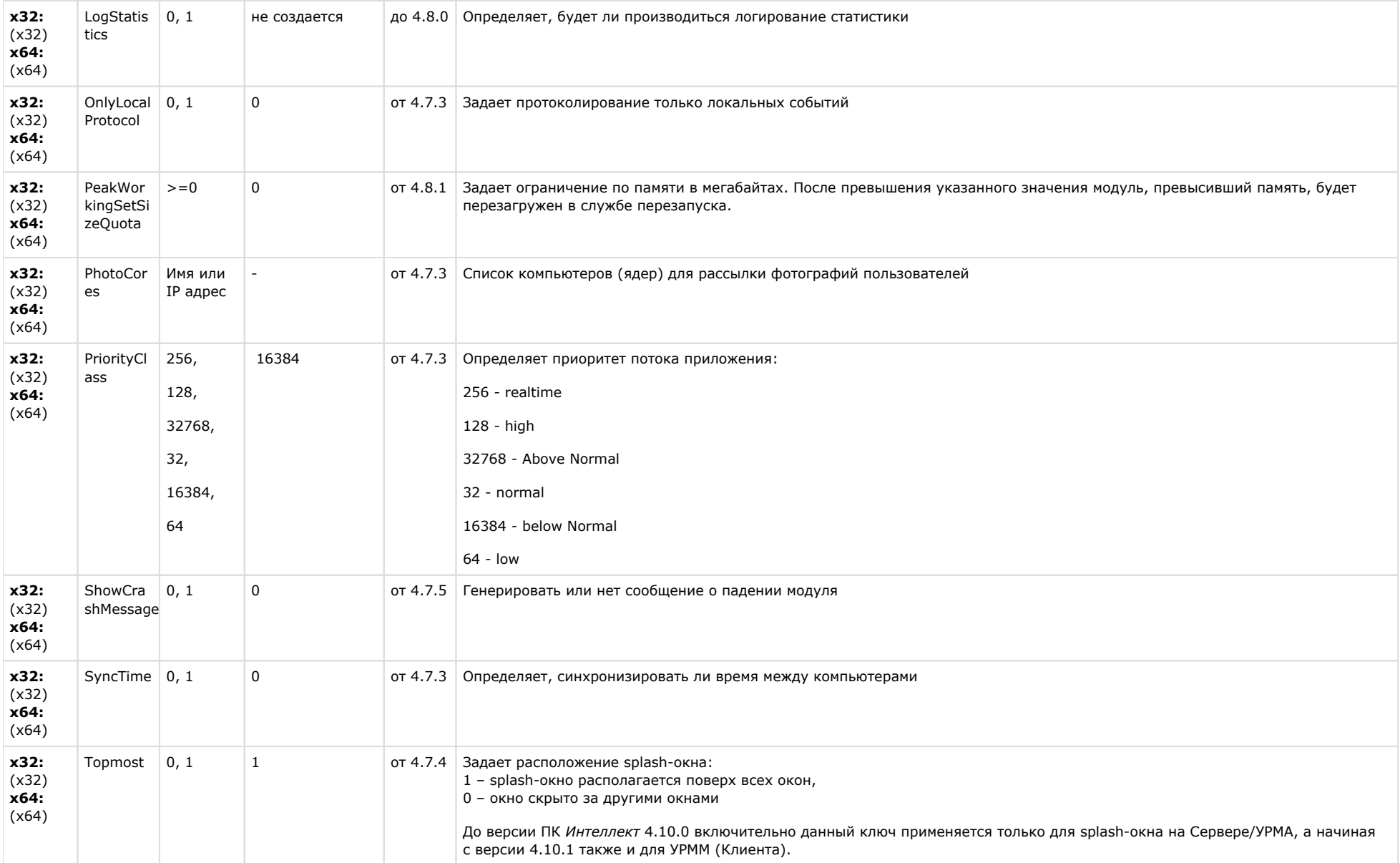

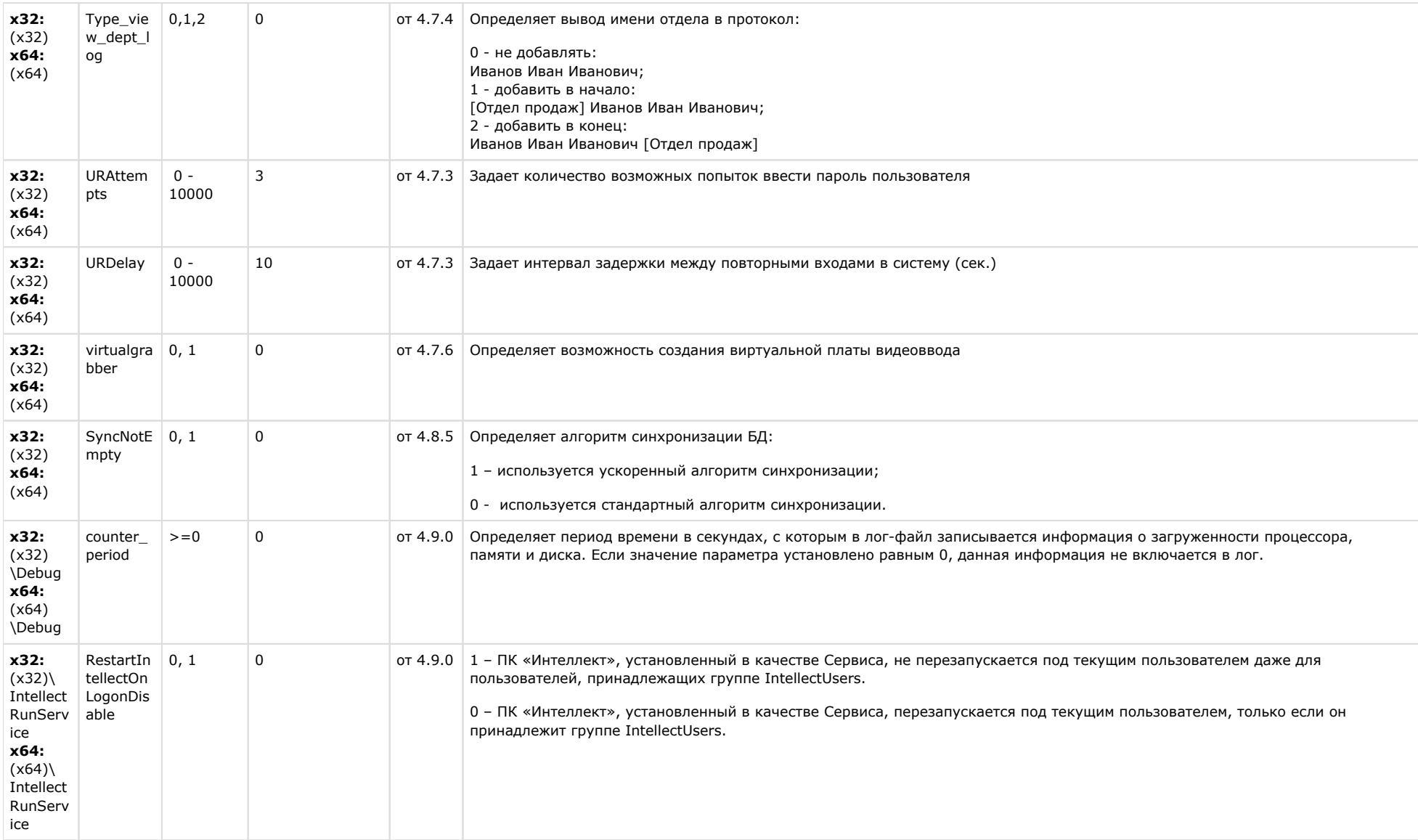

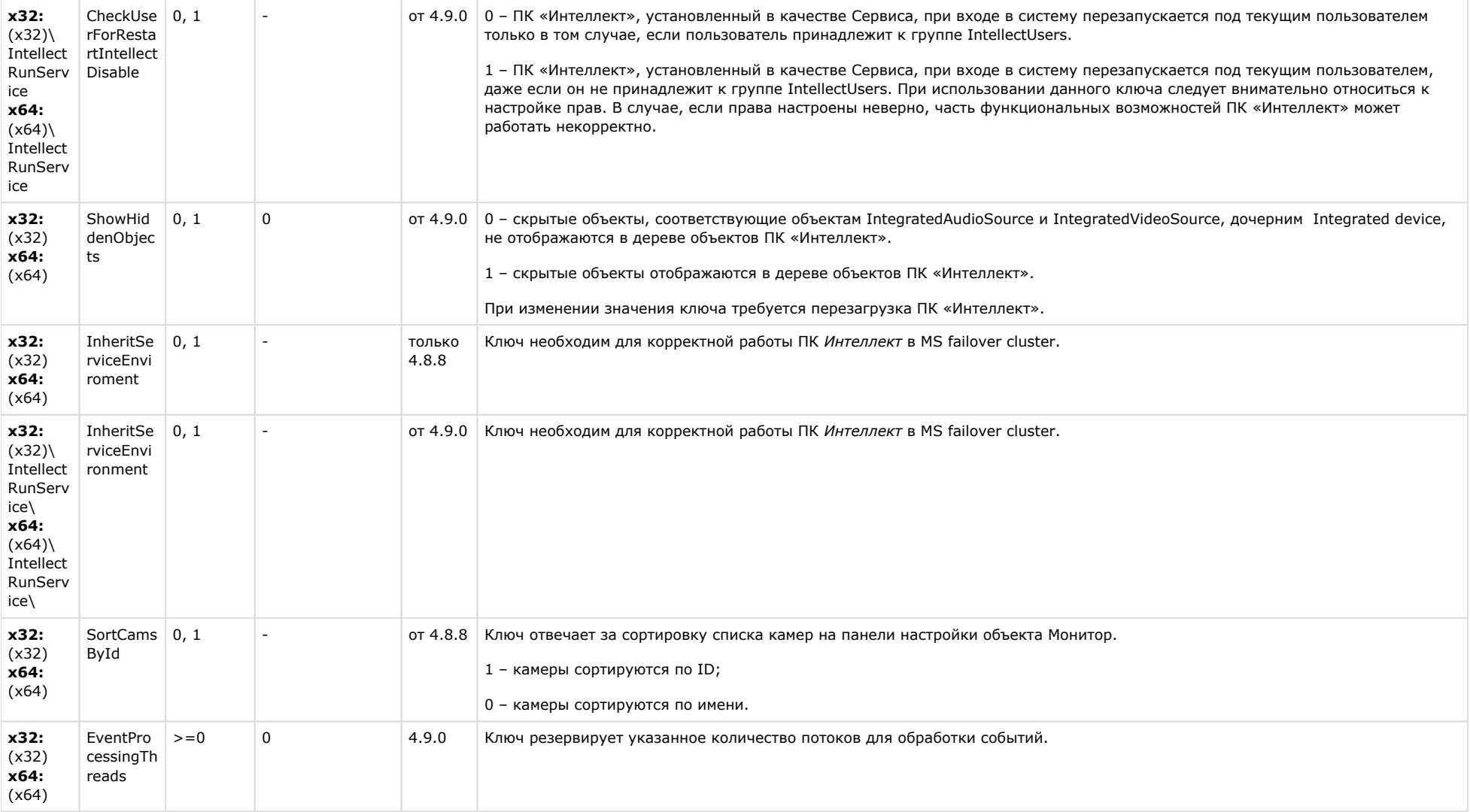

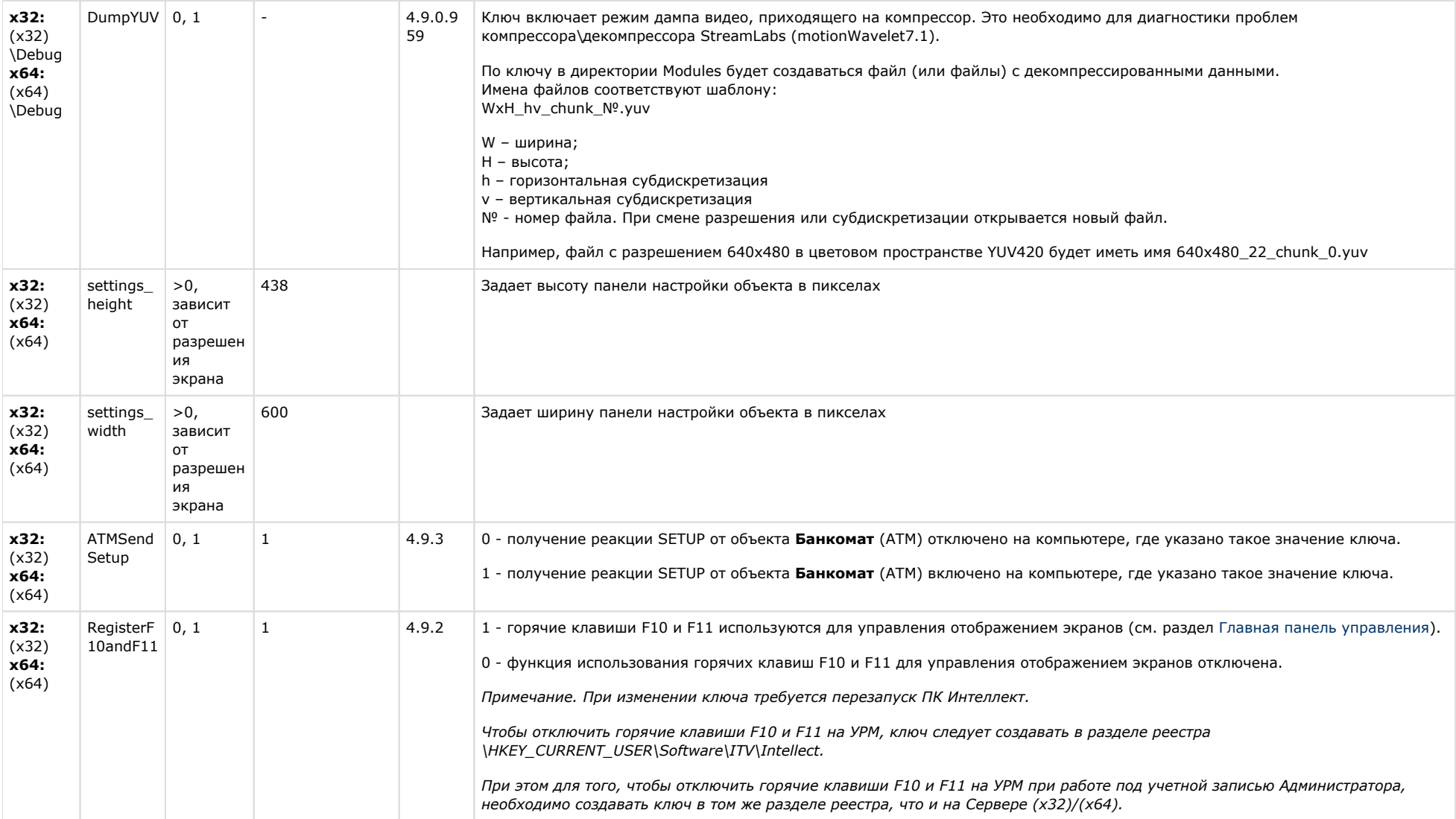

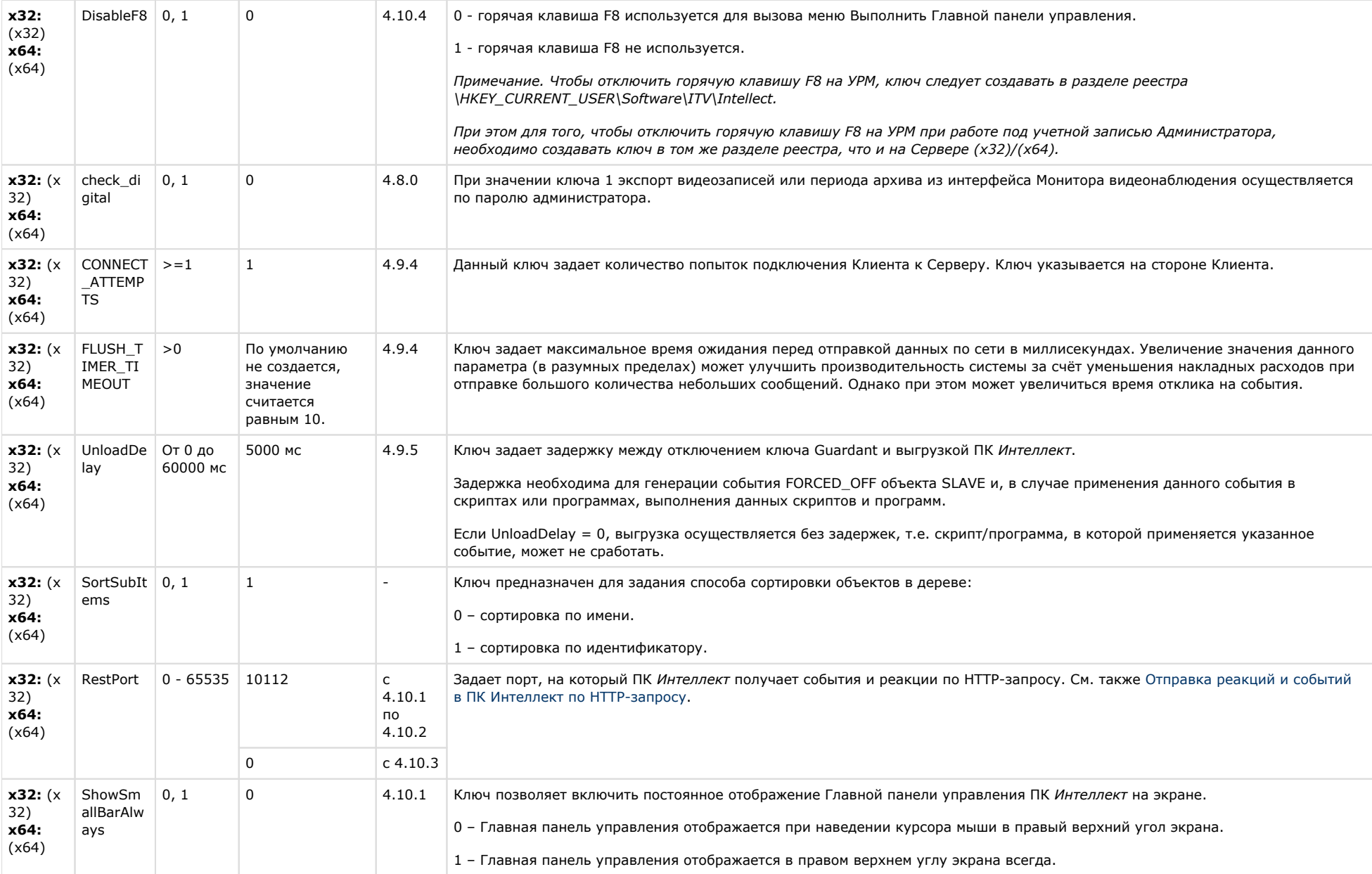

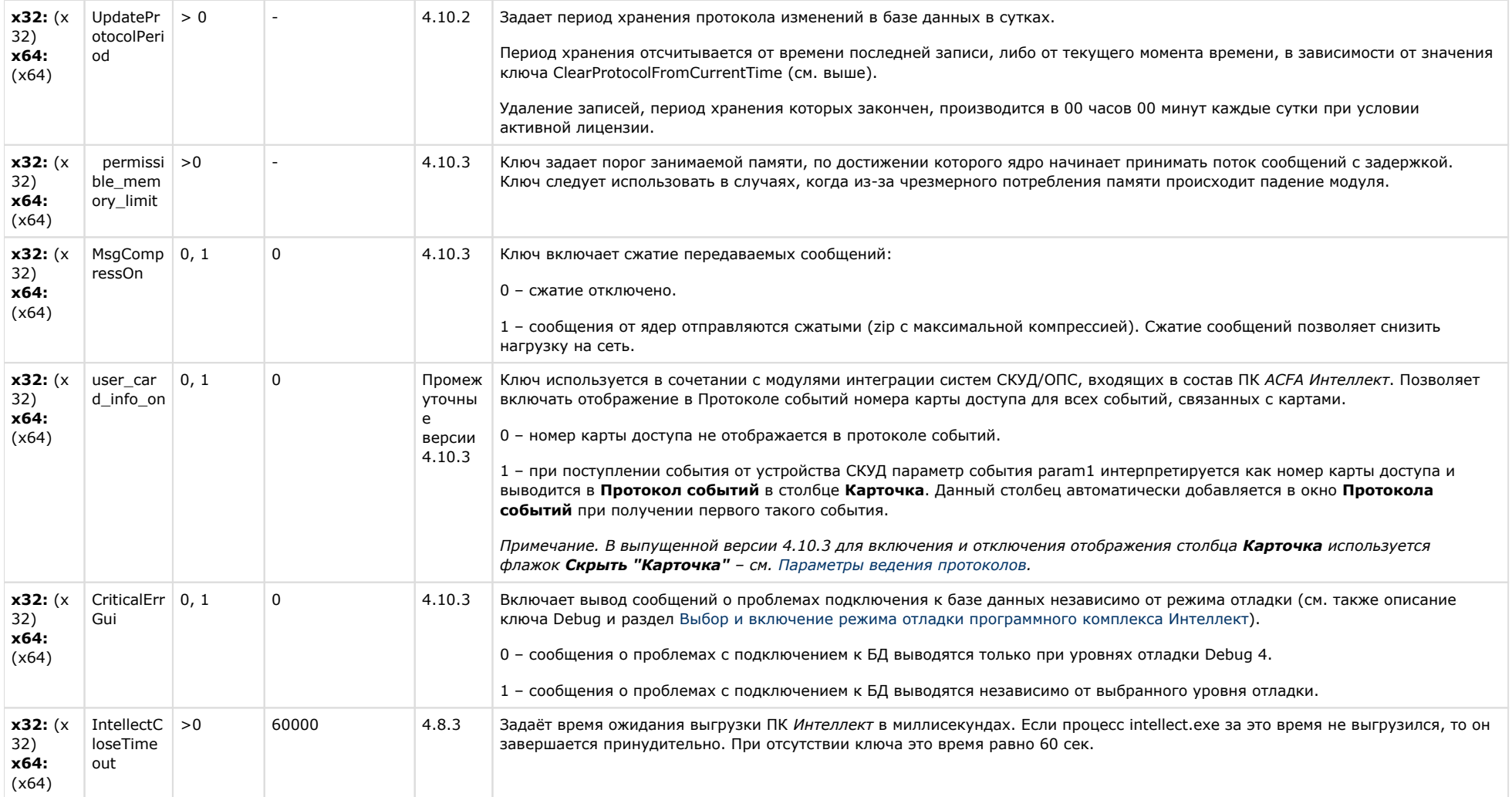

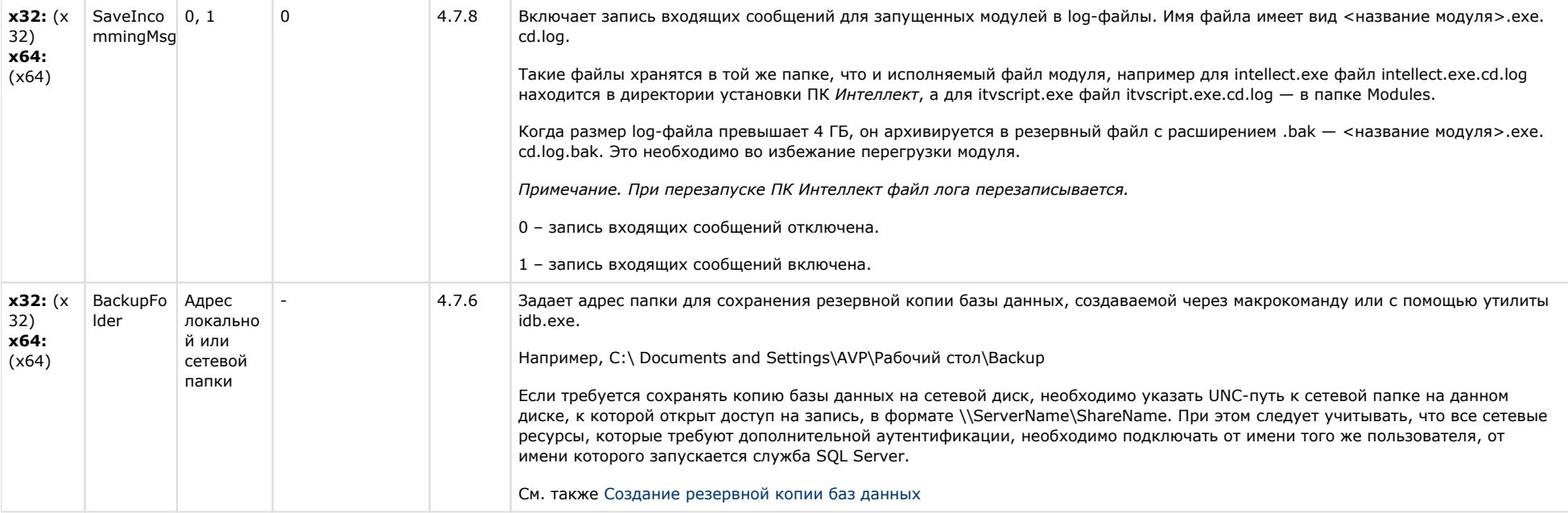

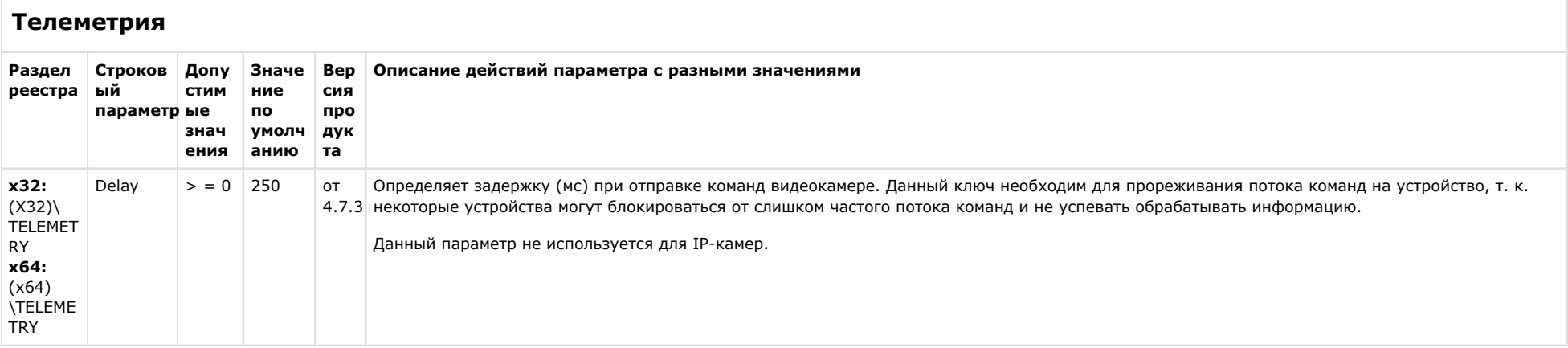

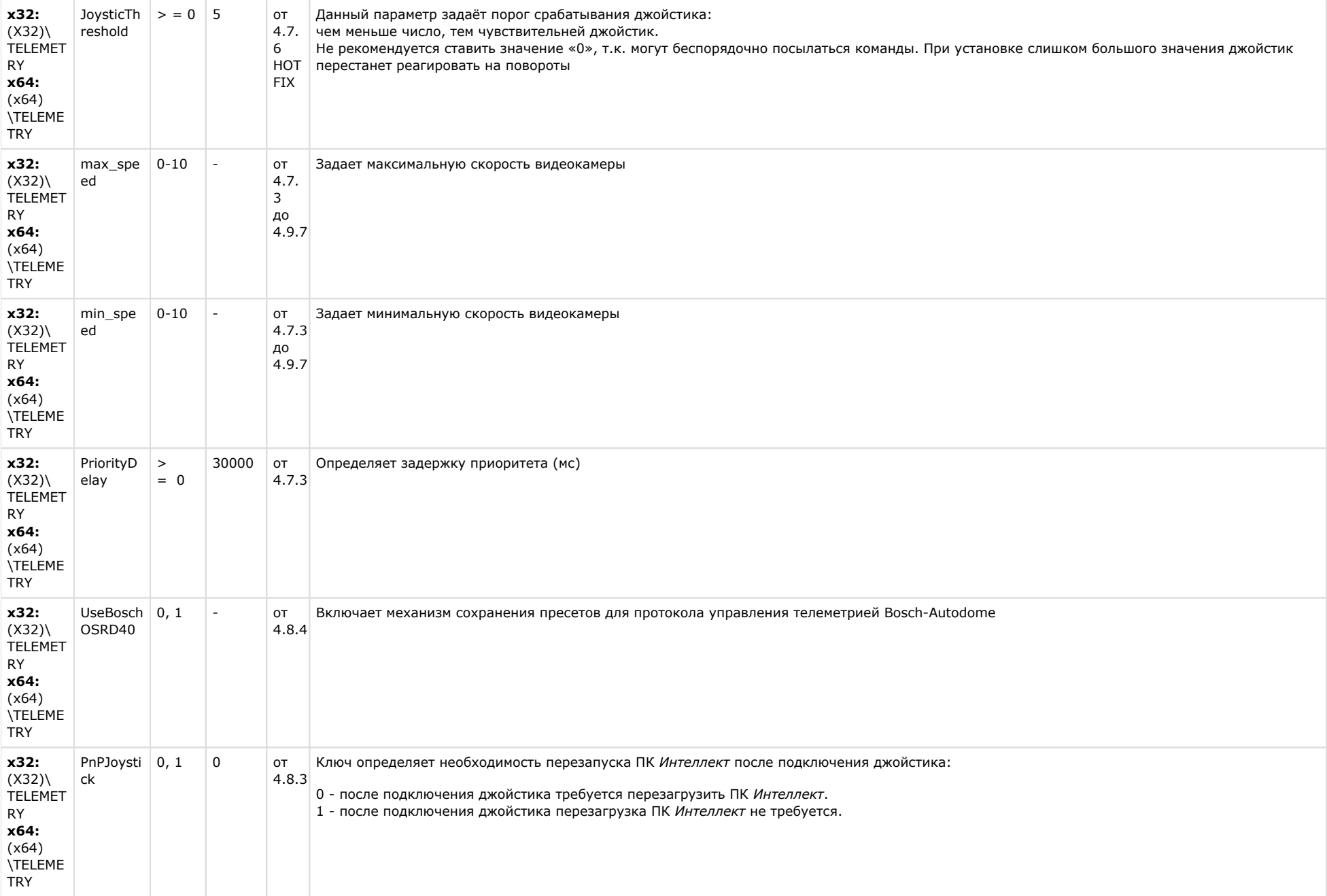

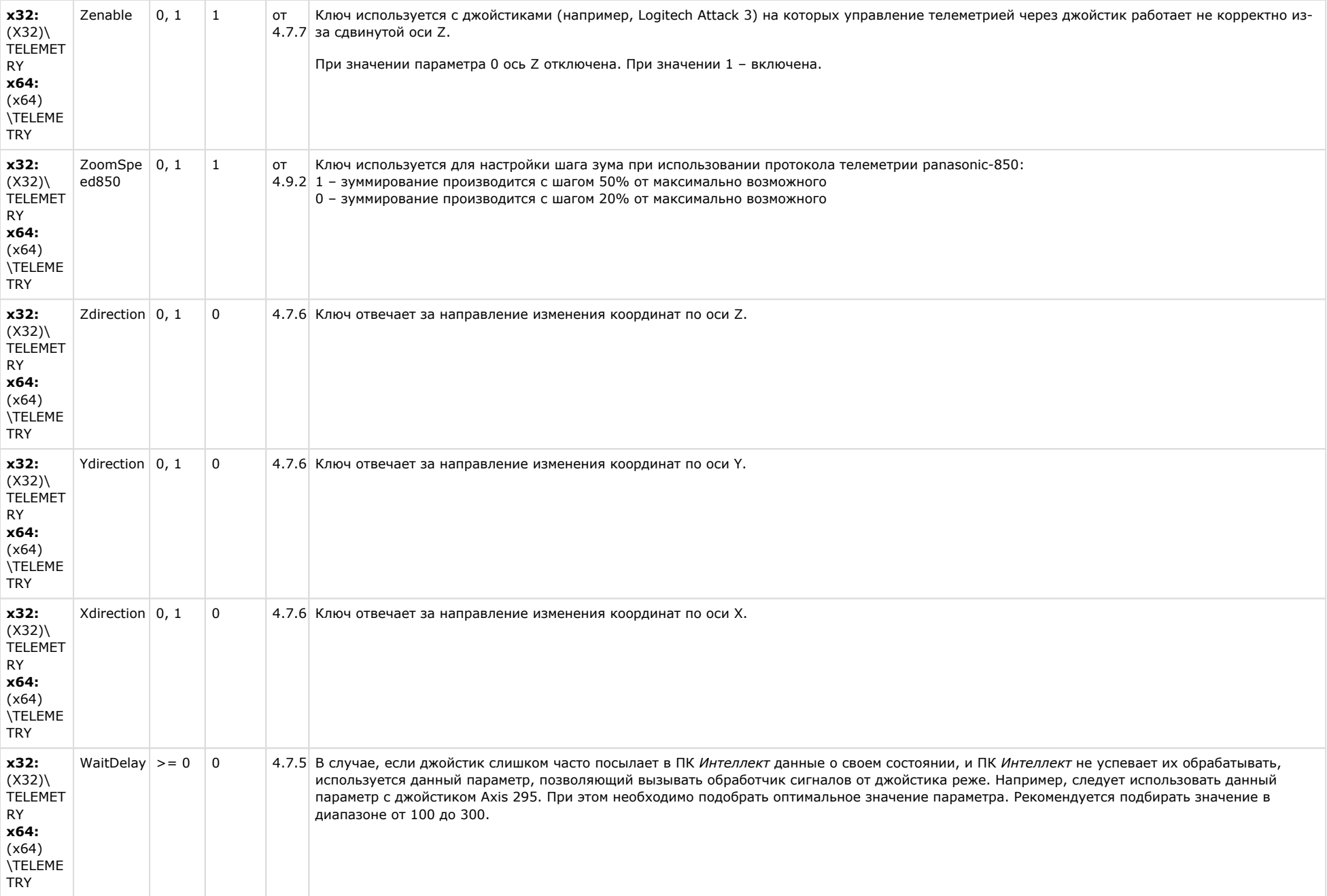

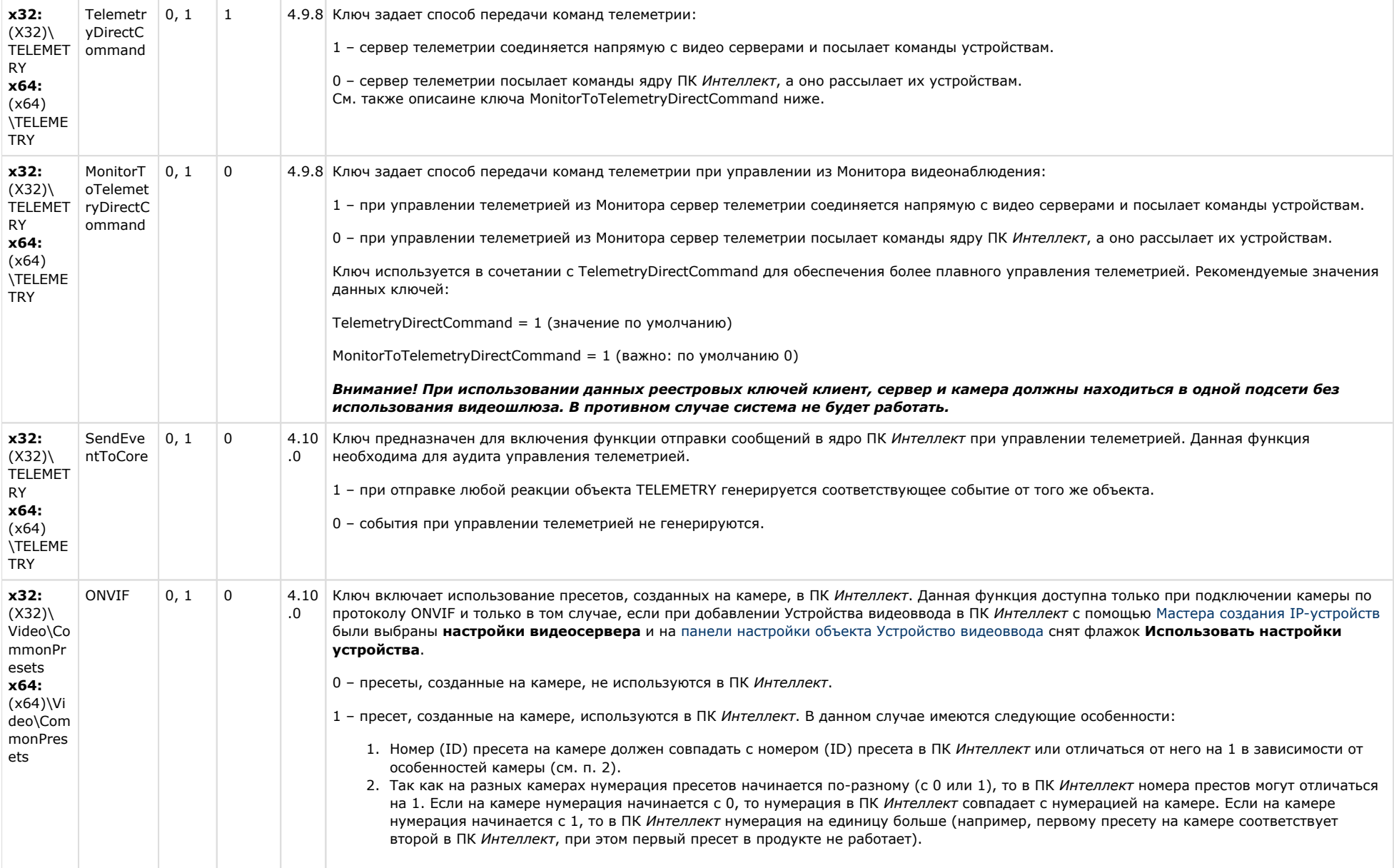

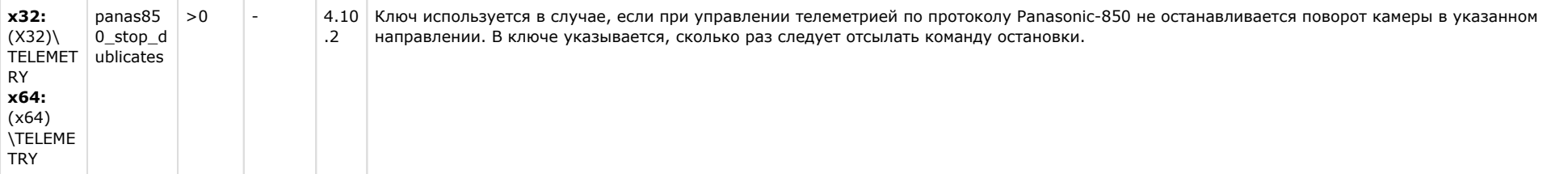

# **Player**

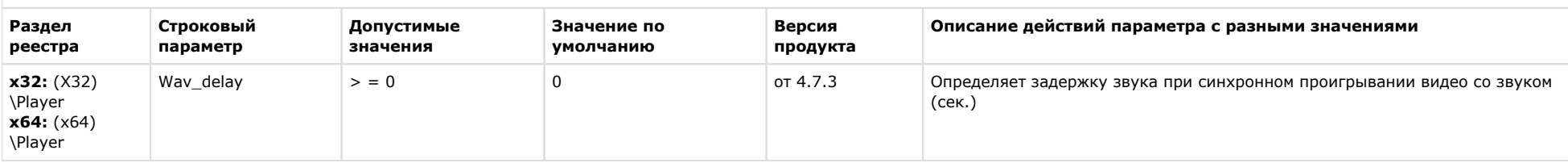

### [К СОДЕРЖАНИЮ](#page-1-0)

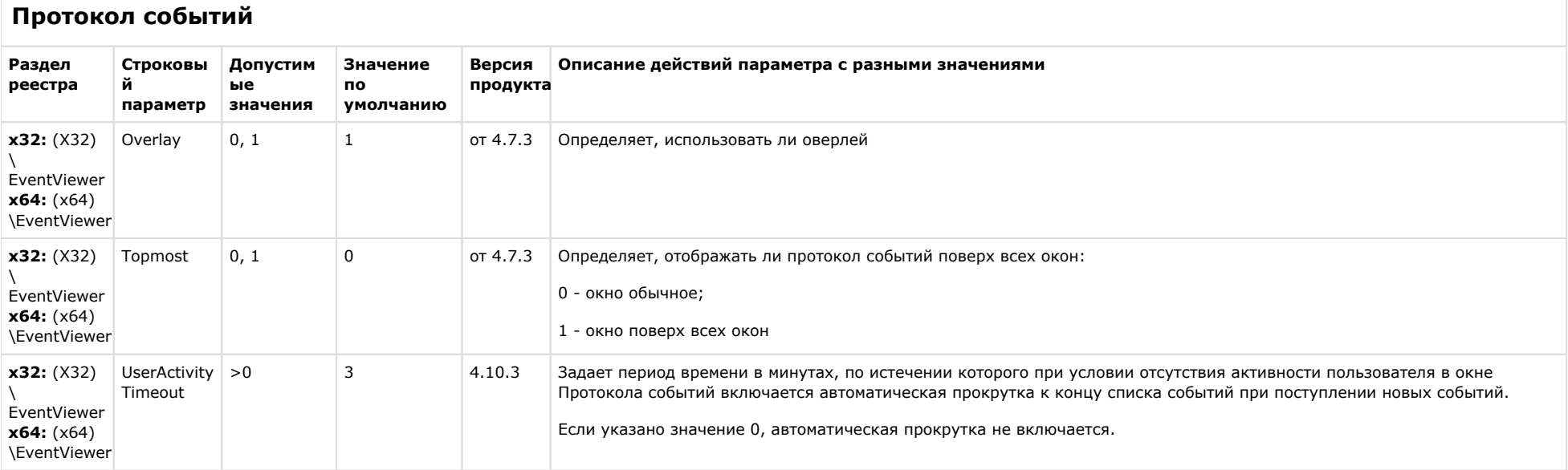

### Отключение объектов в системе

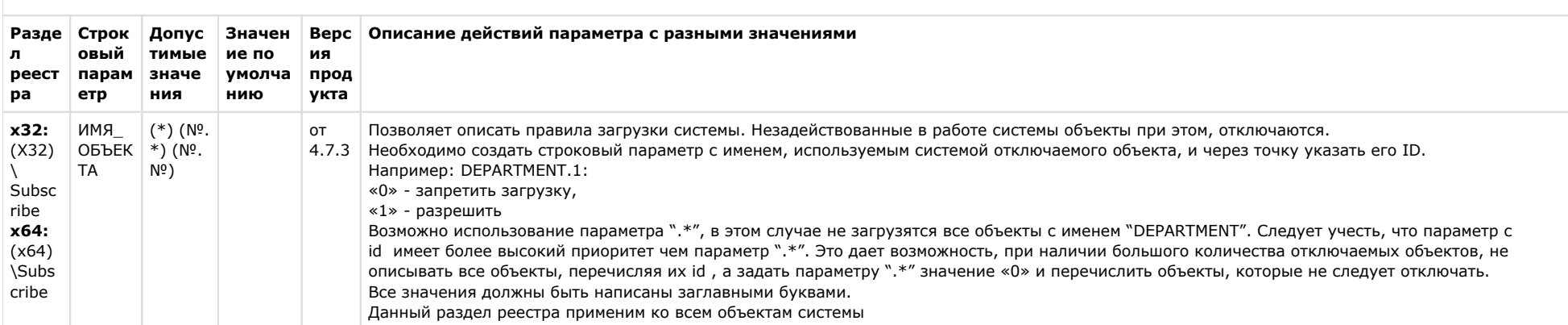

### К СОДЕРЖАНИЮ

### **IP Интеграция**

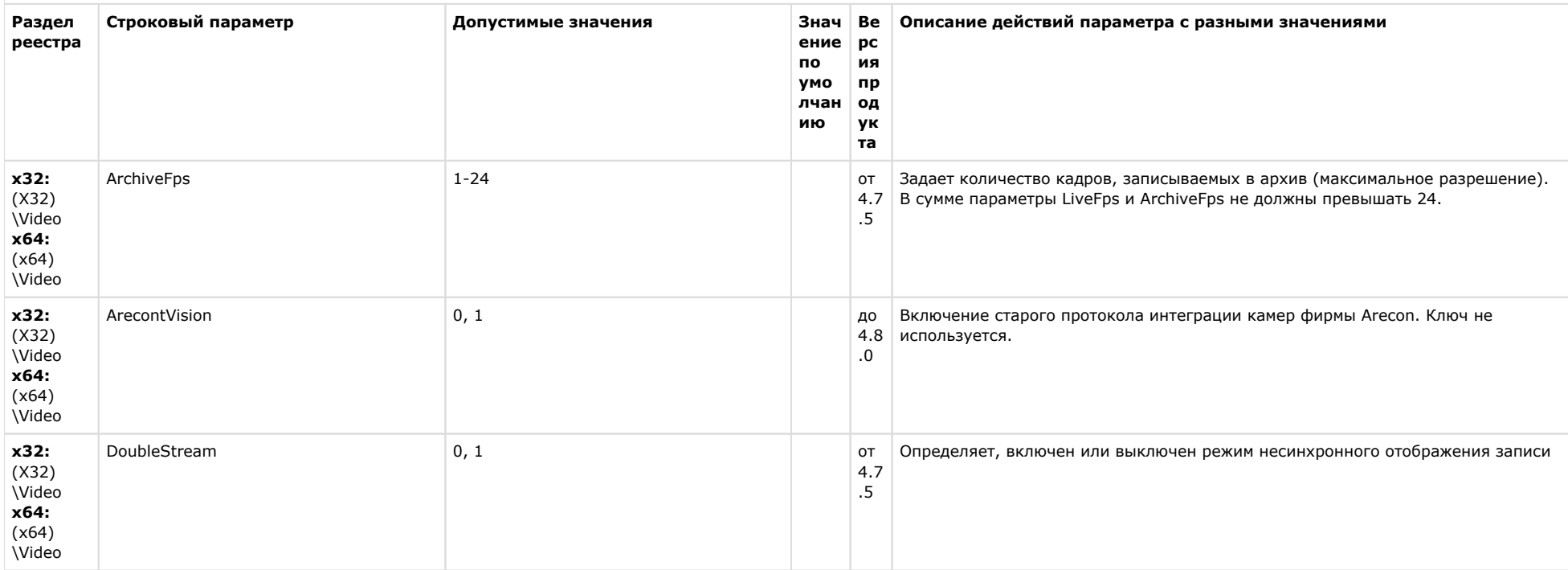

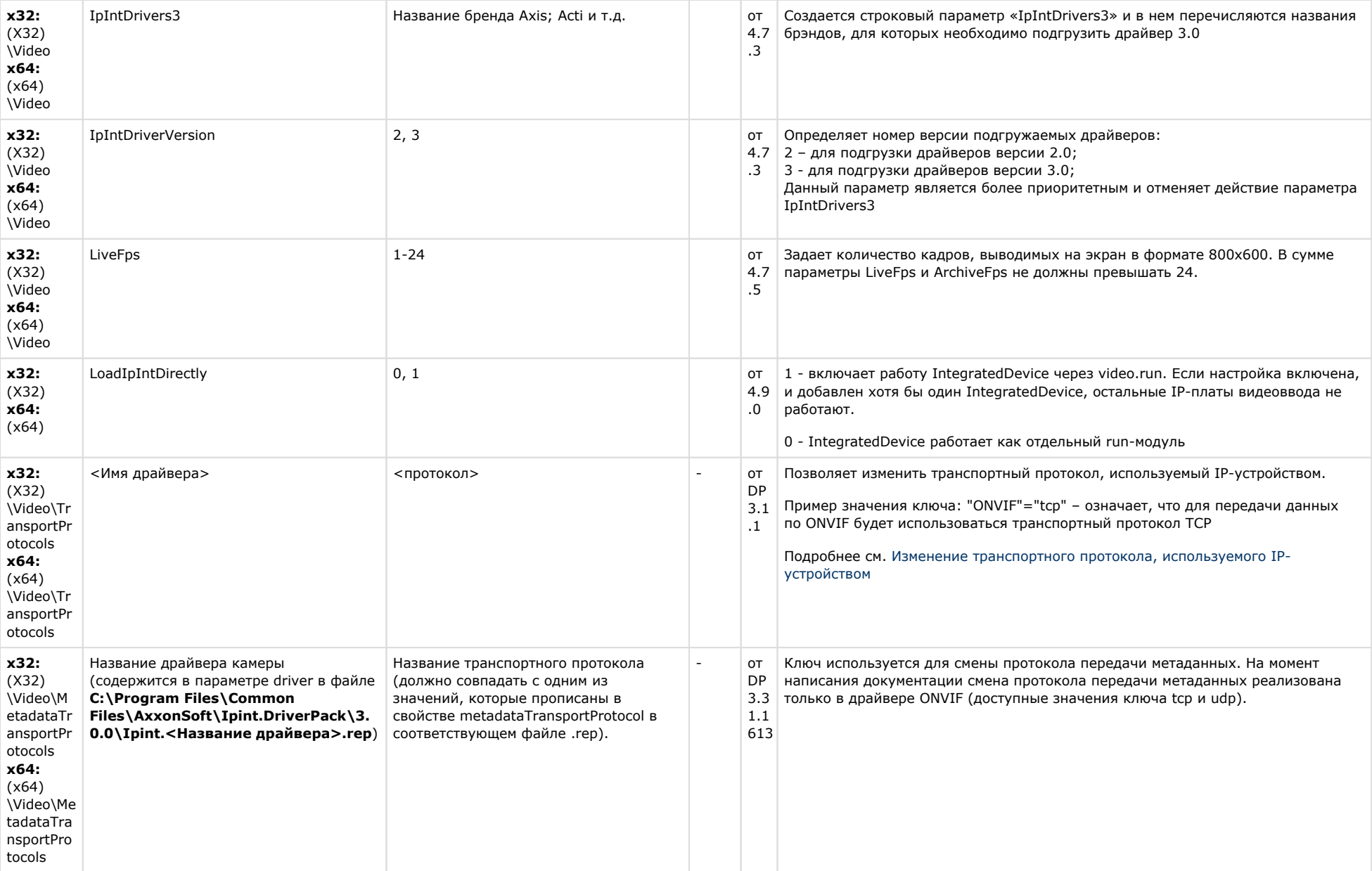

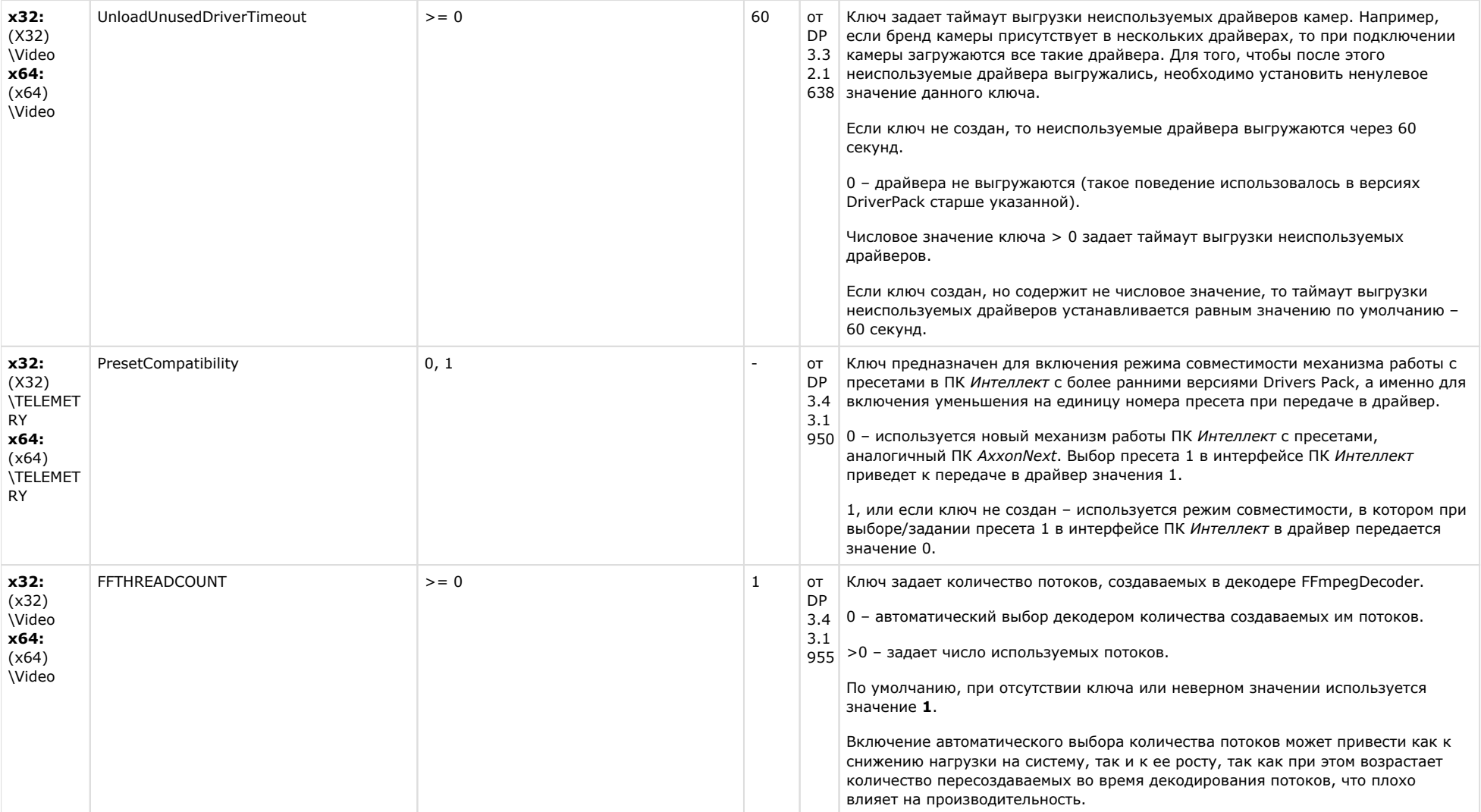

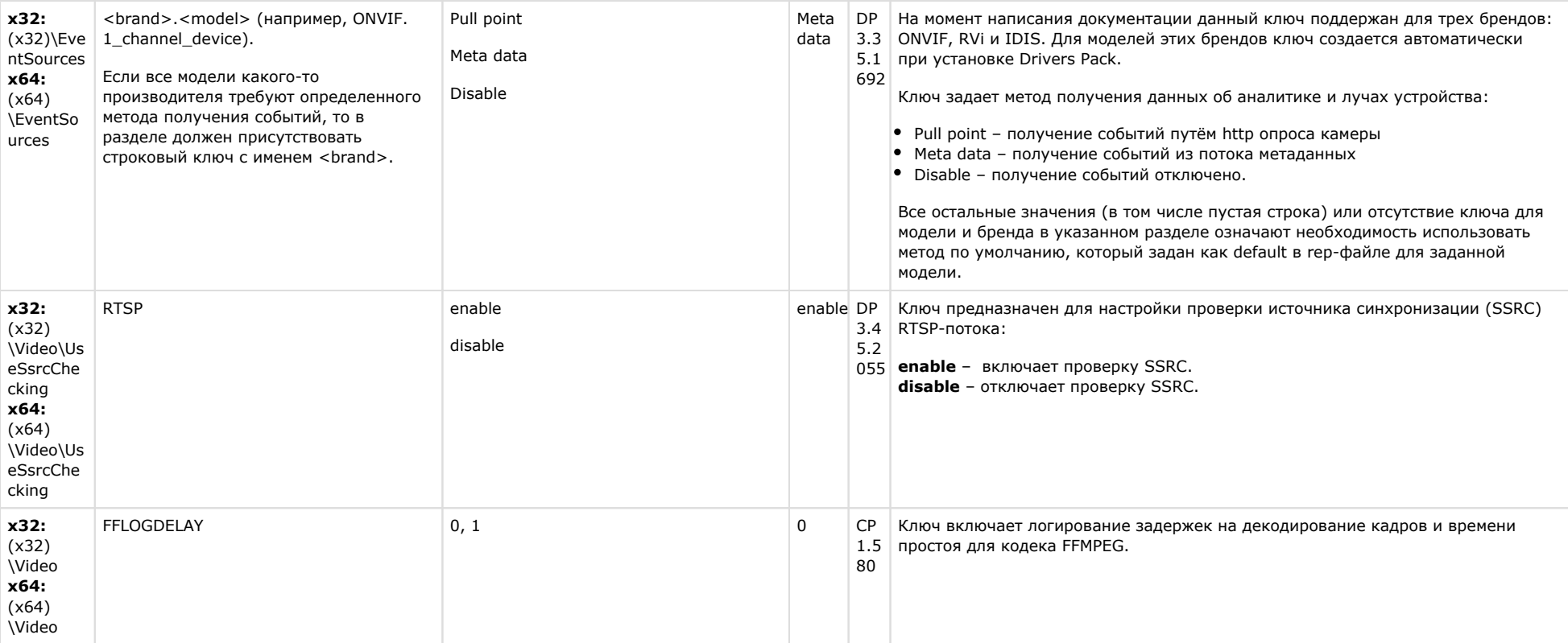

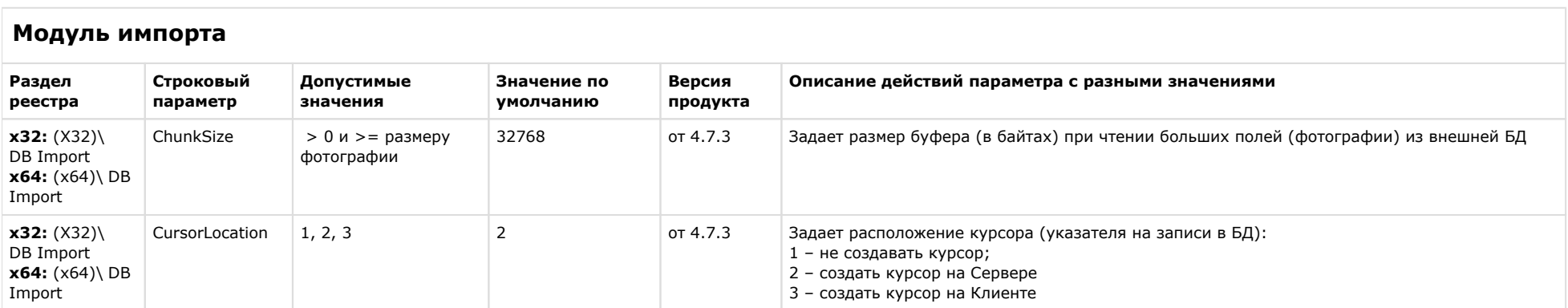

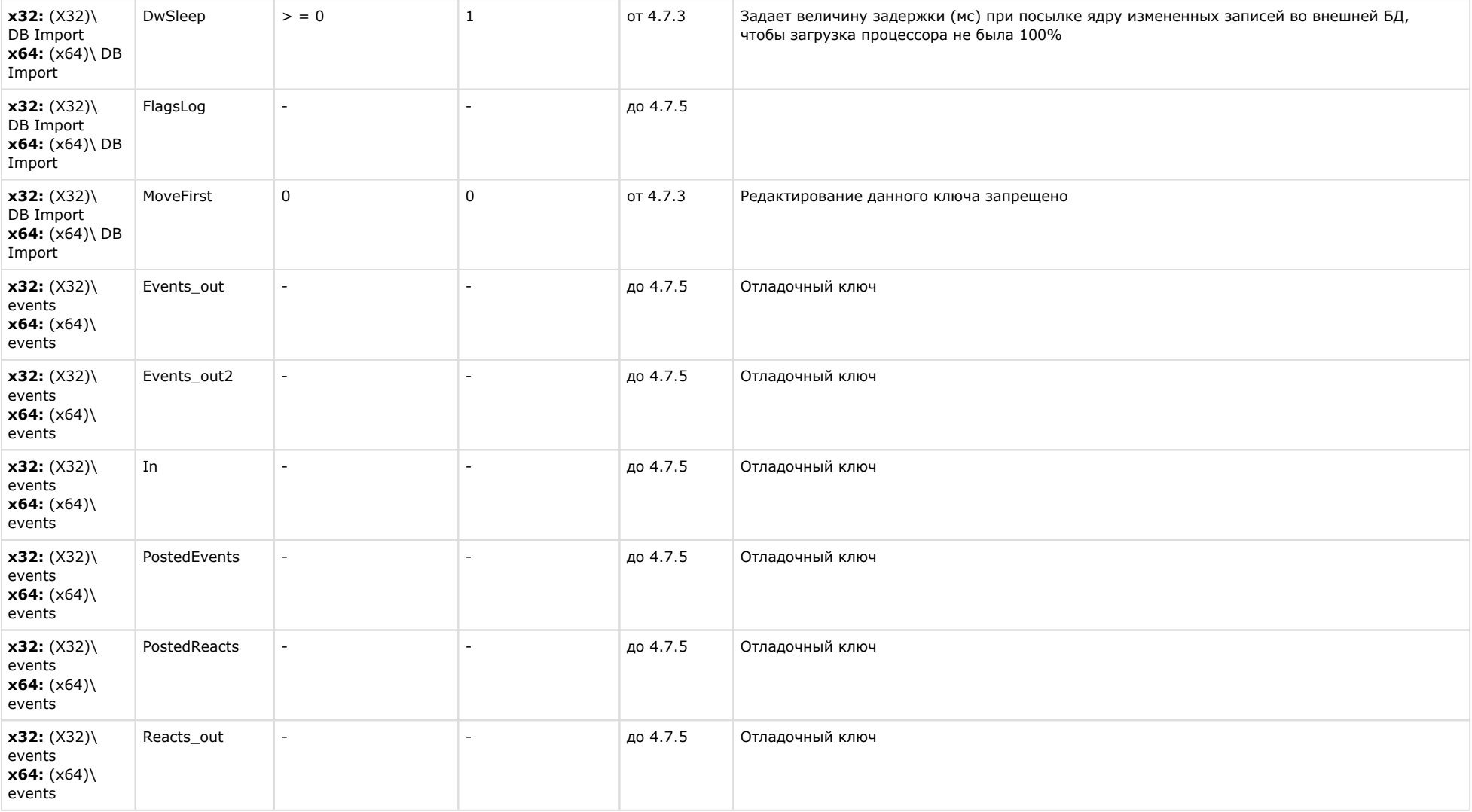

### **Специализированная клавиатура**

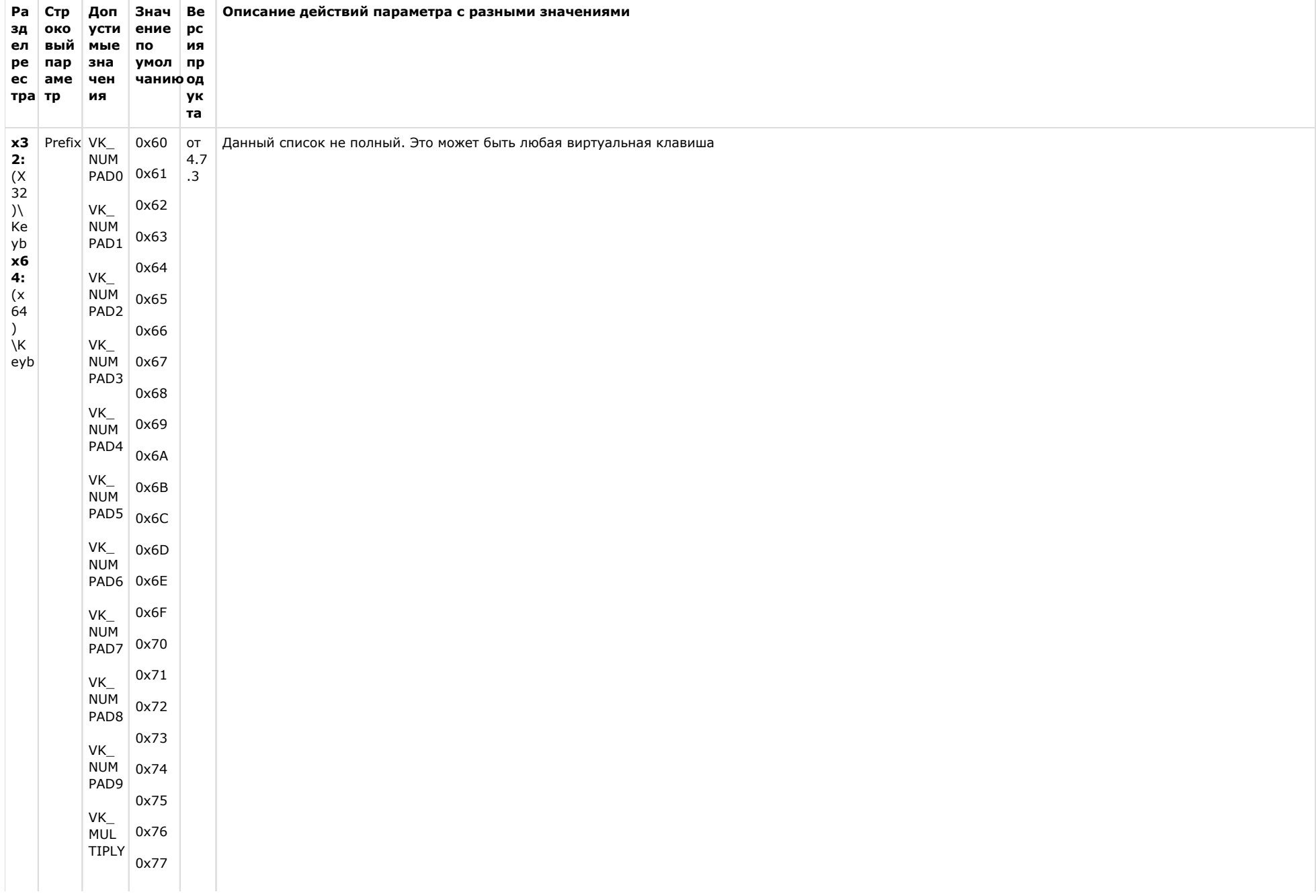

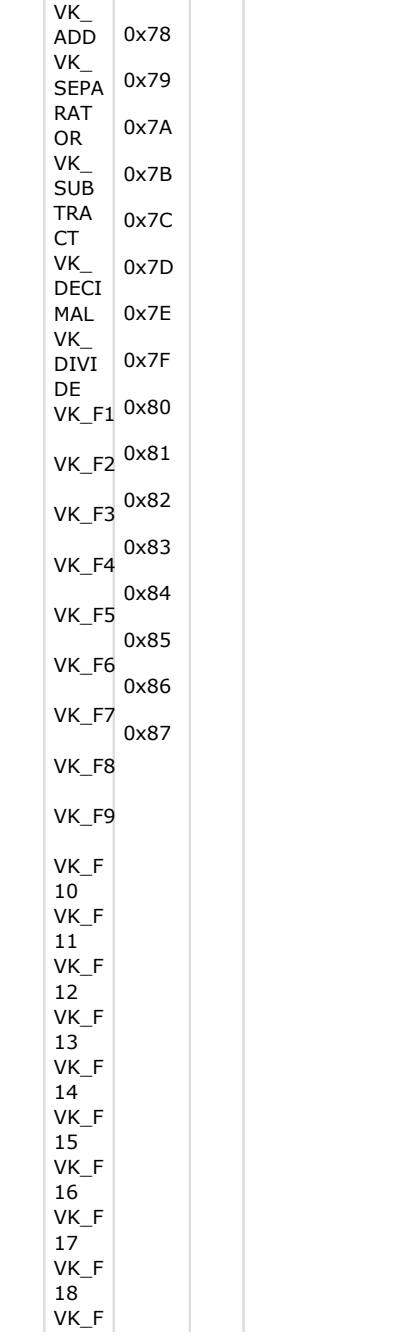

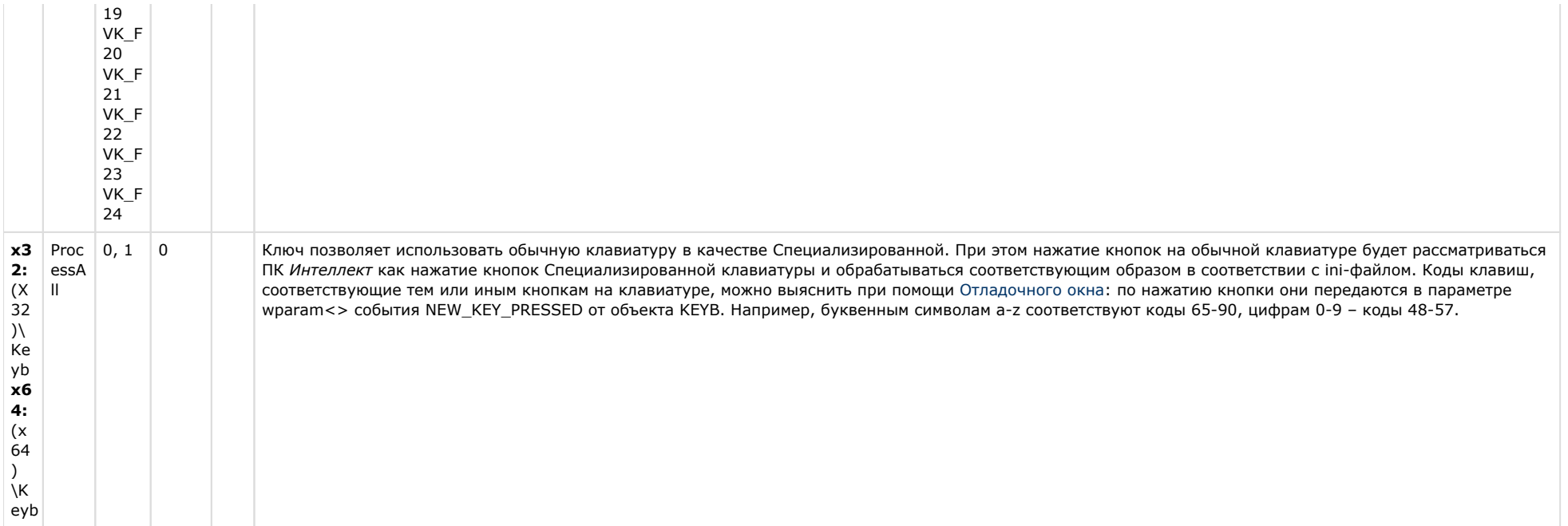

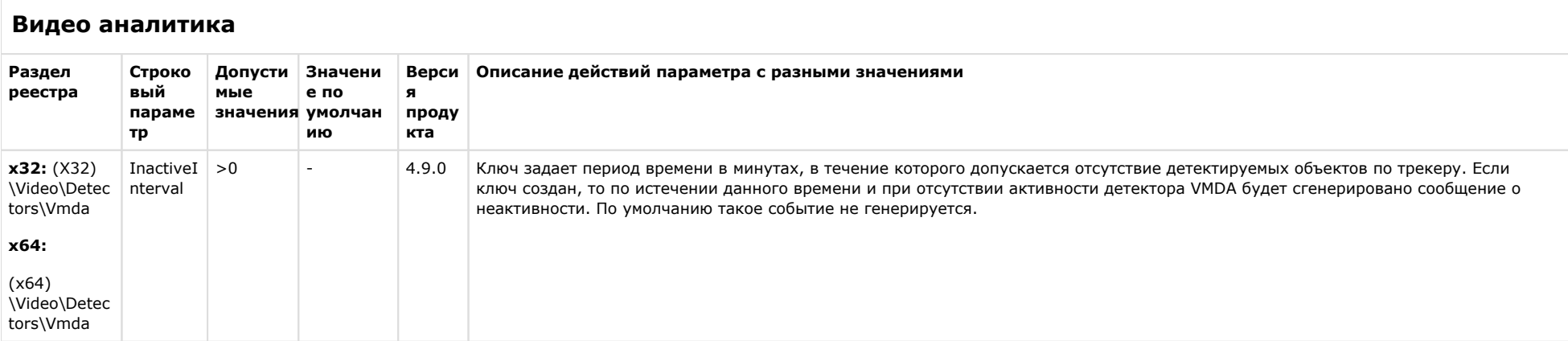

# Web-сервер

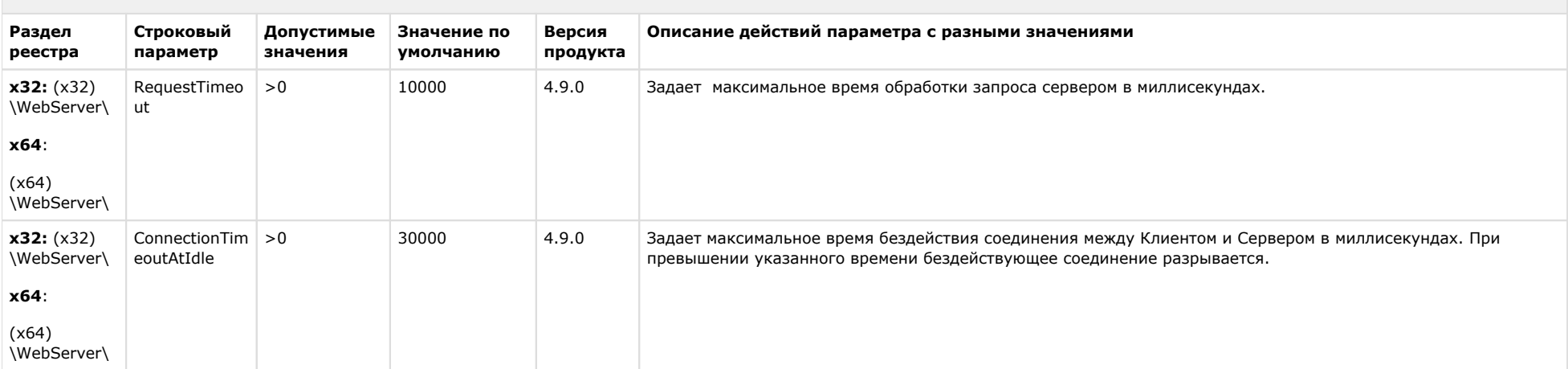

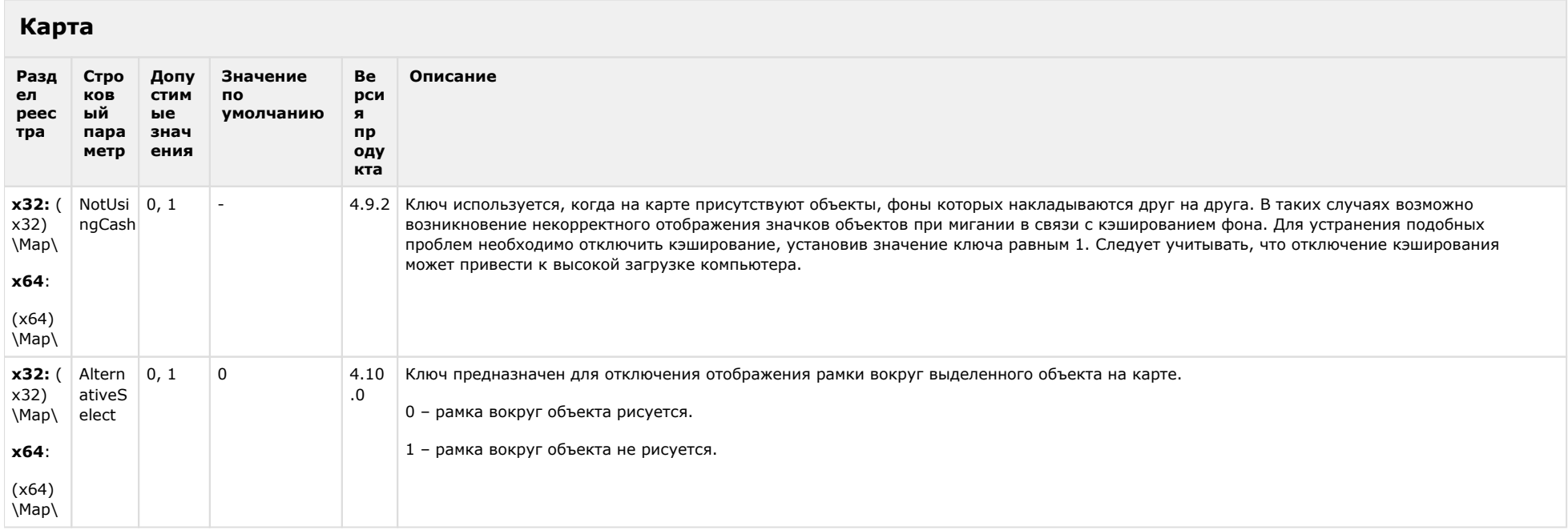
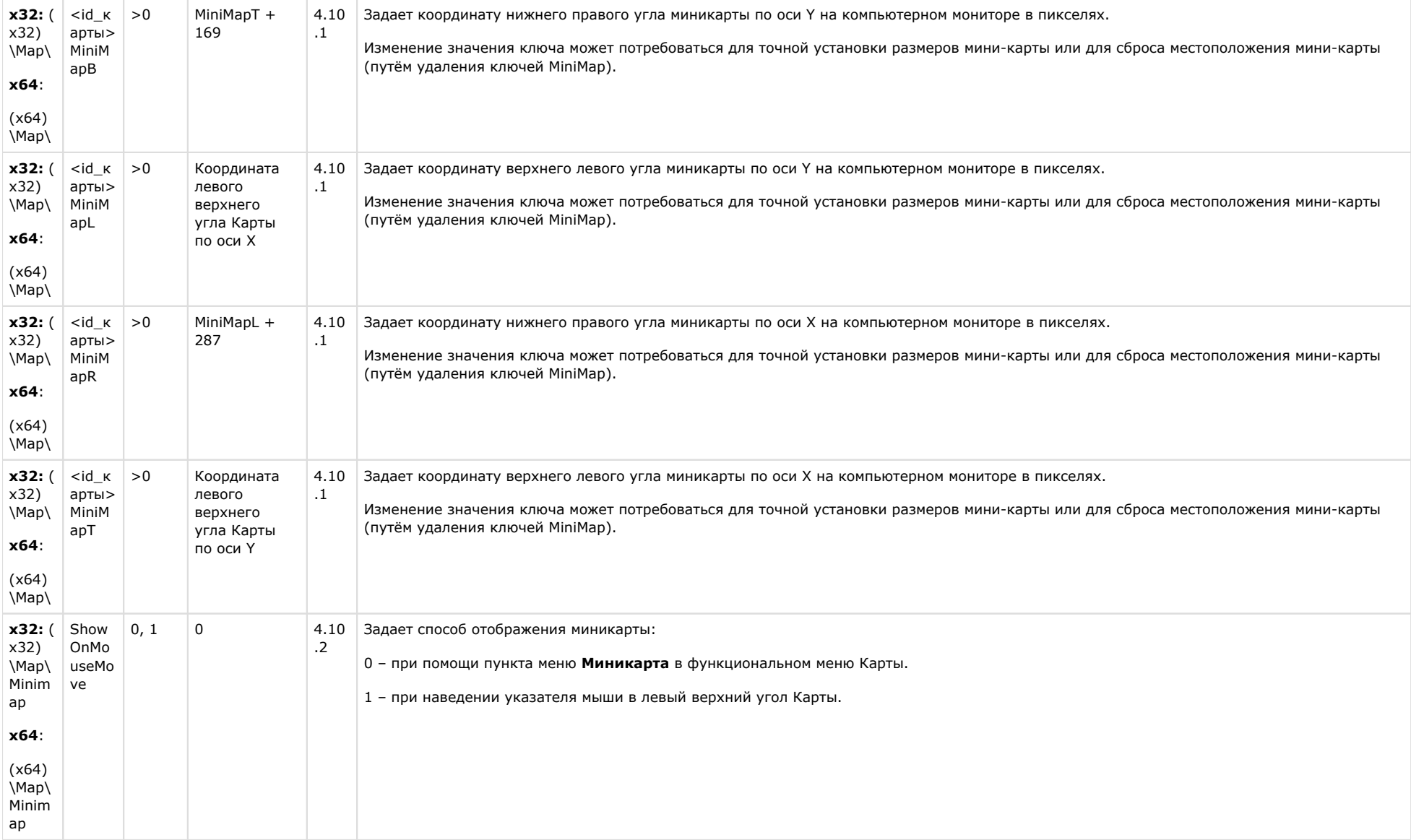

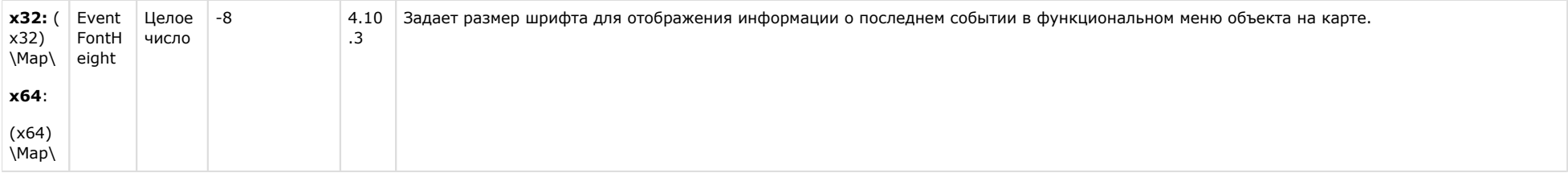

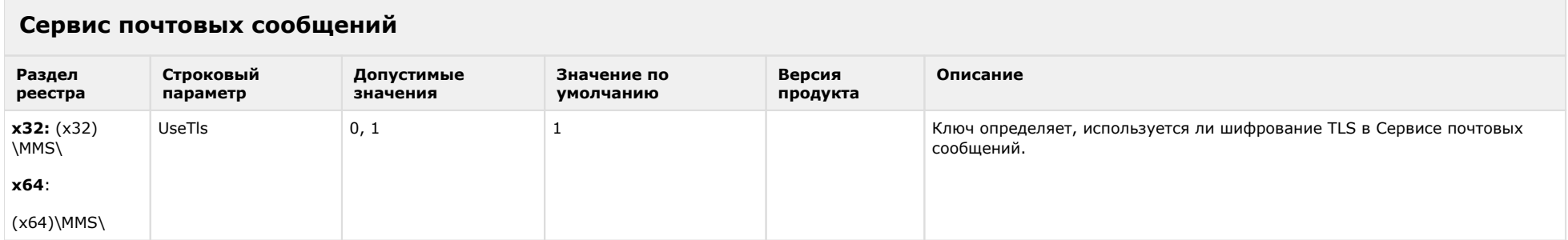

#### К СОДЕРЖАНИЮ

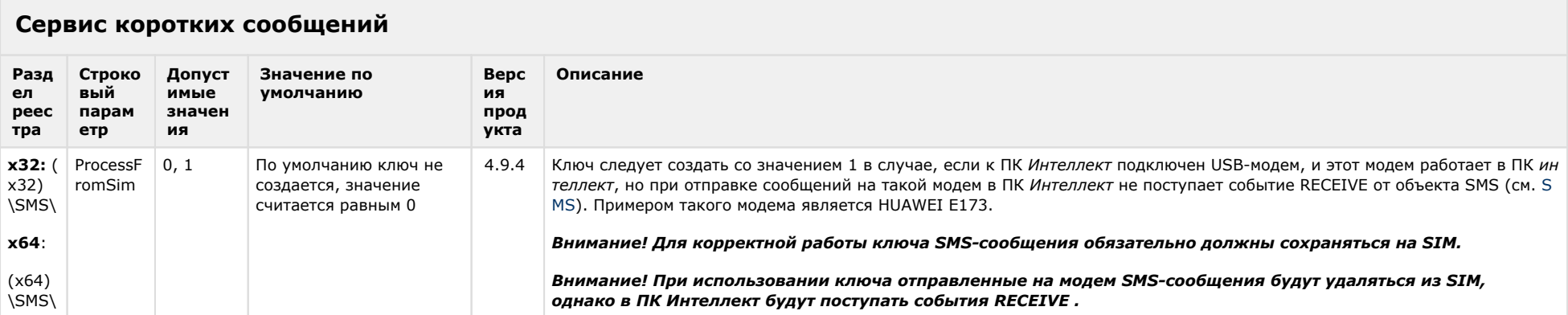

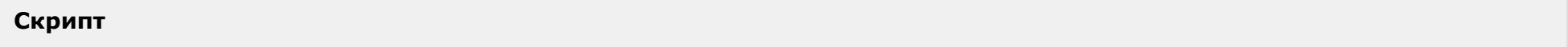

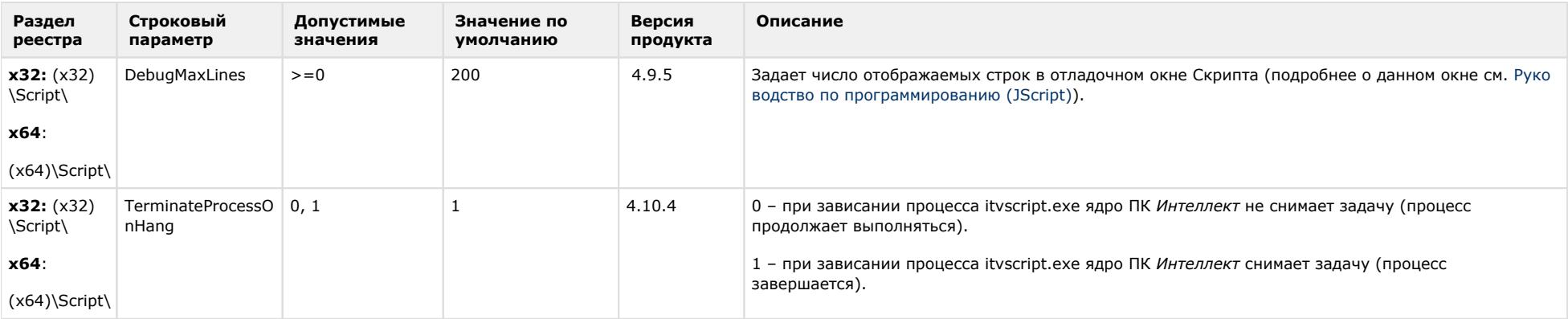

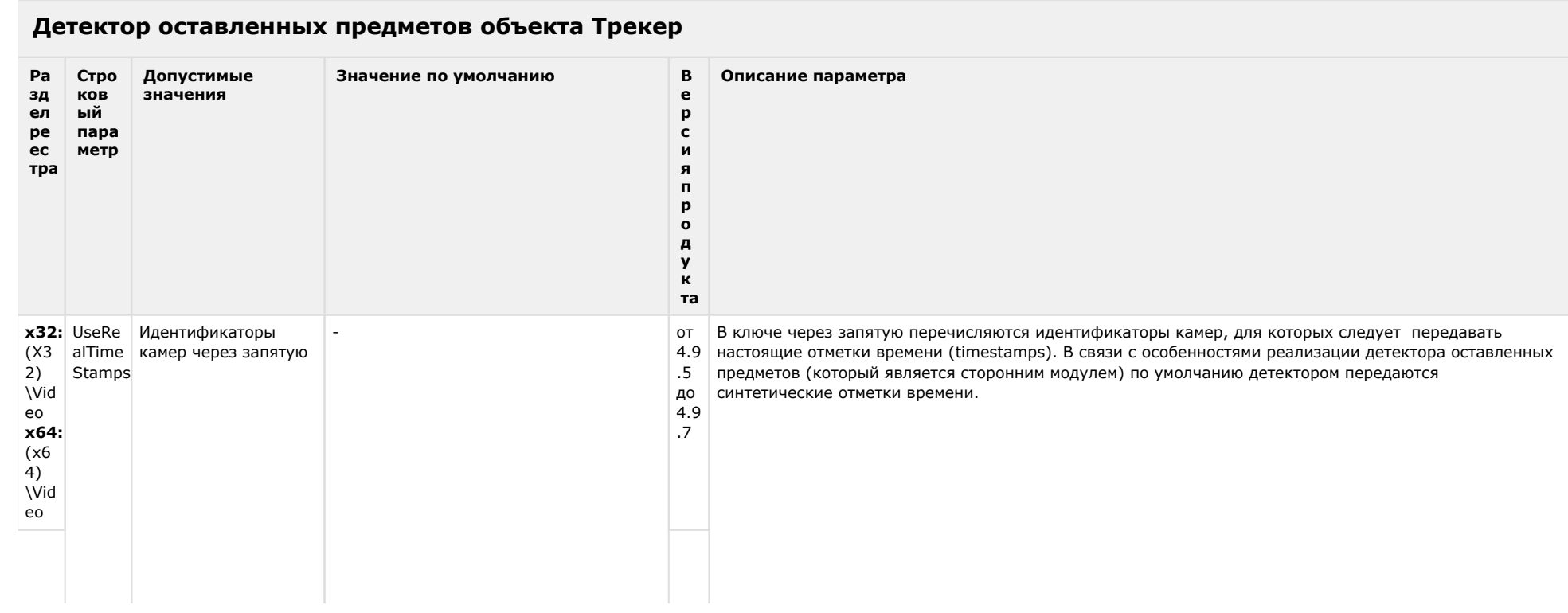

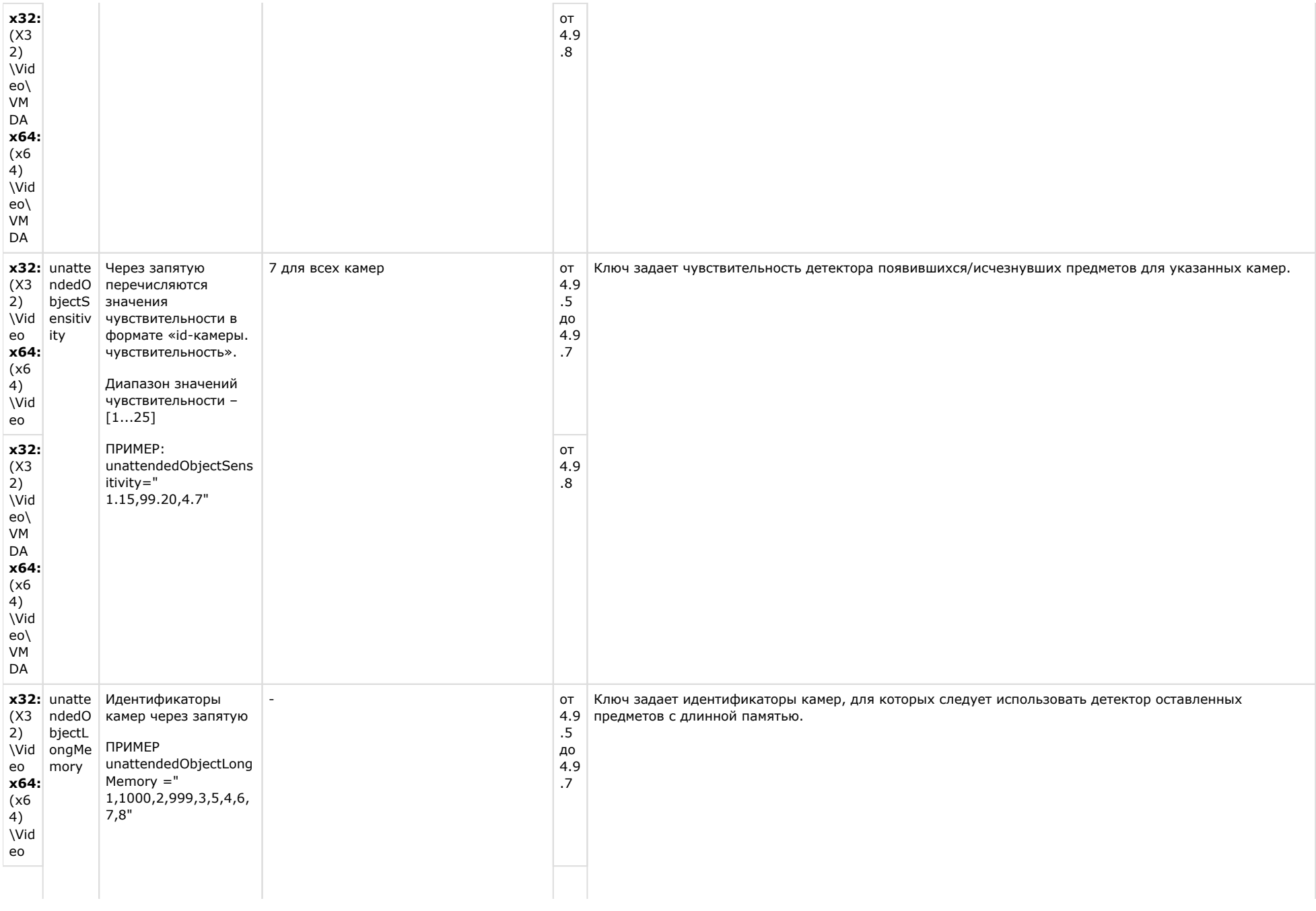

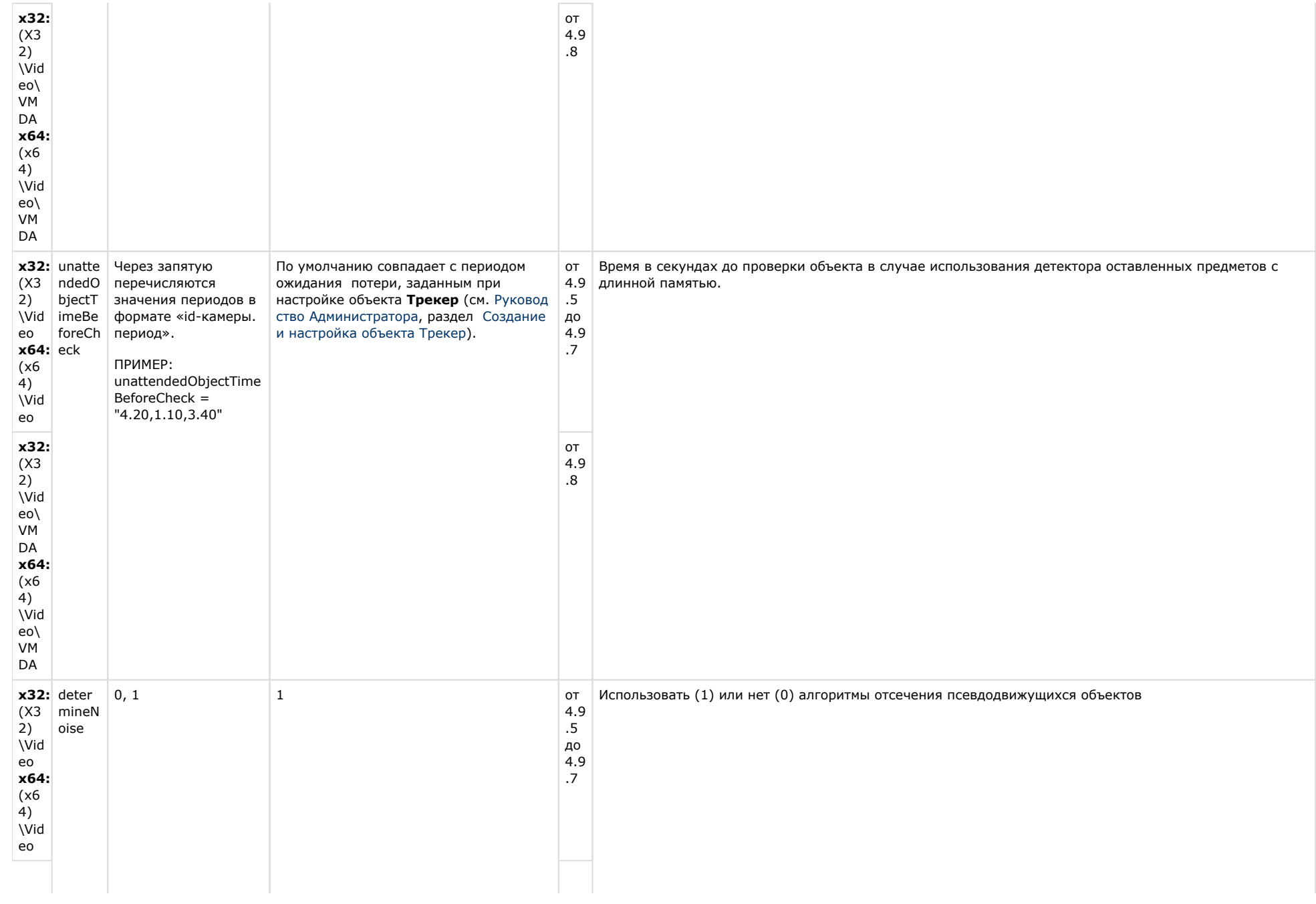

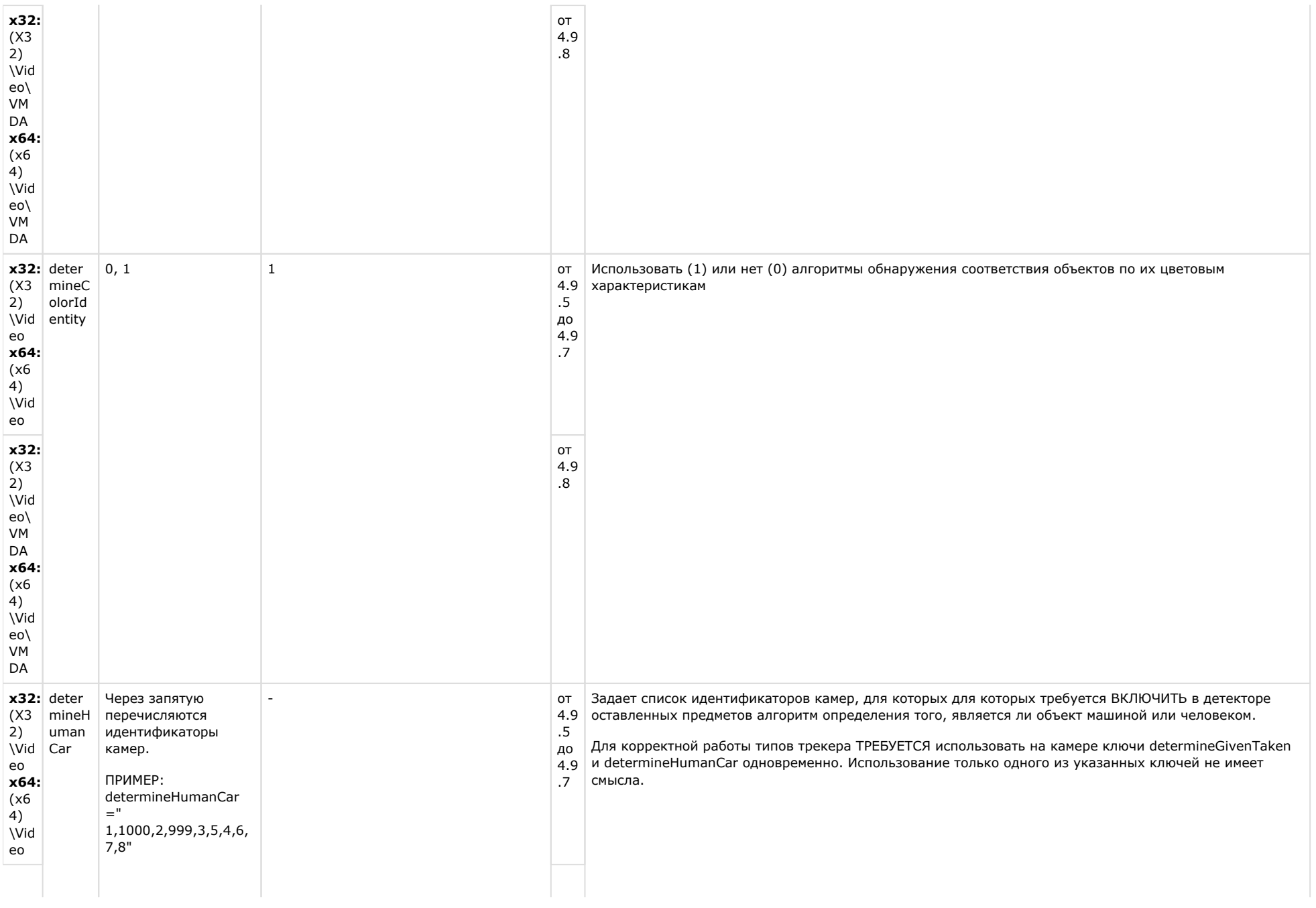

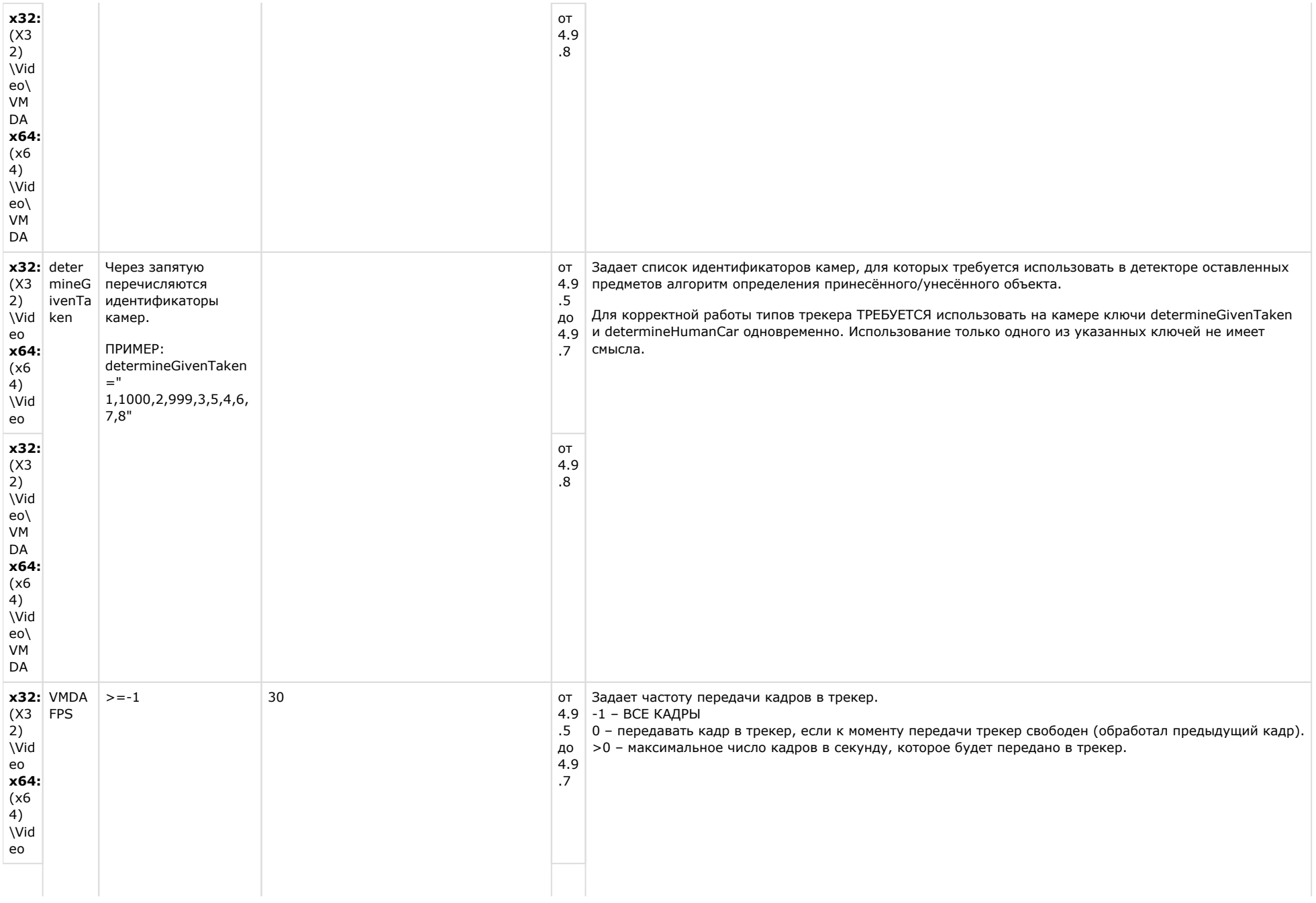

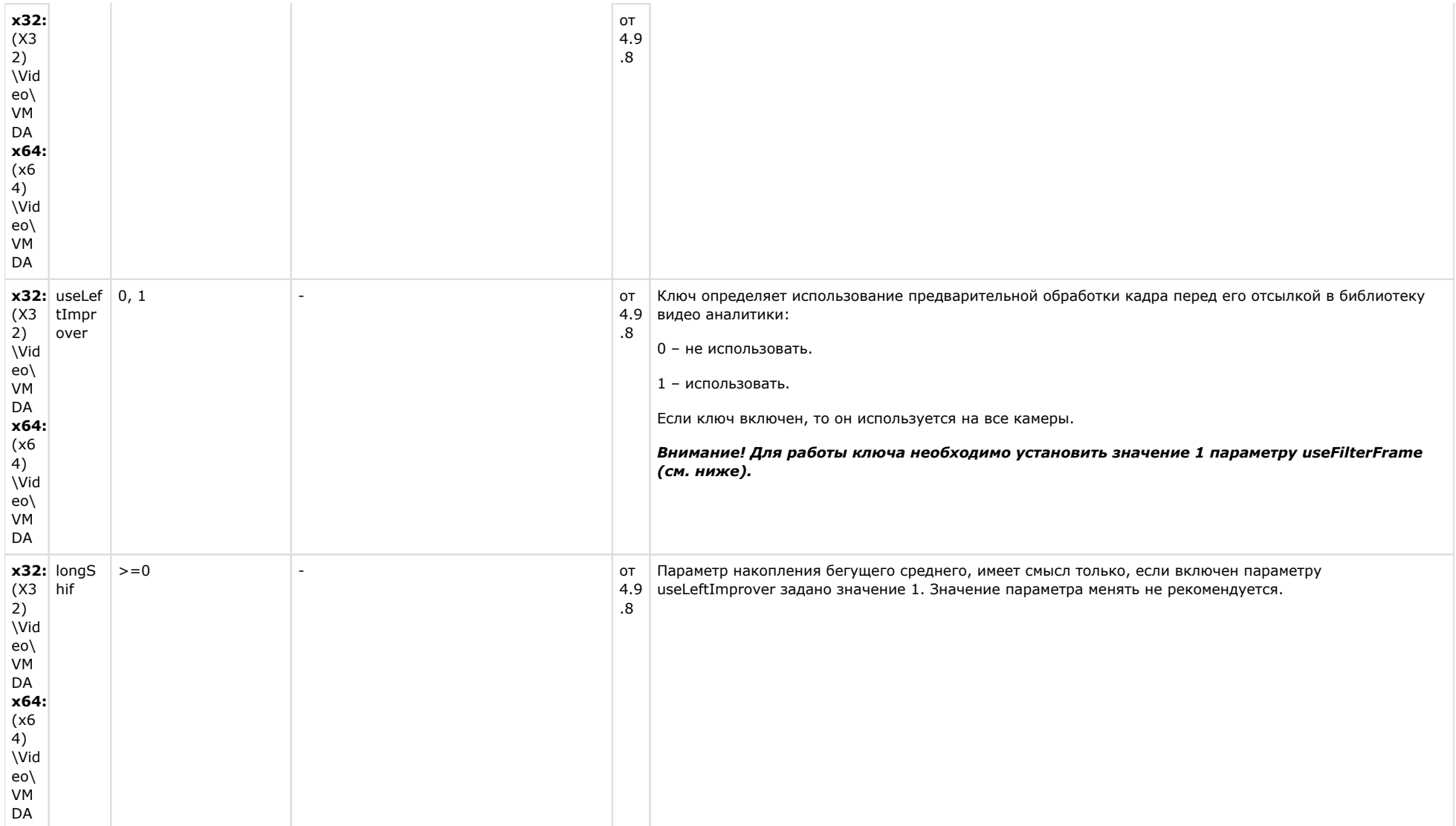

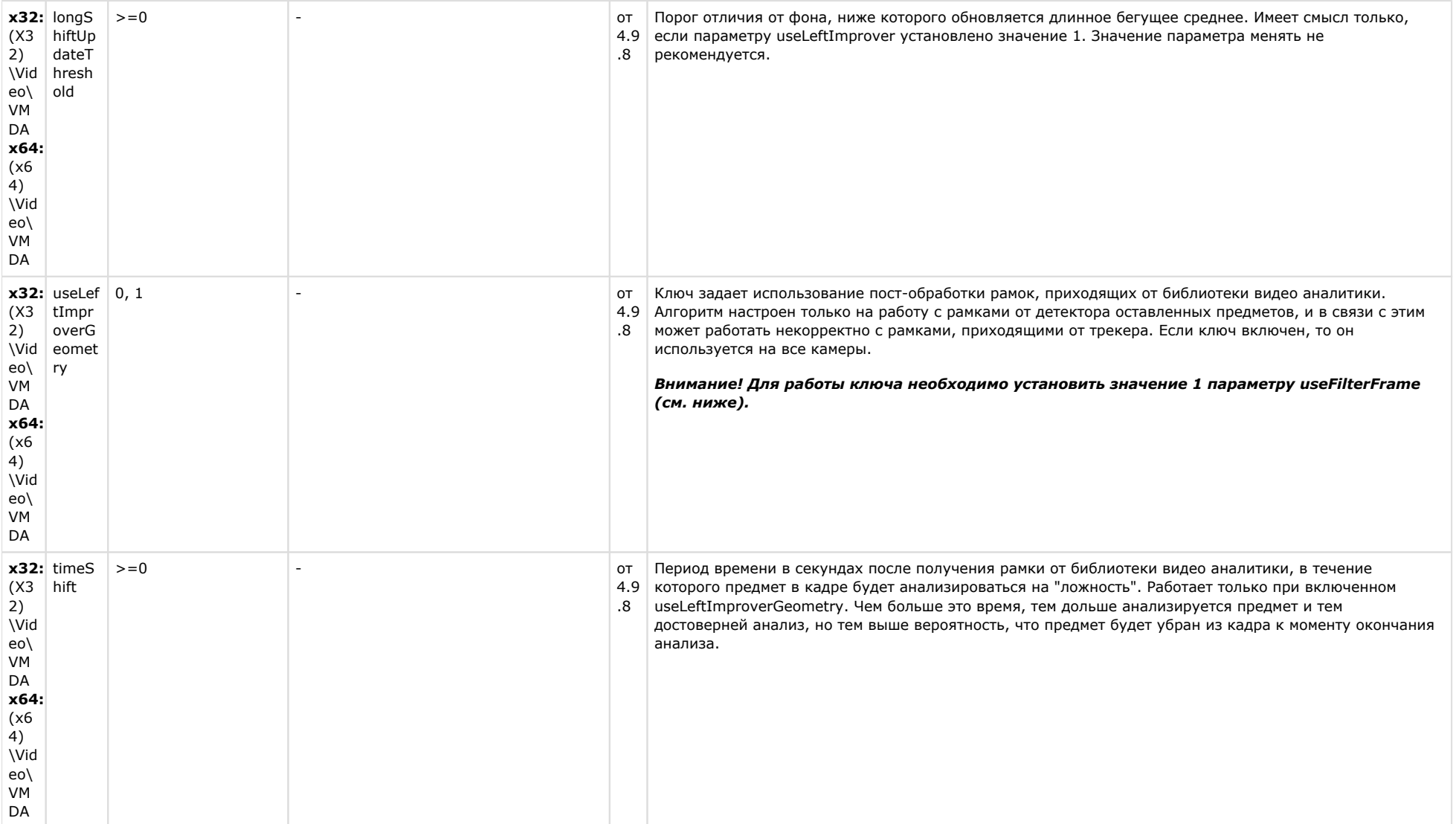

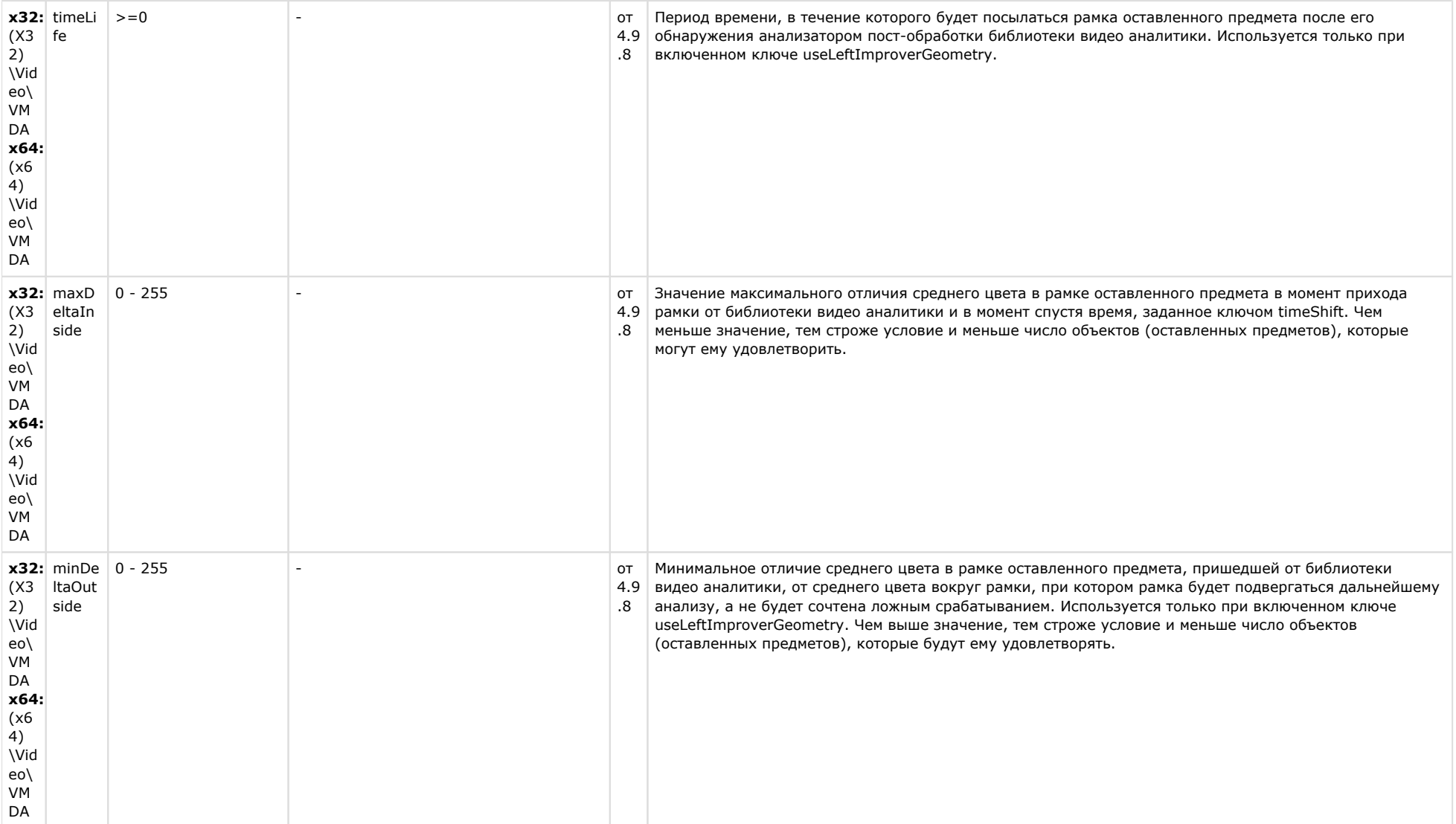

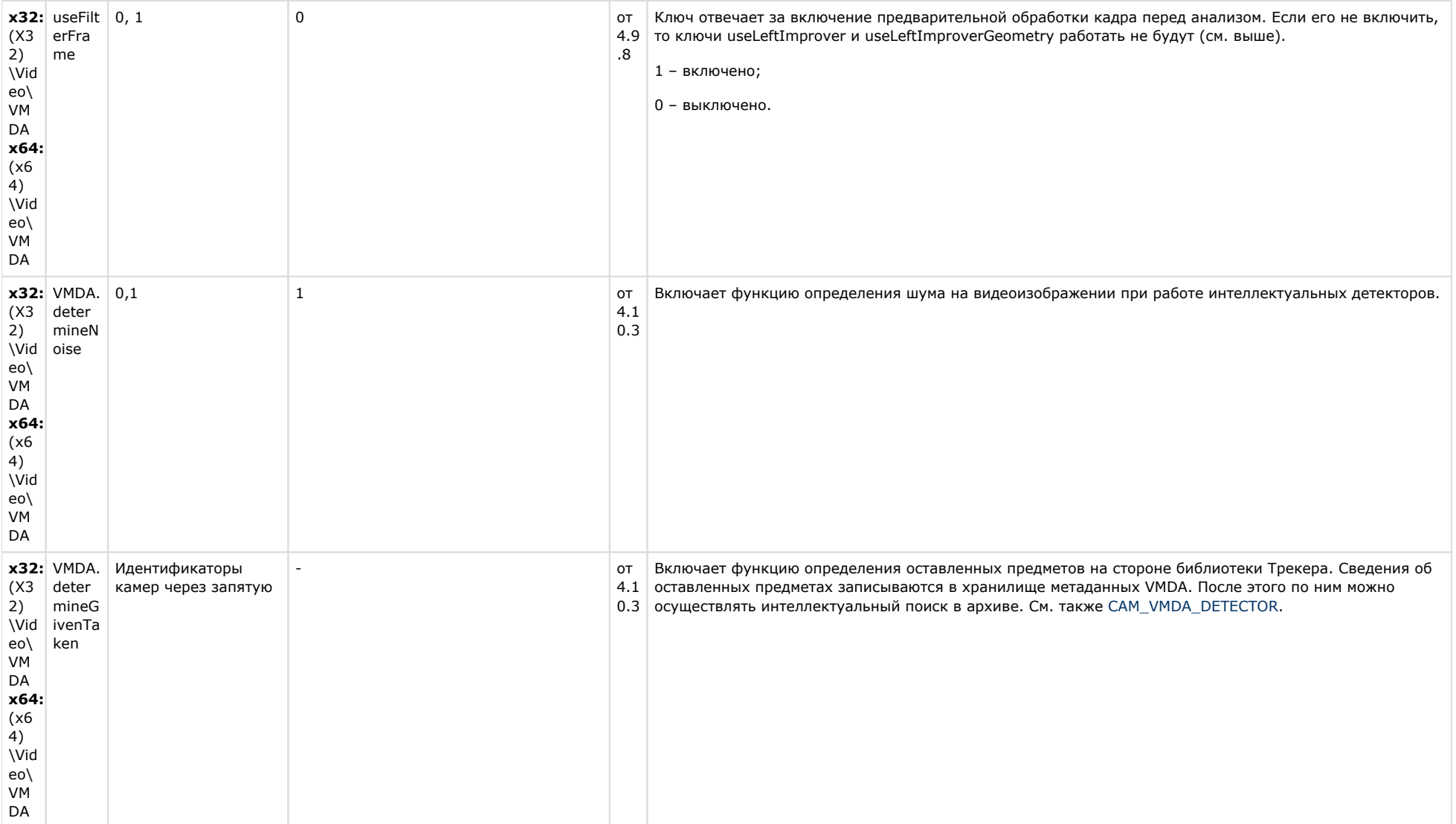

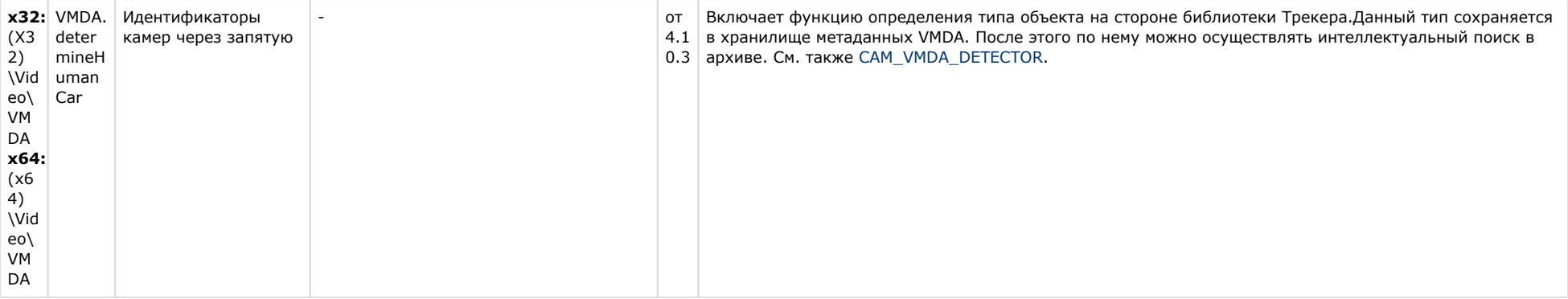

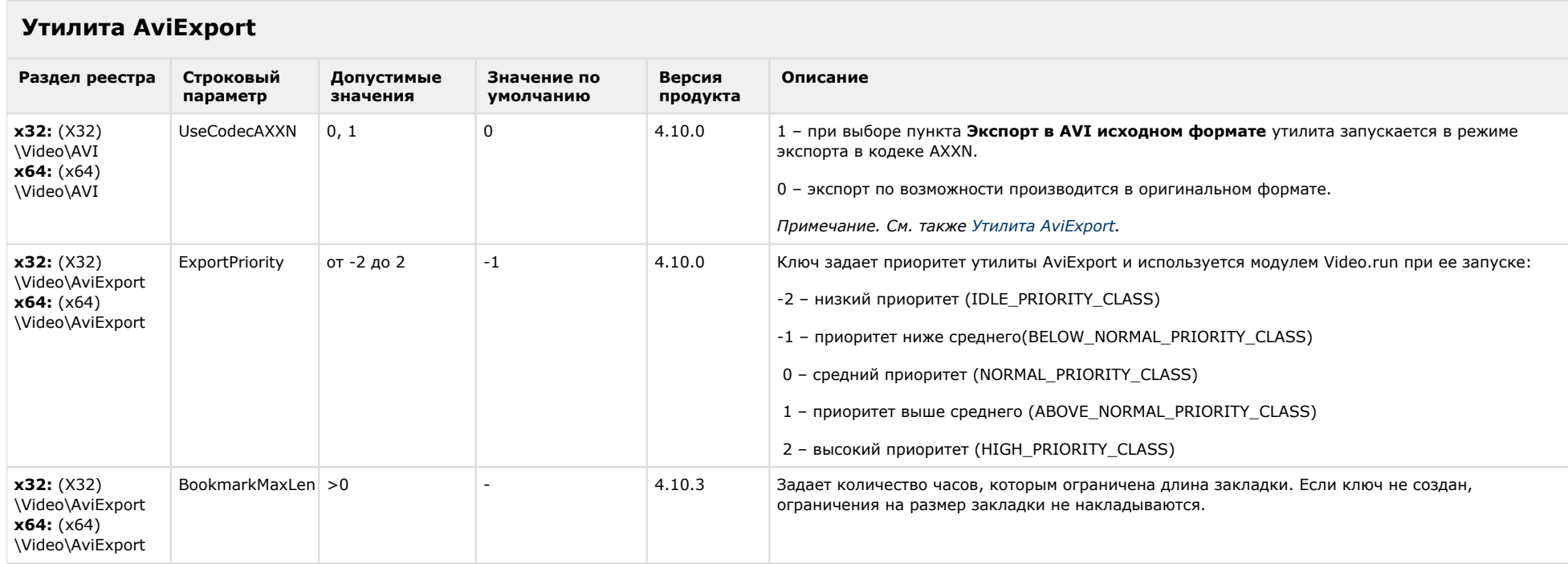

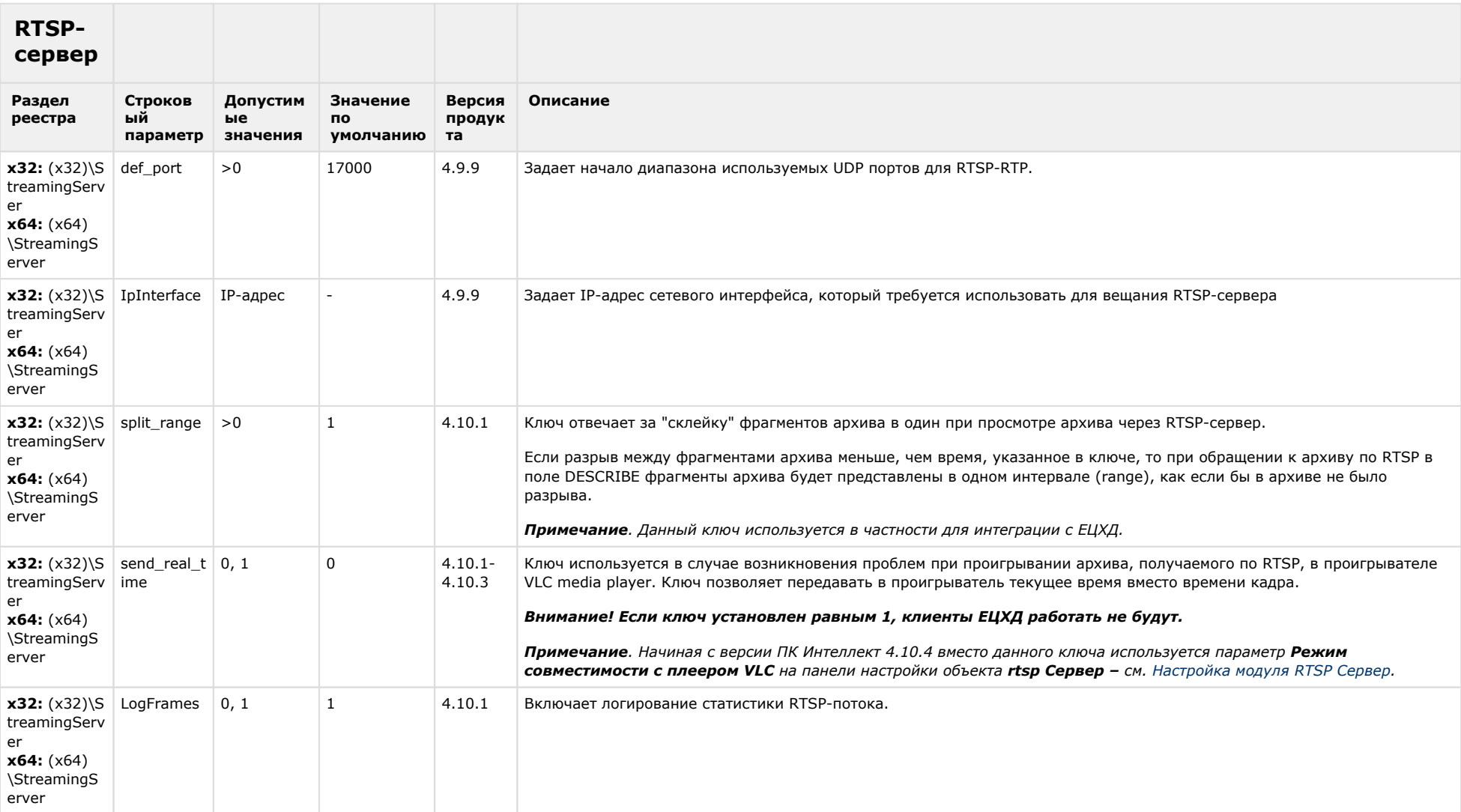

# ЕЦХД

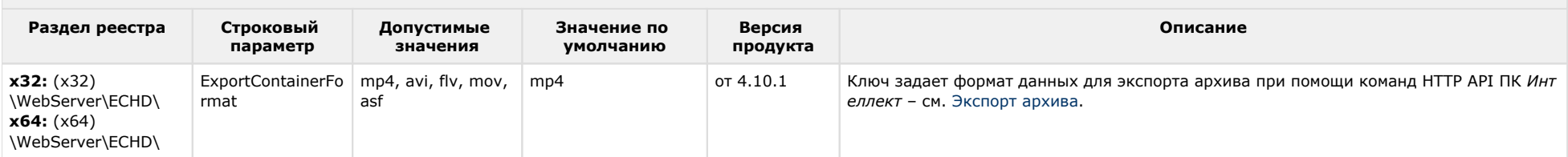

#### К СОДЕРЖАНИЮ

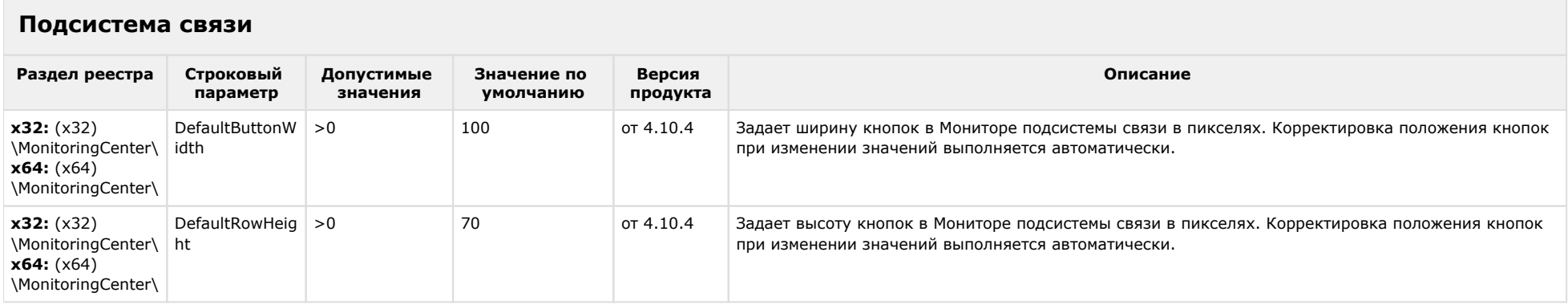

#### К СОДЕРЖАНИЮ

 $\sim$ 

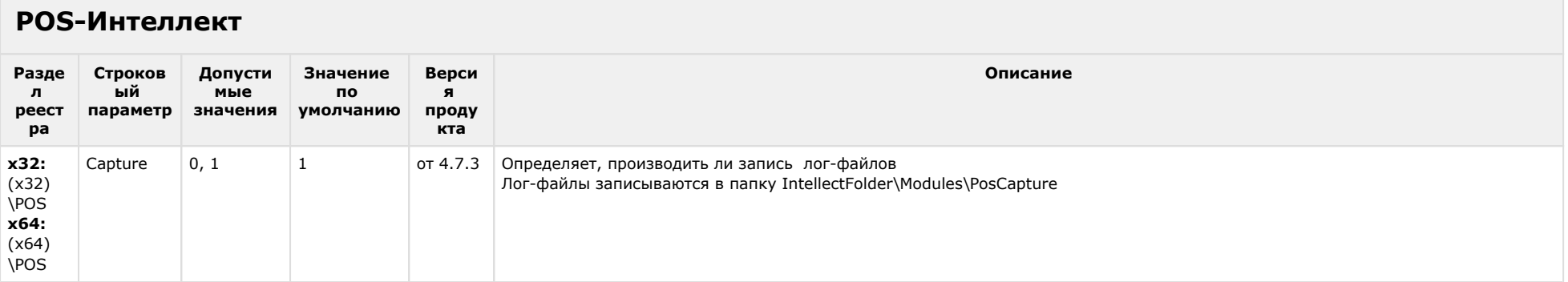

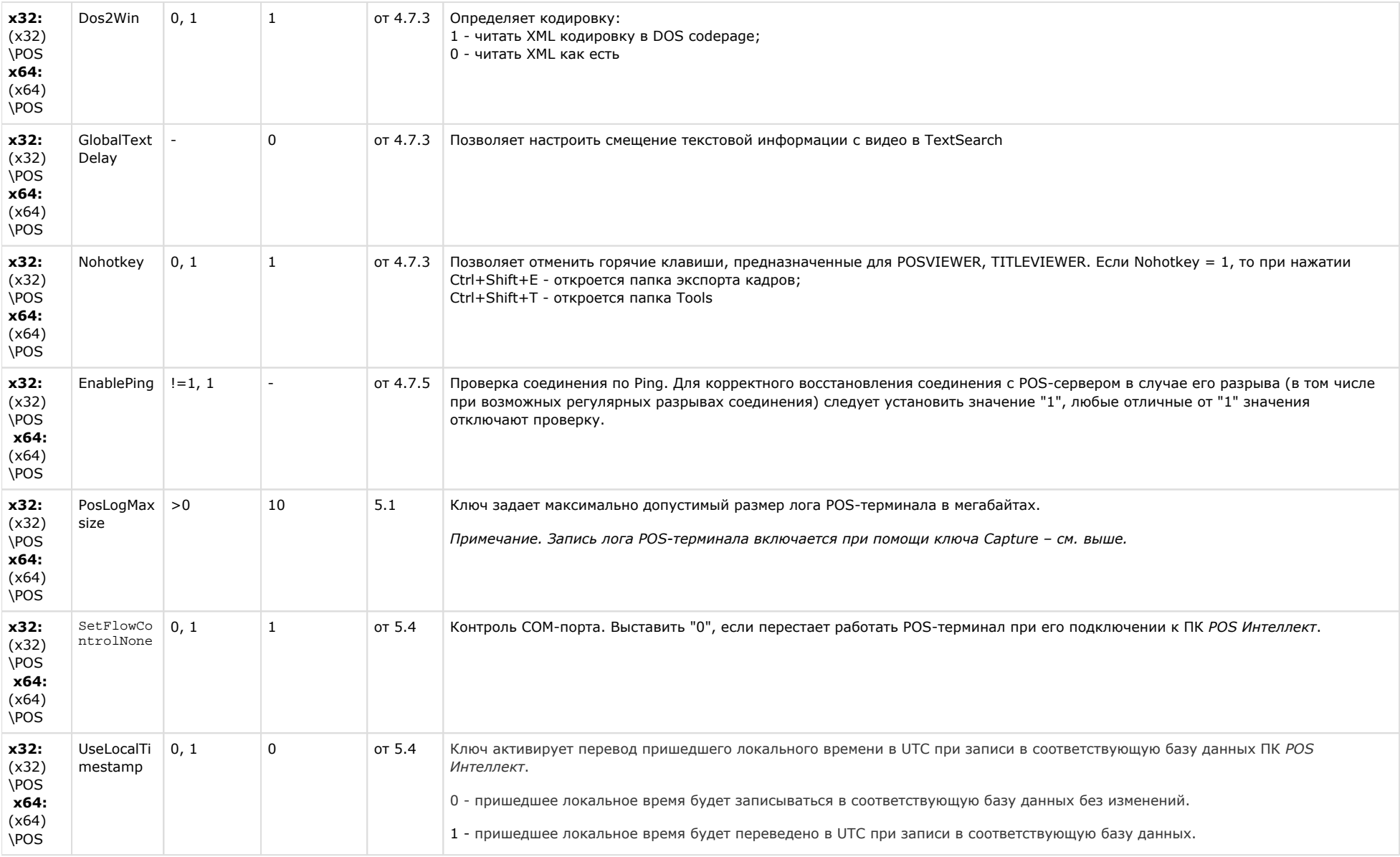

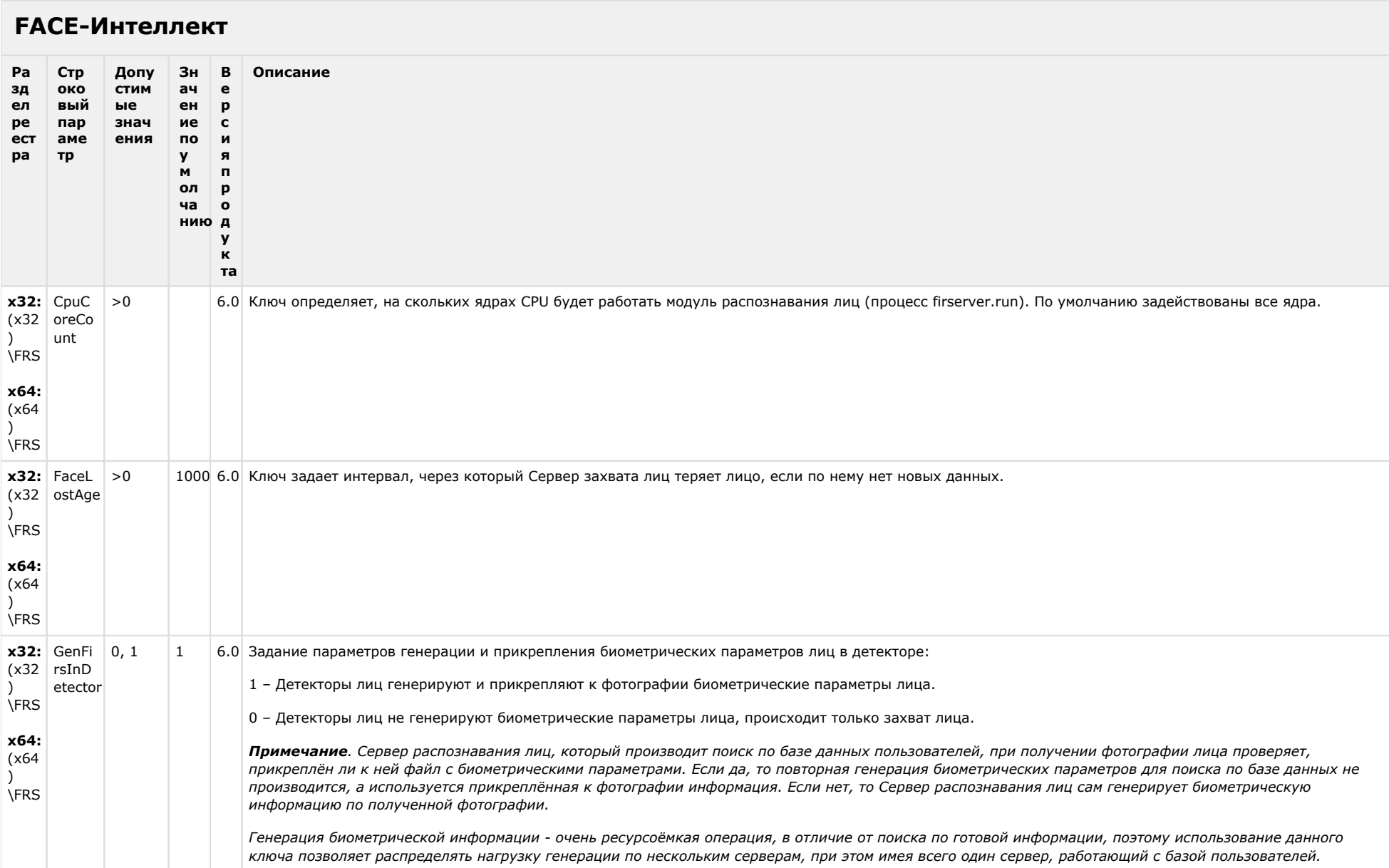

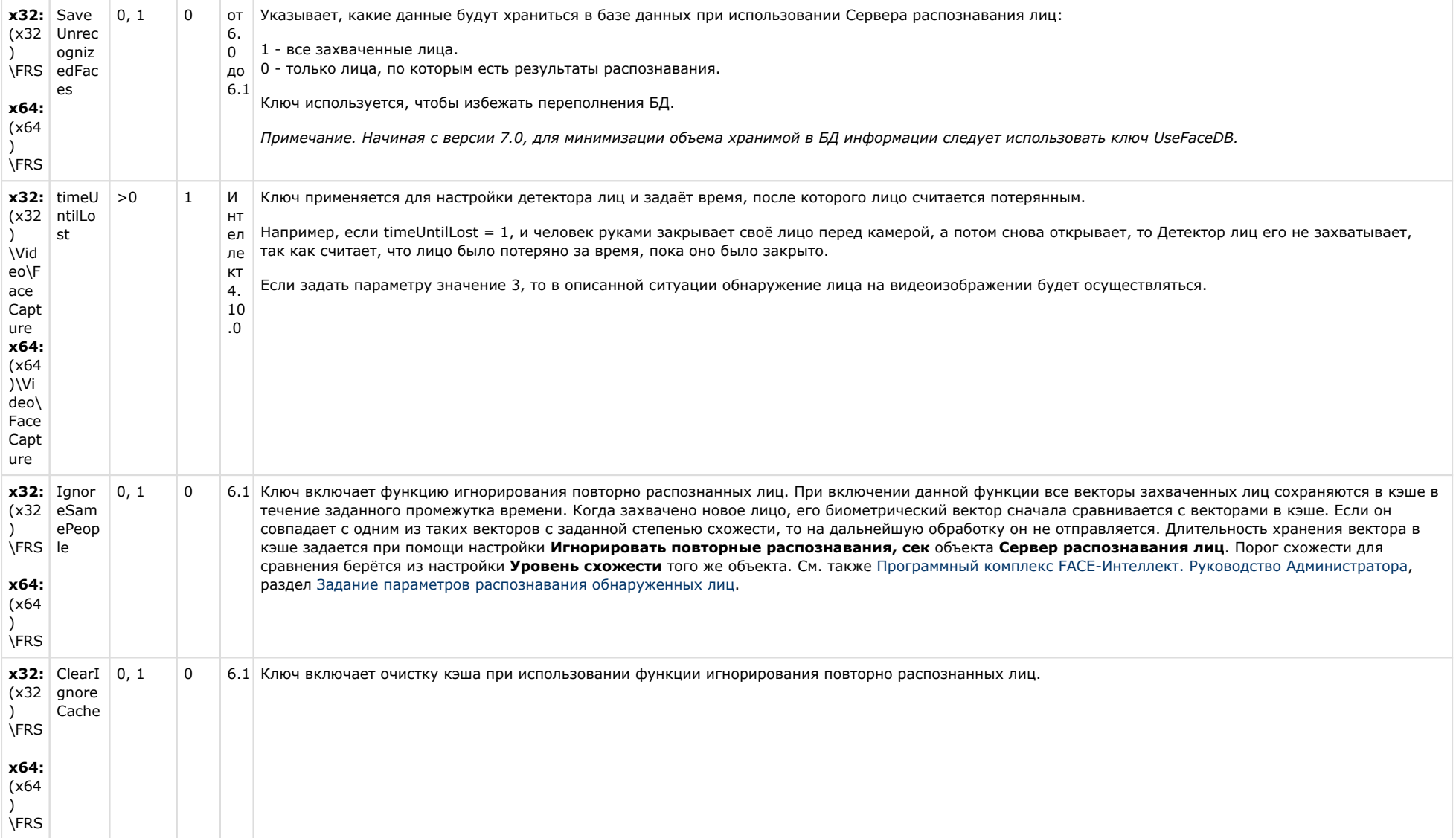

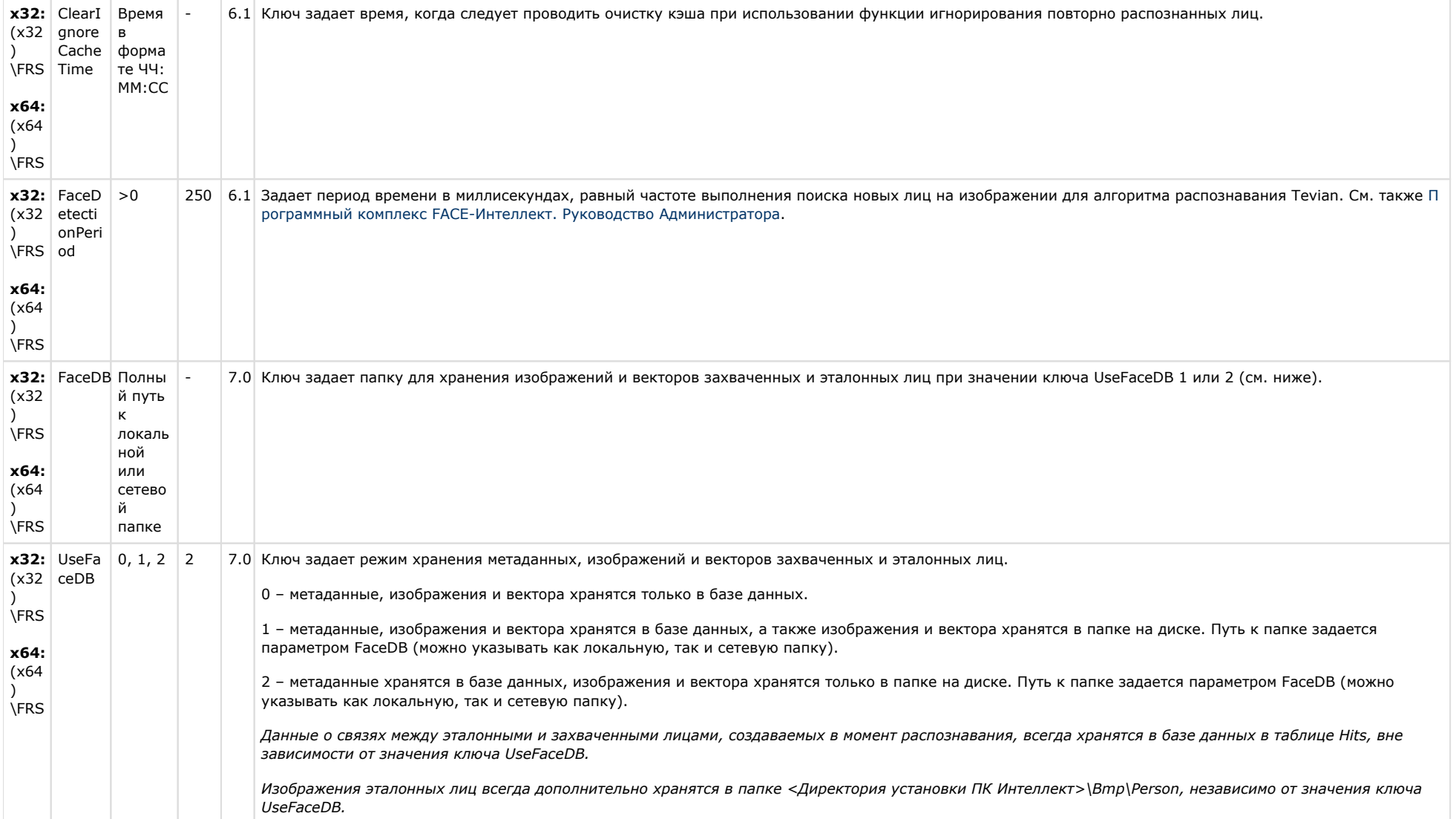

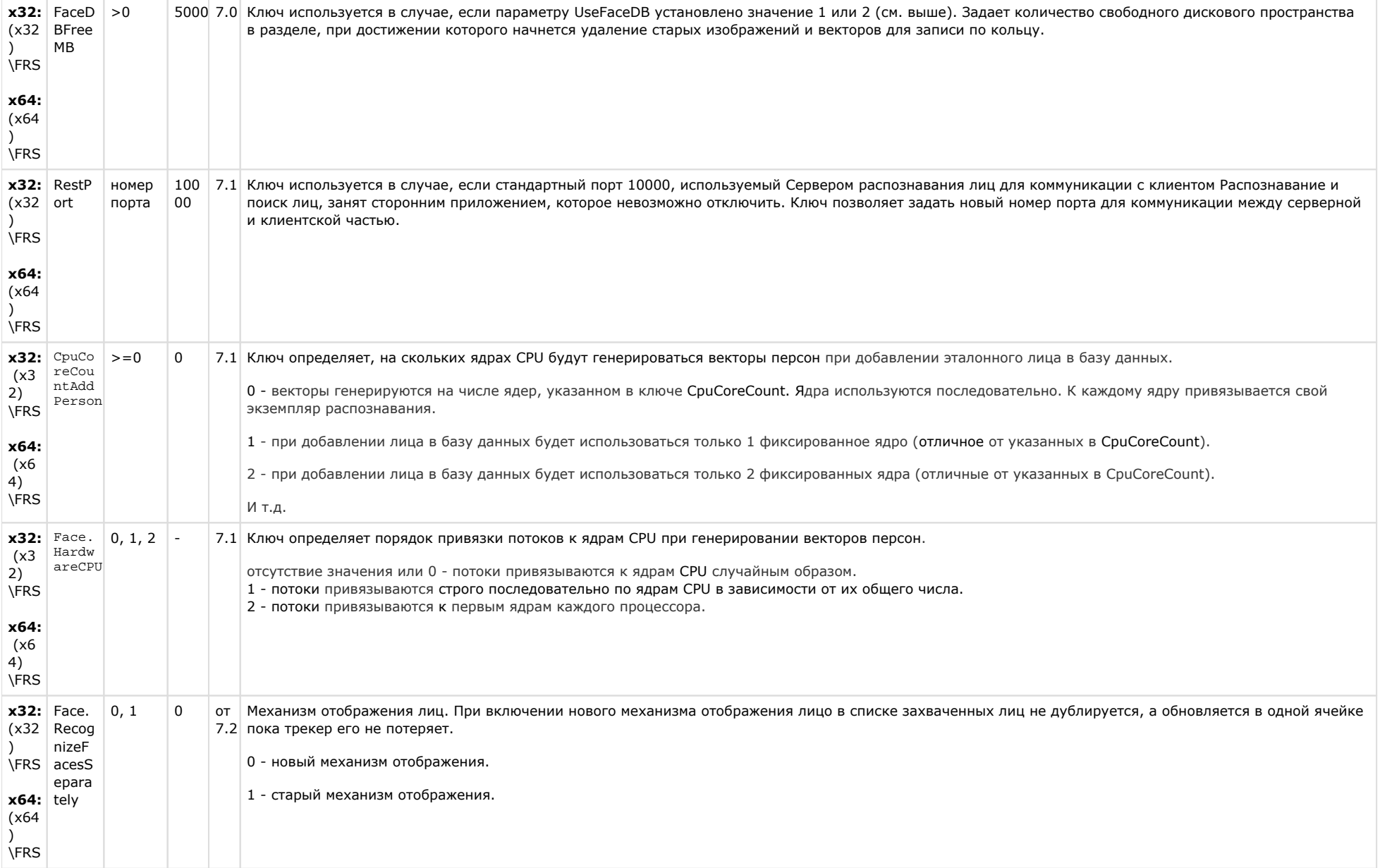

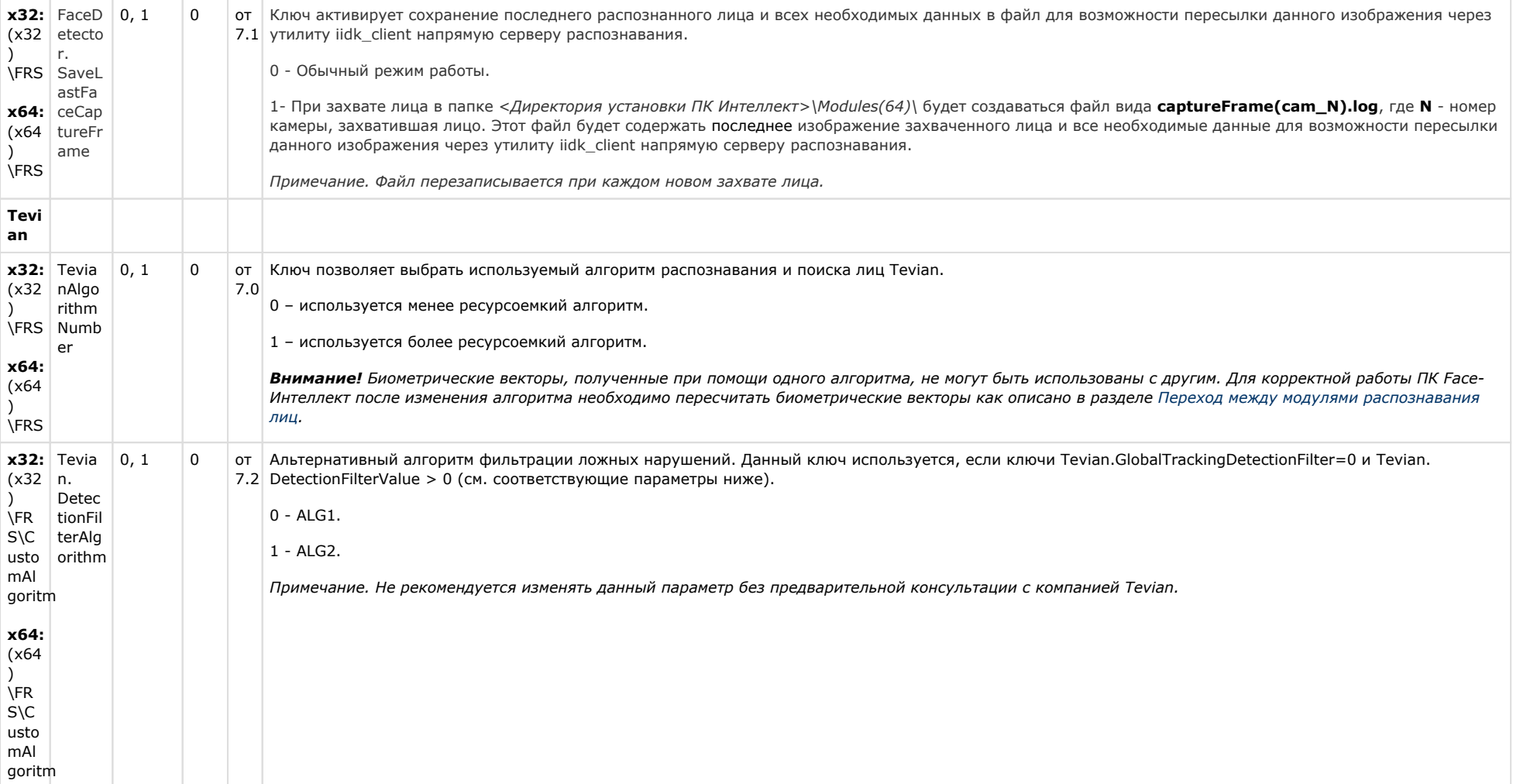

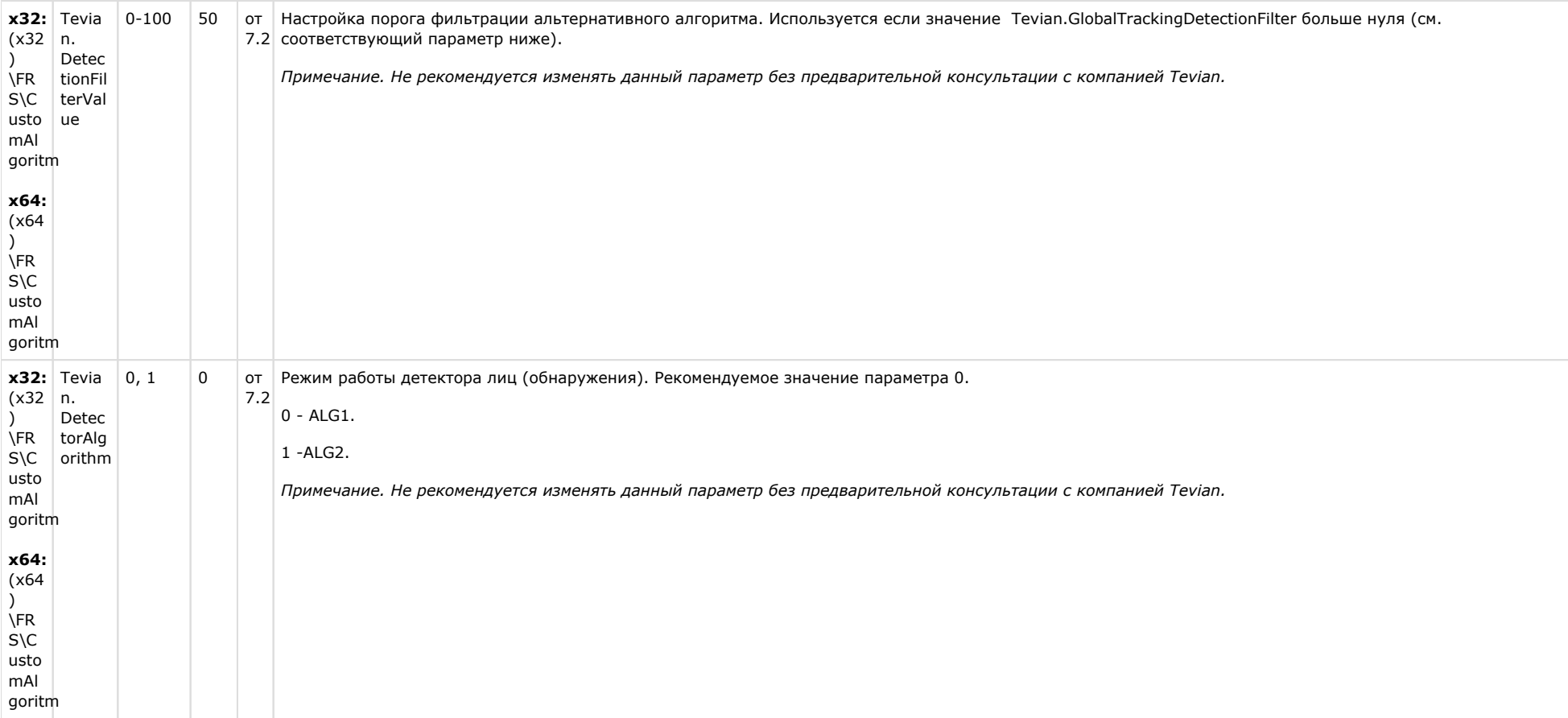

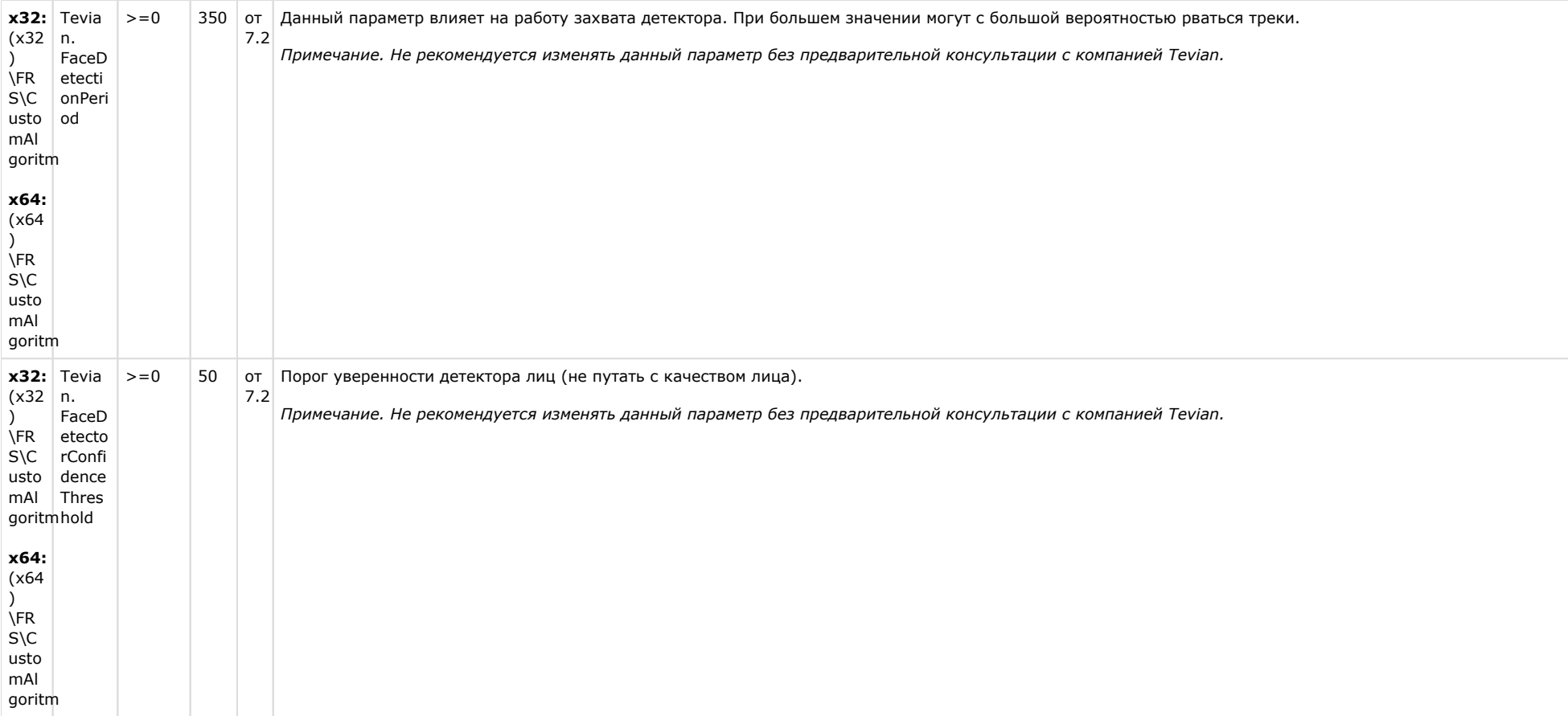

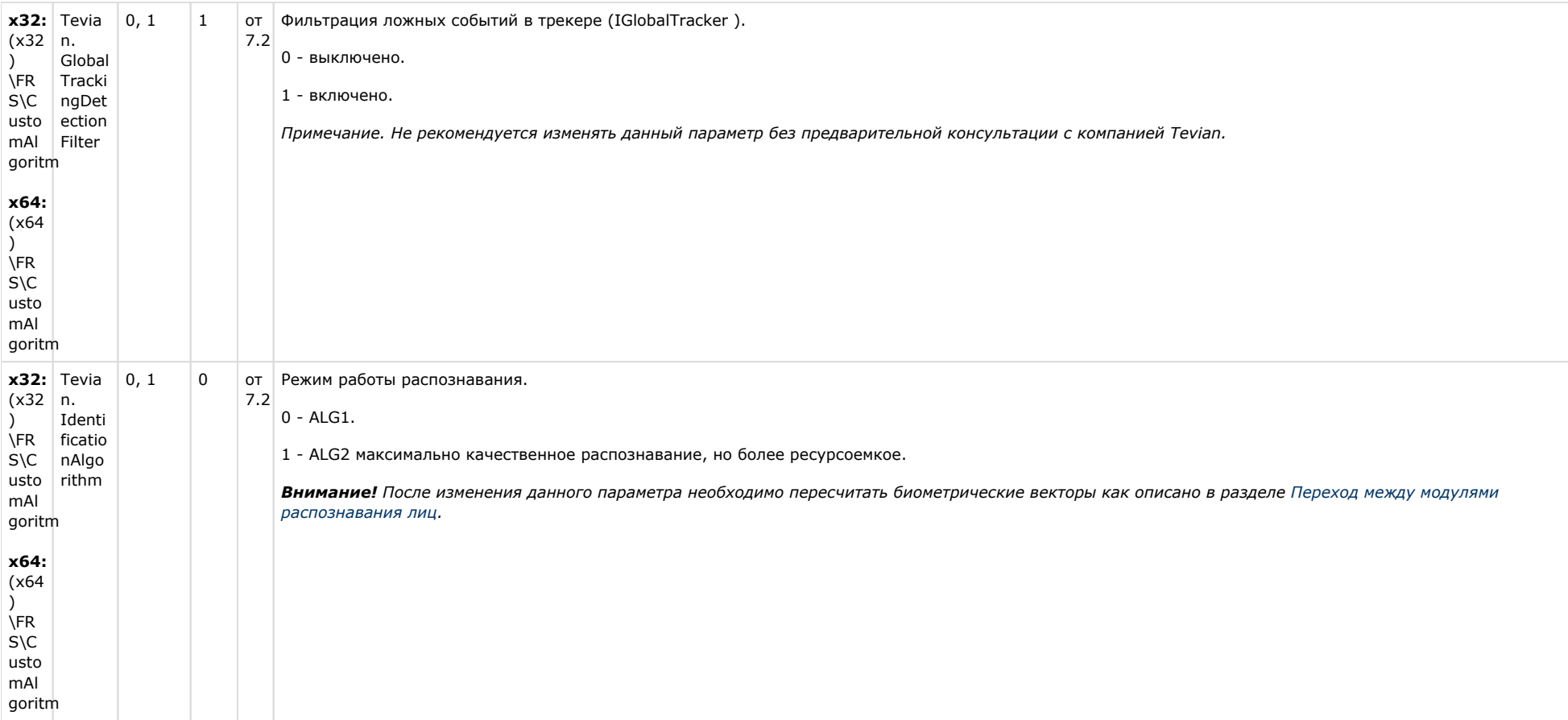

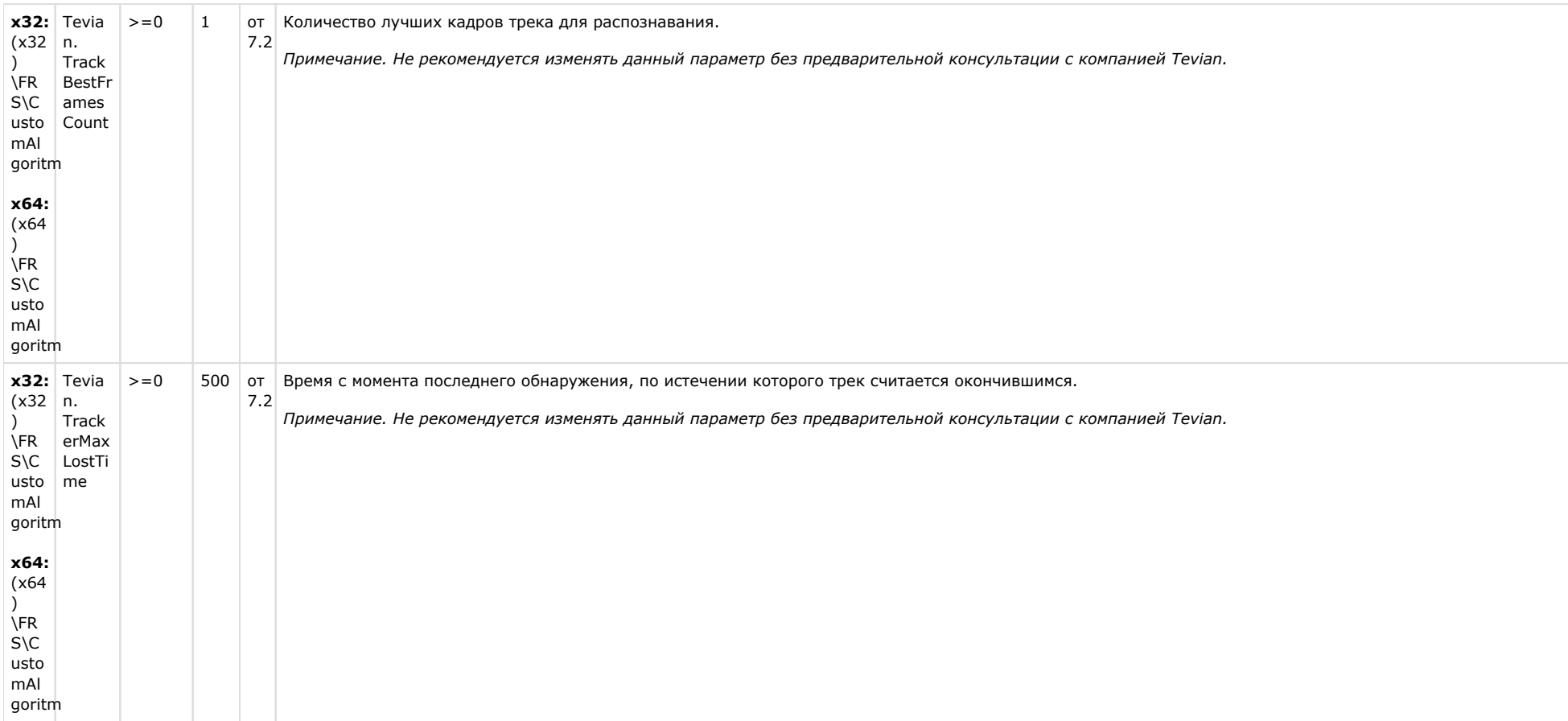

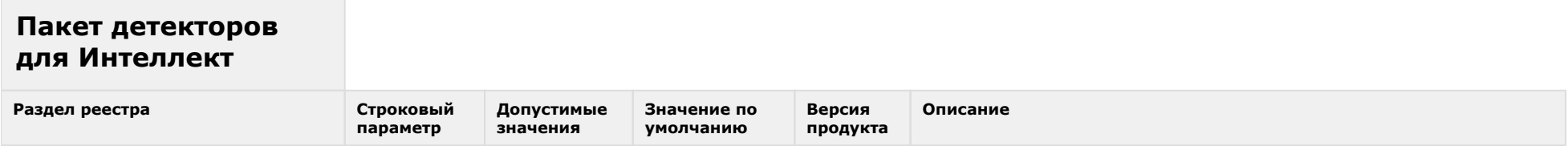

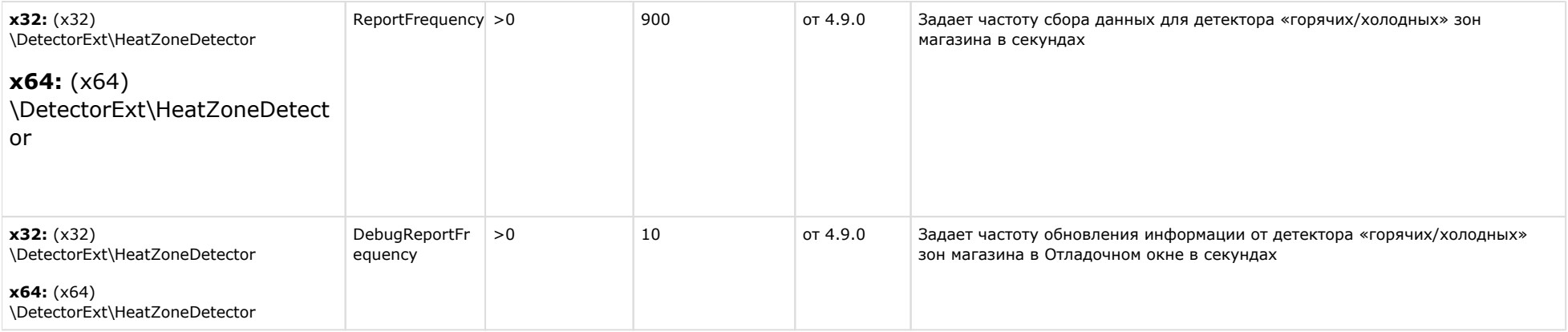

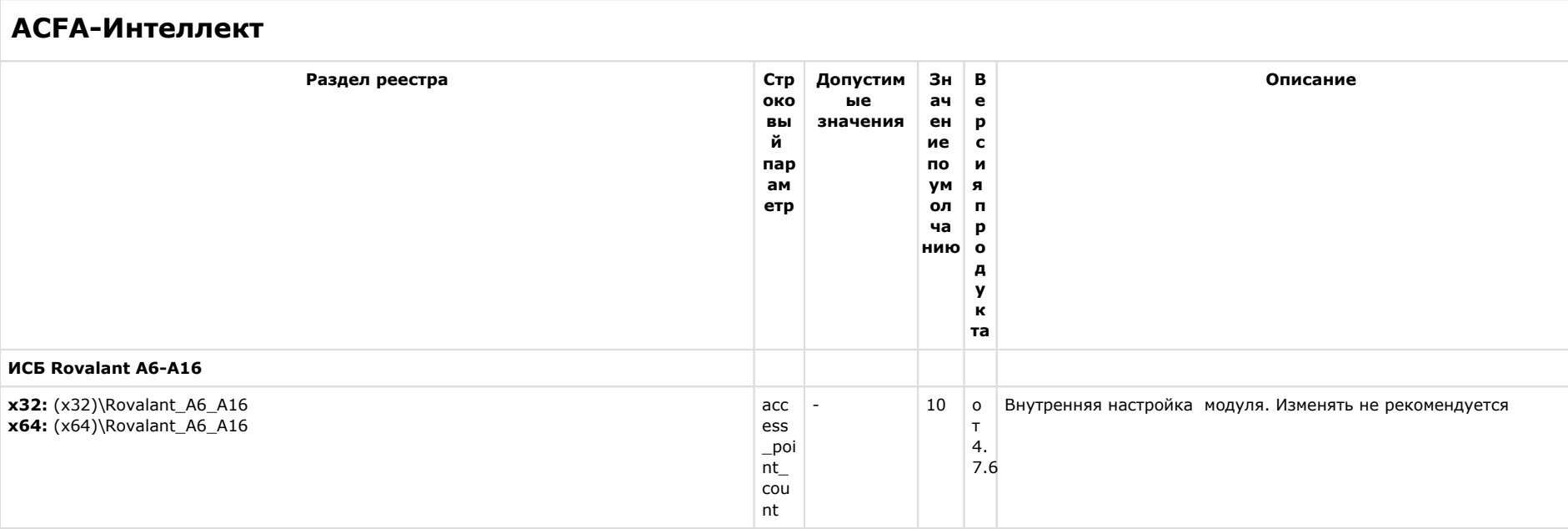

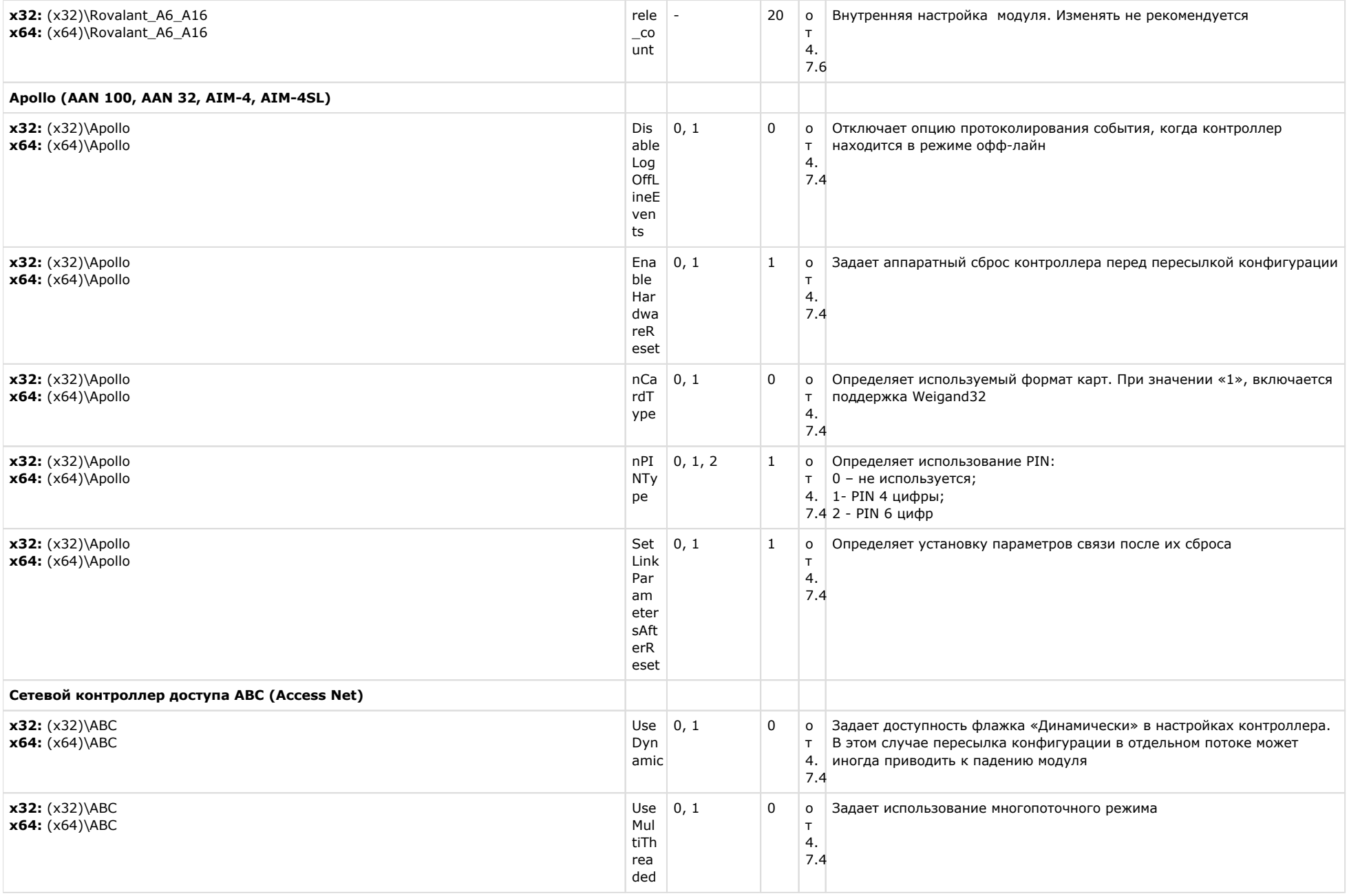

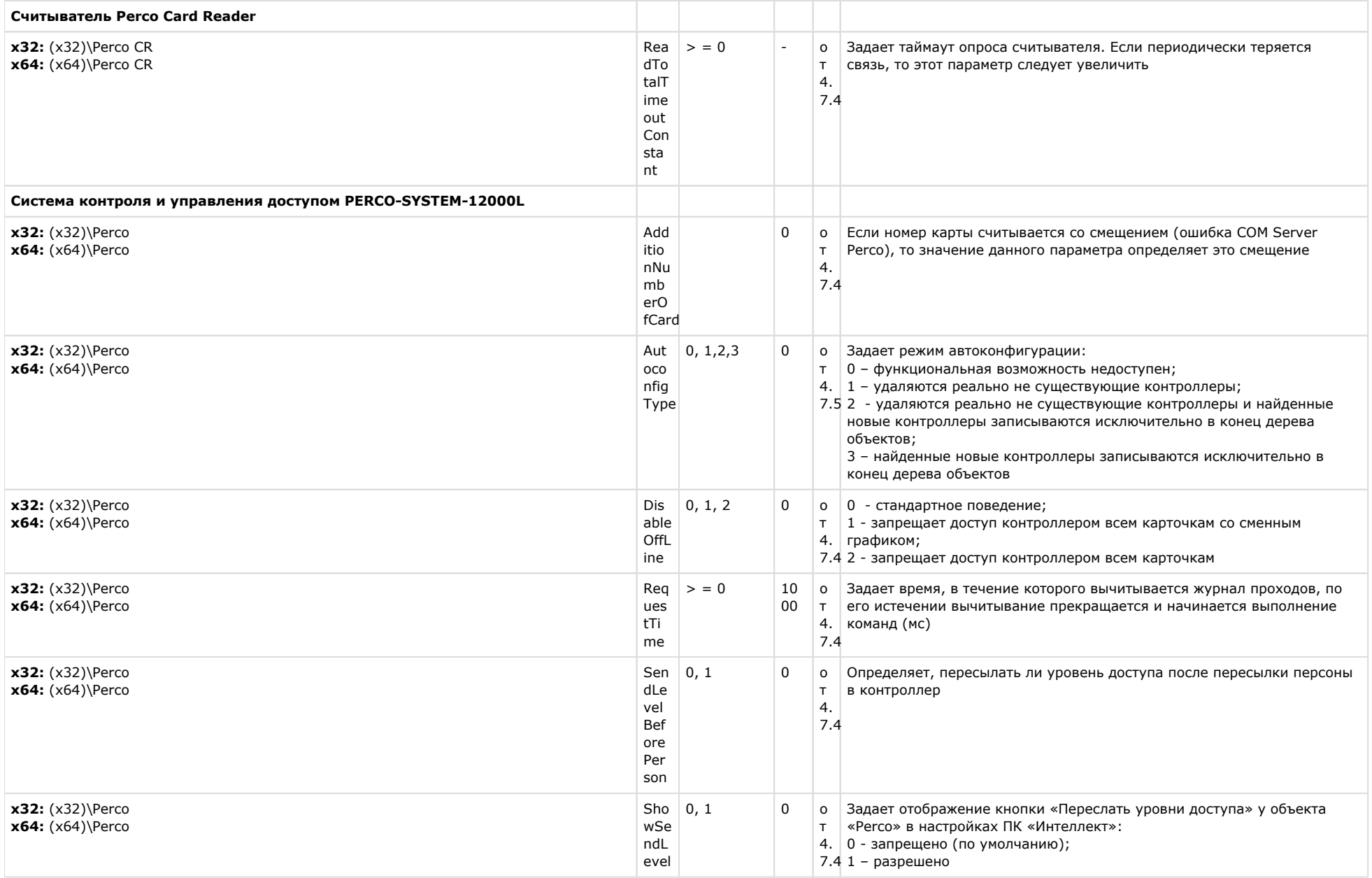

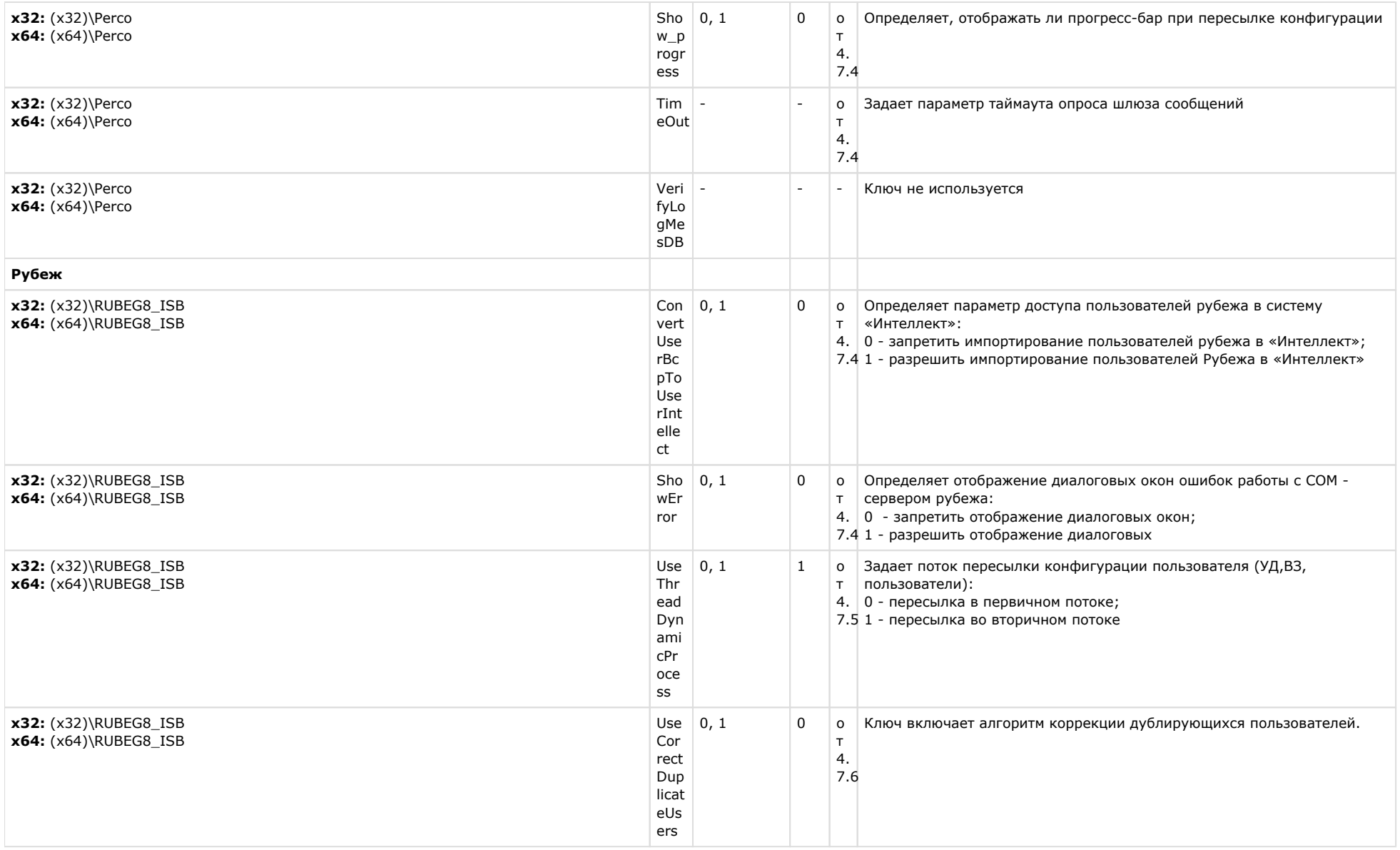

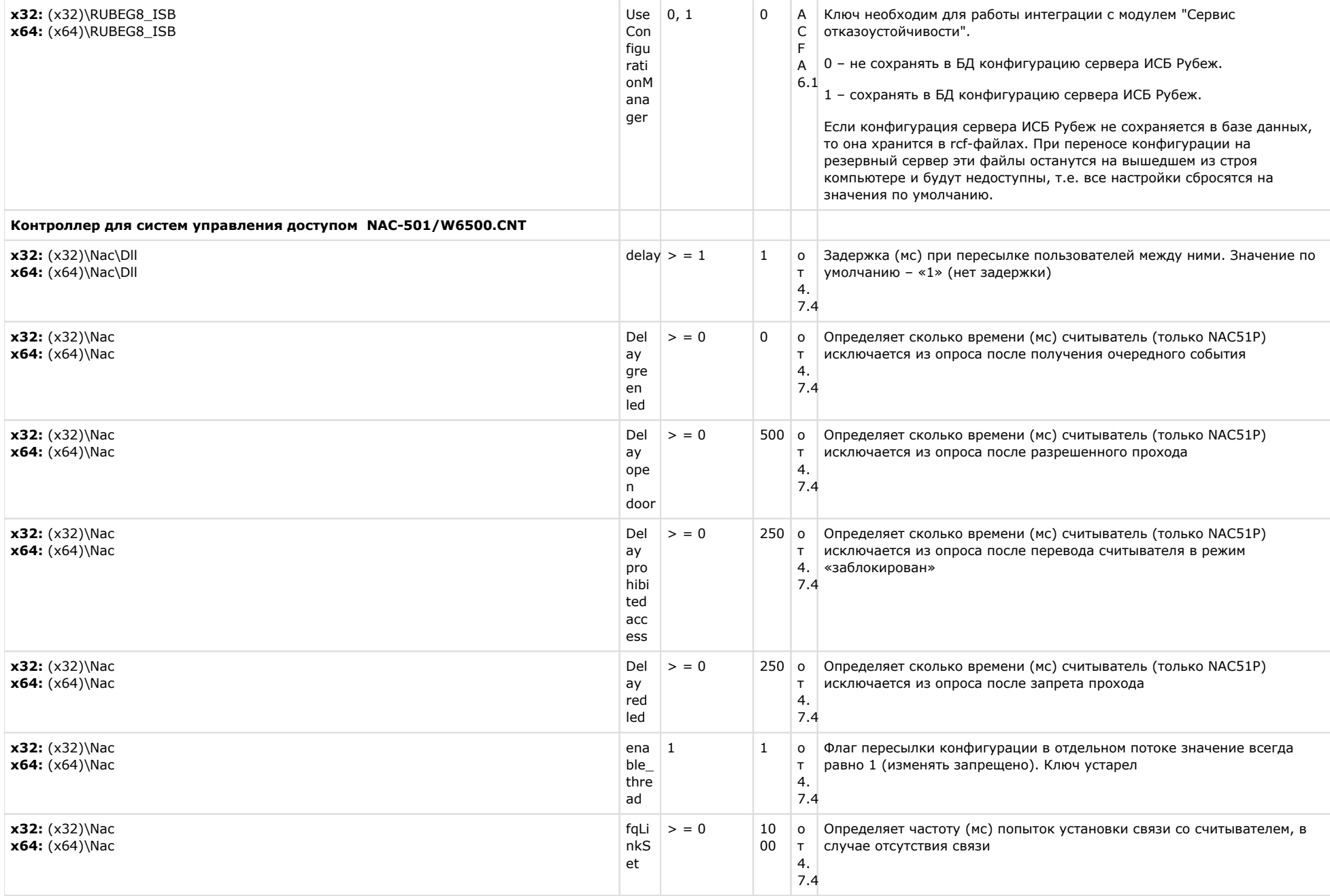

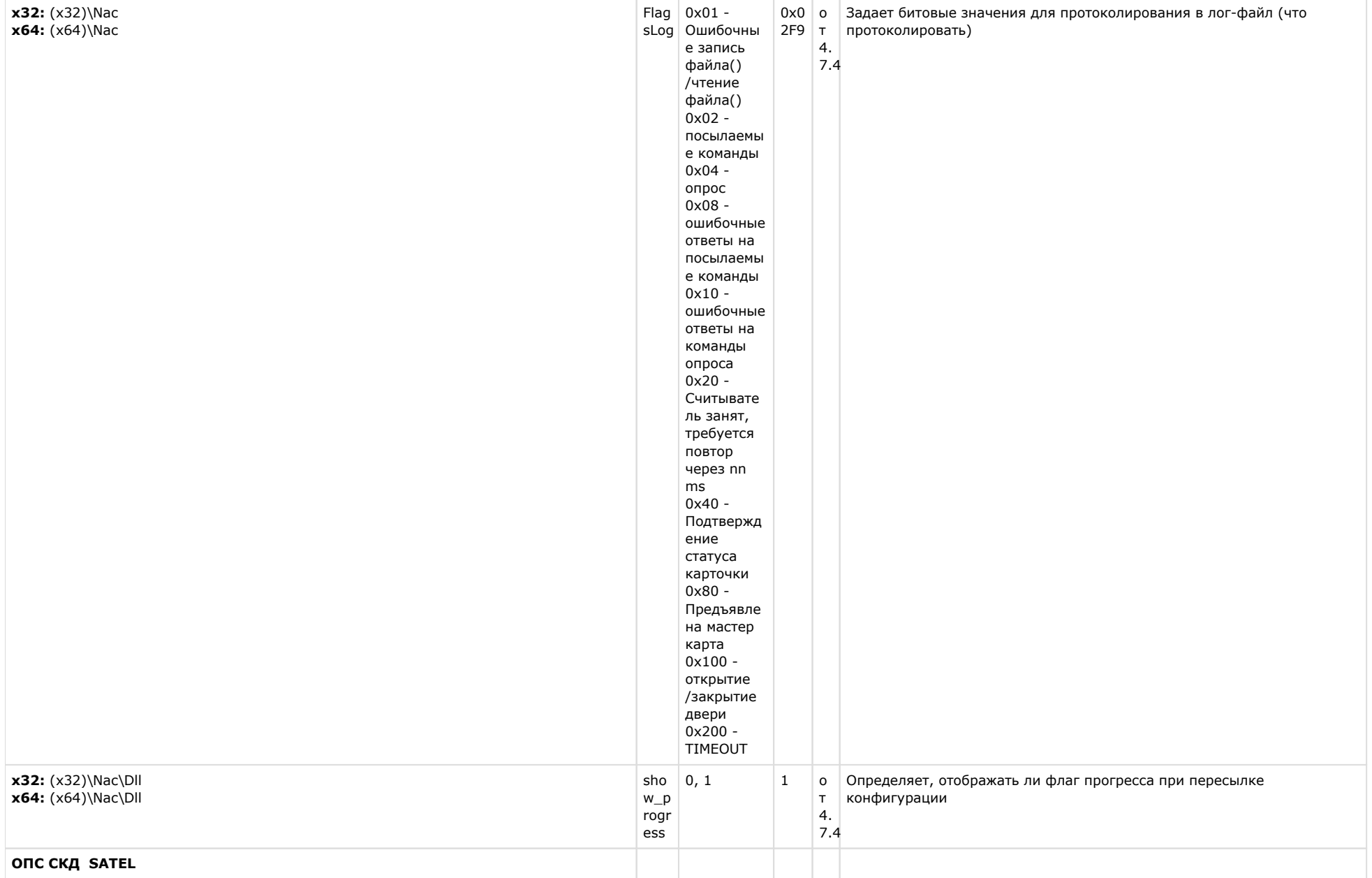

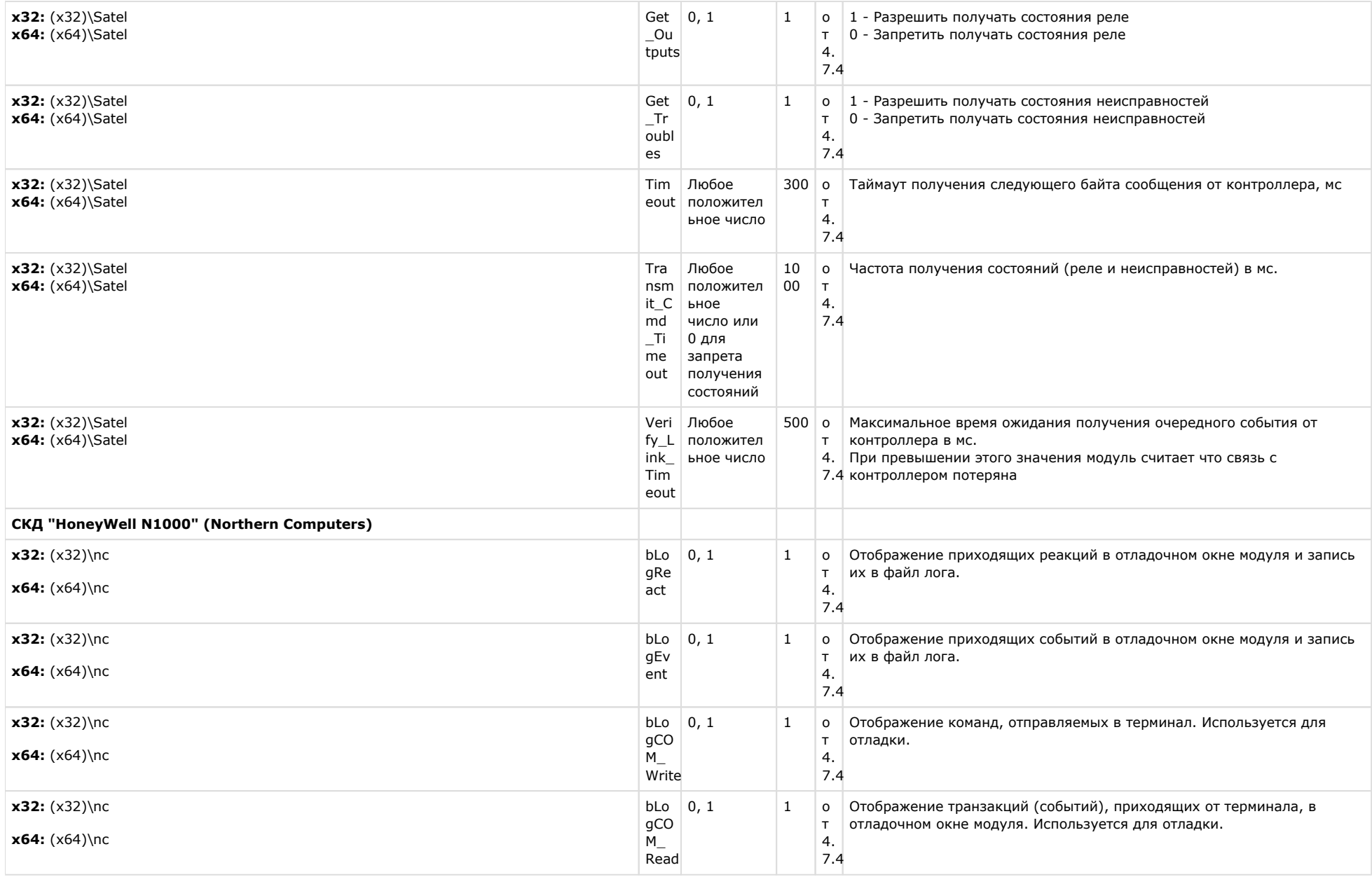

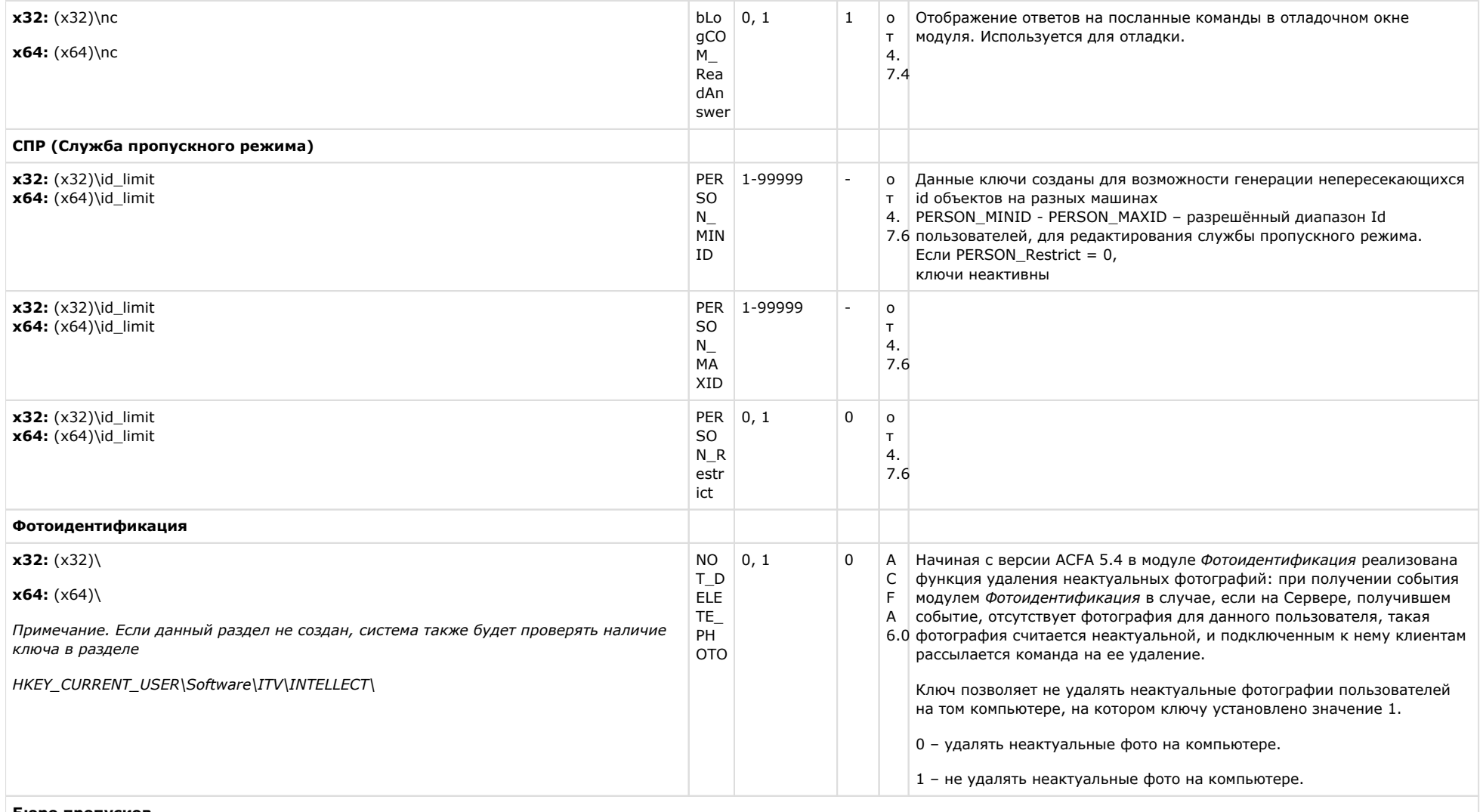

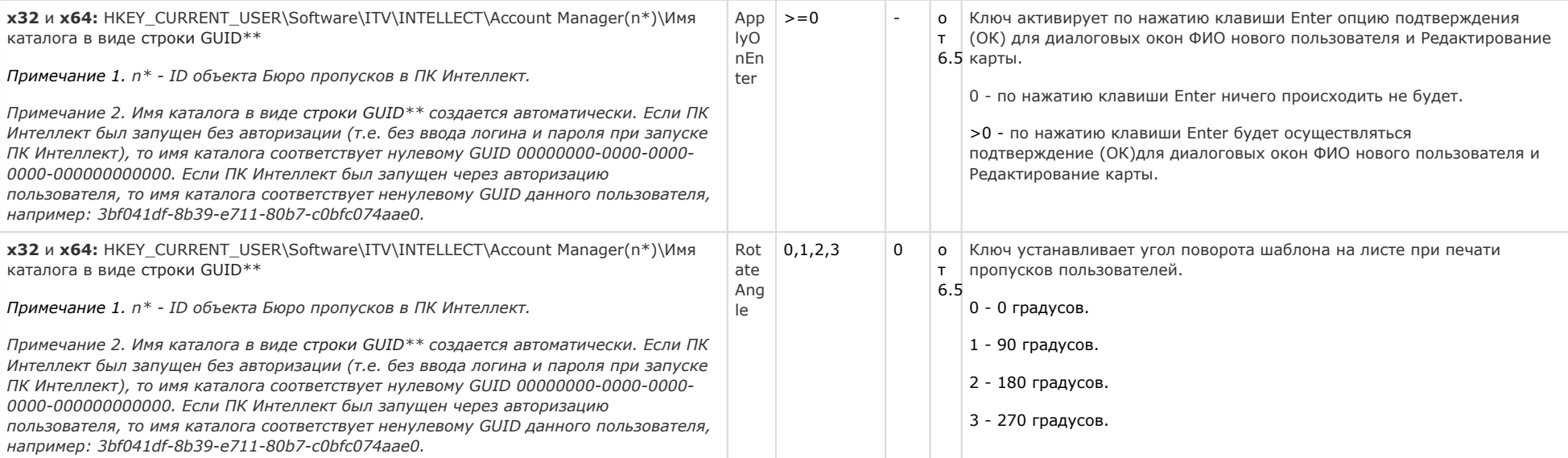

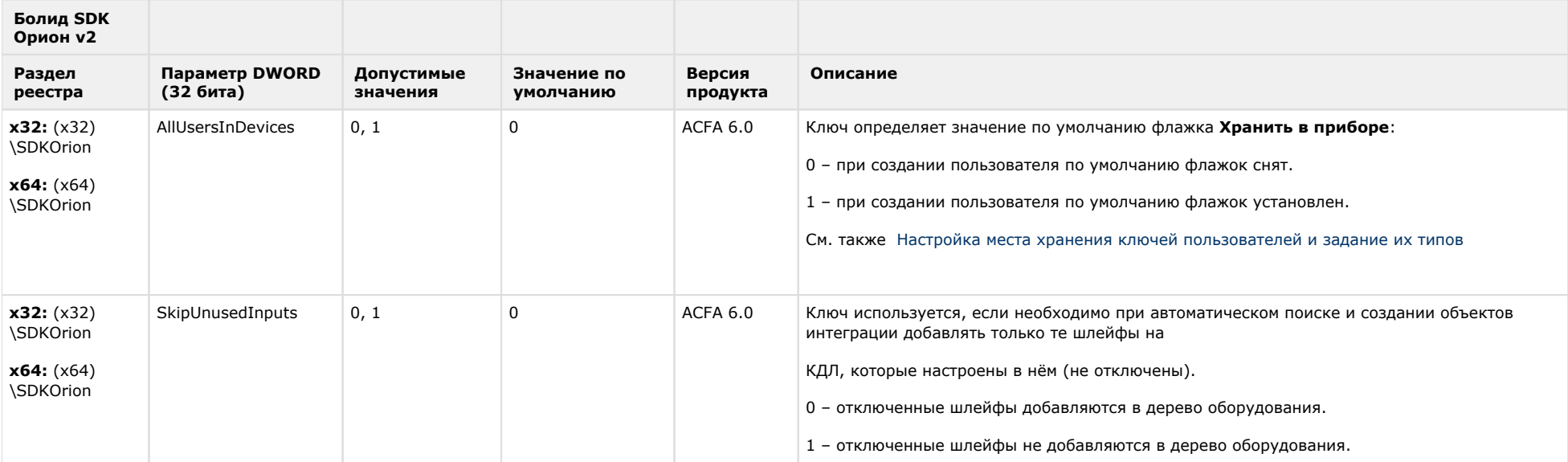

## Авто-Интеллект

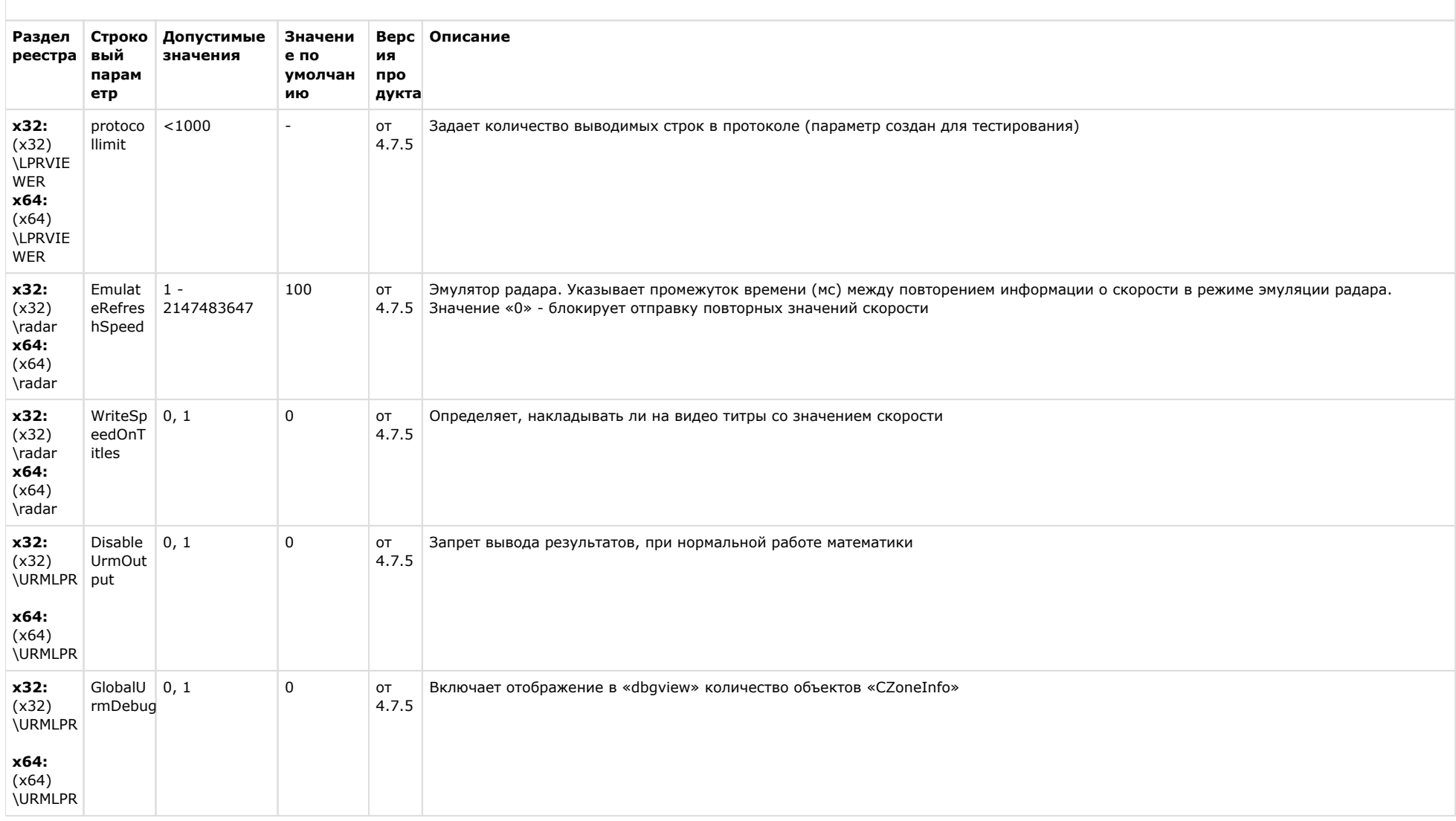

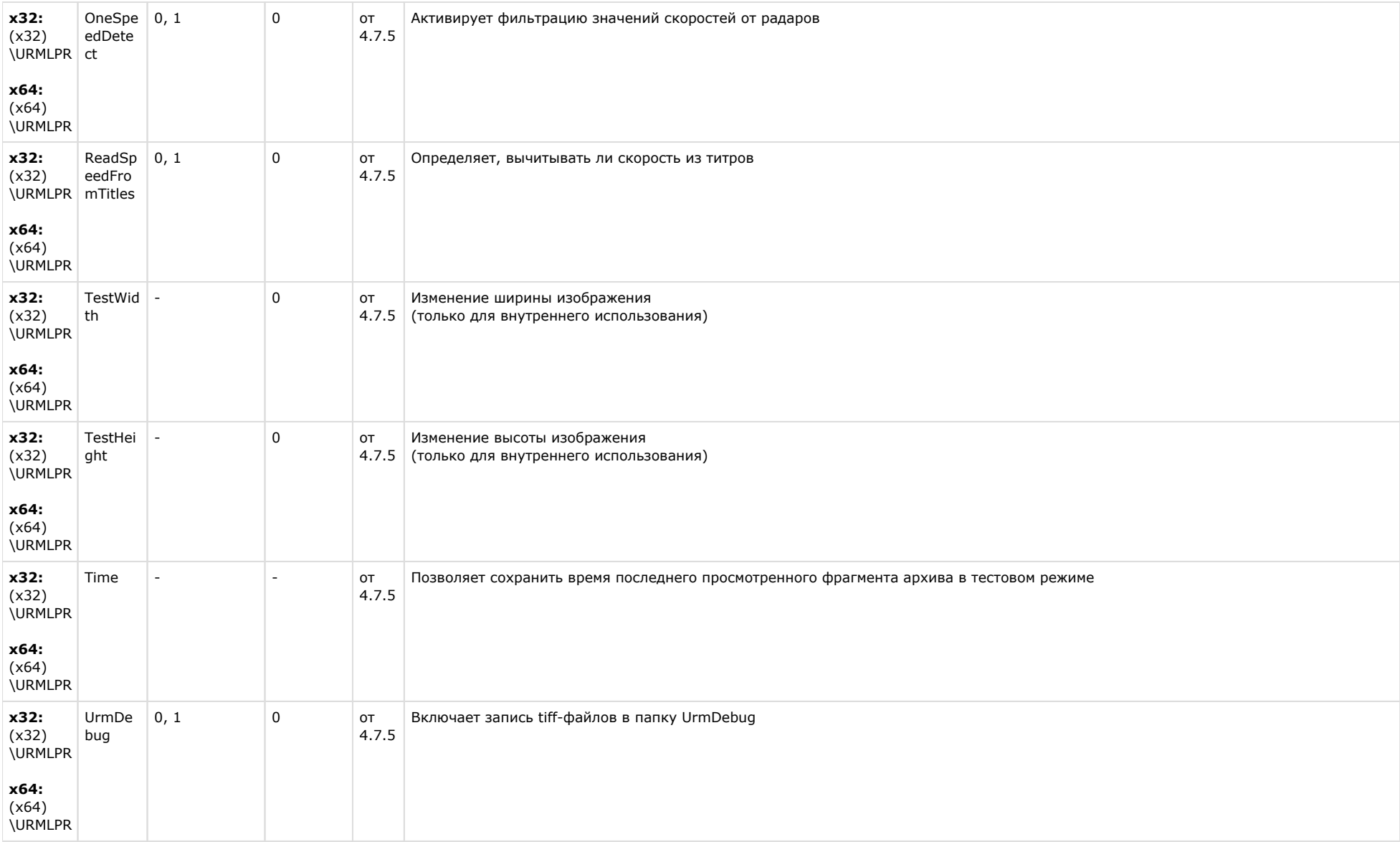

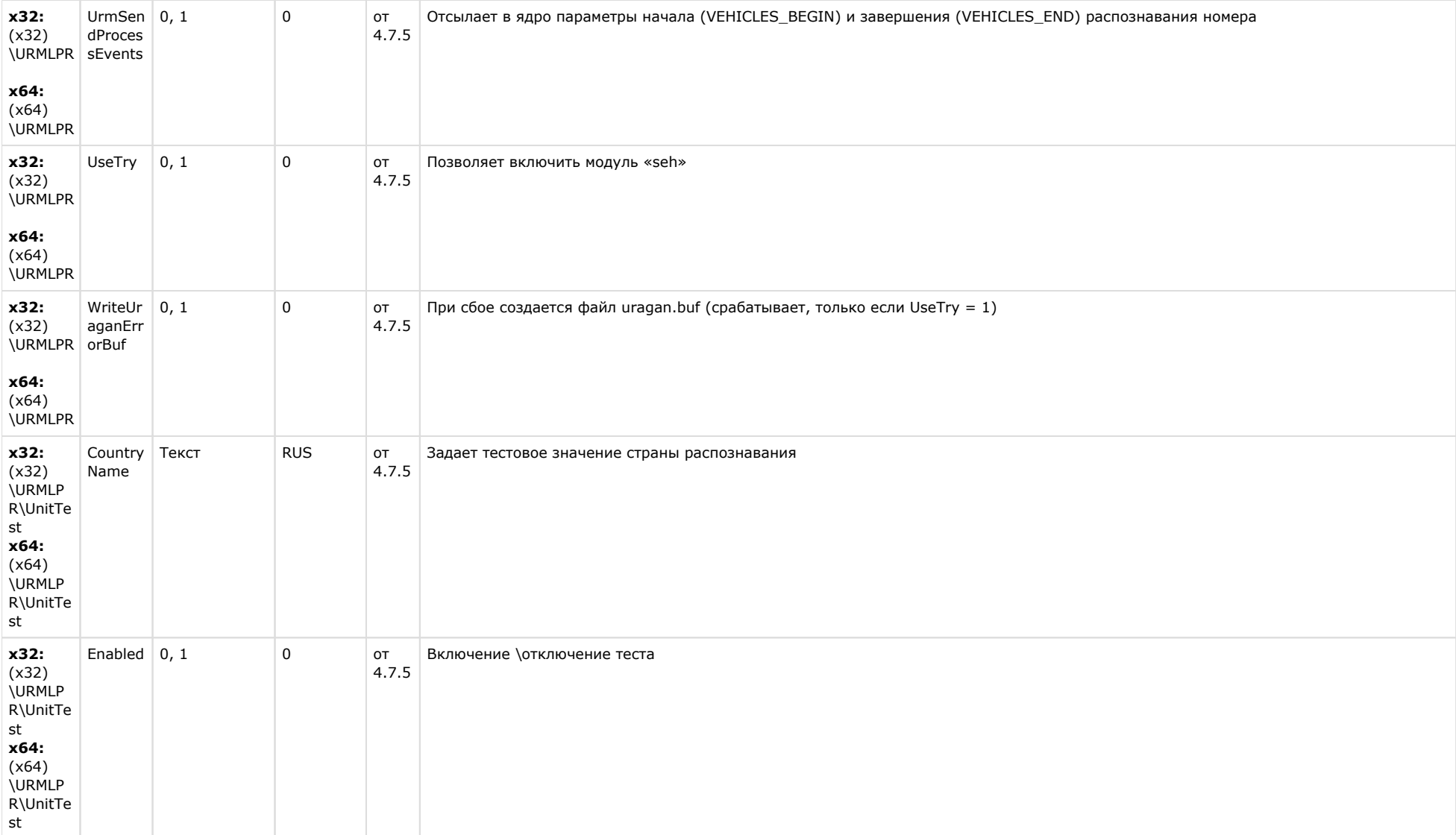
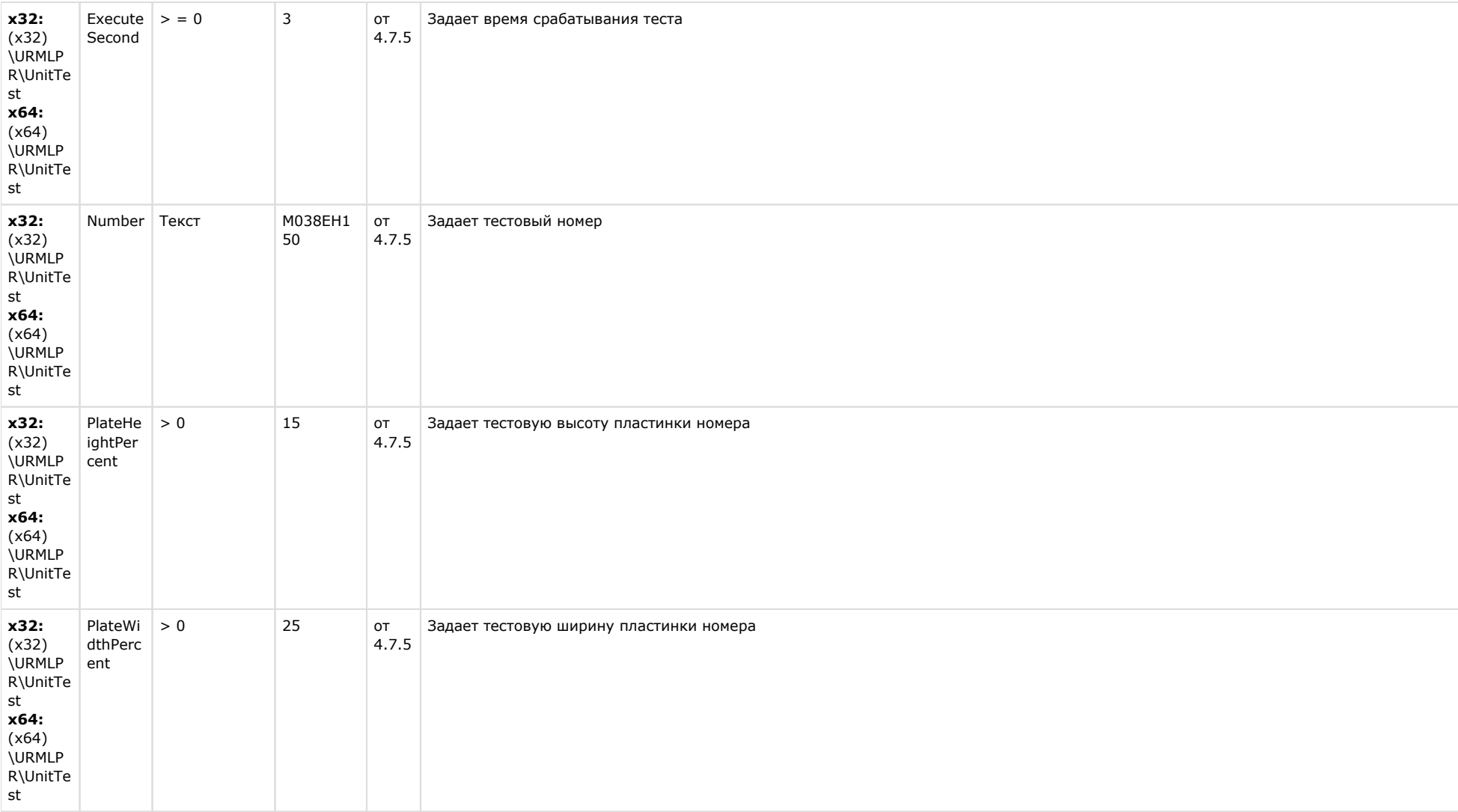

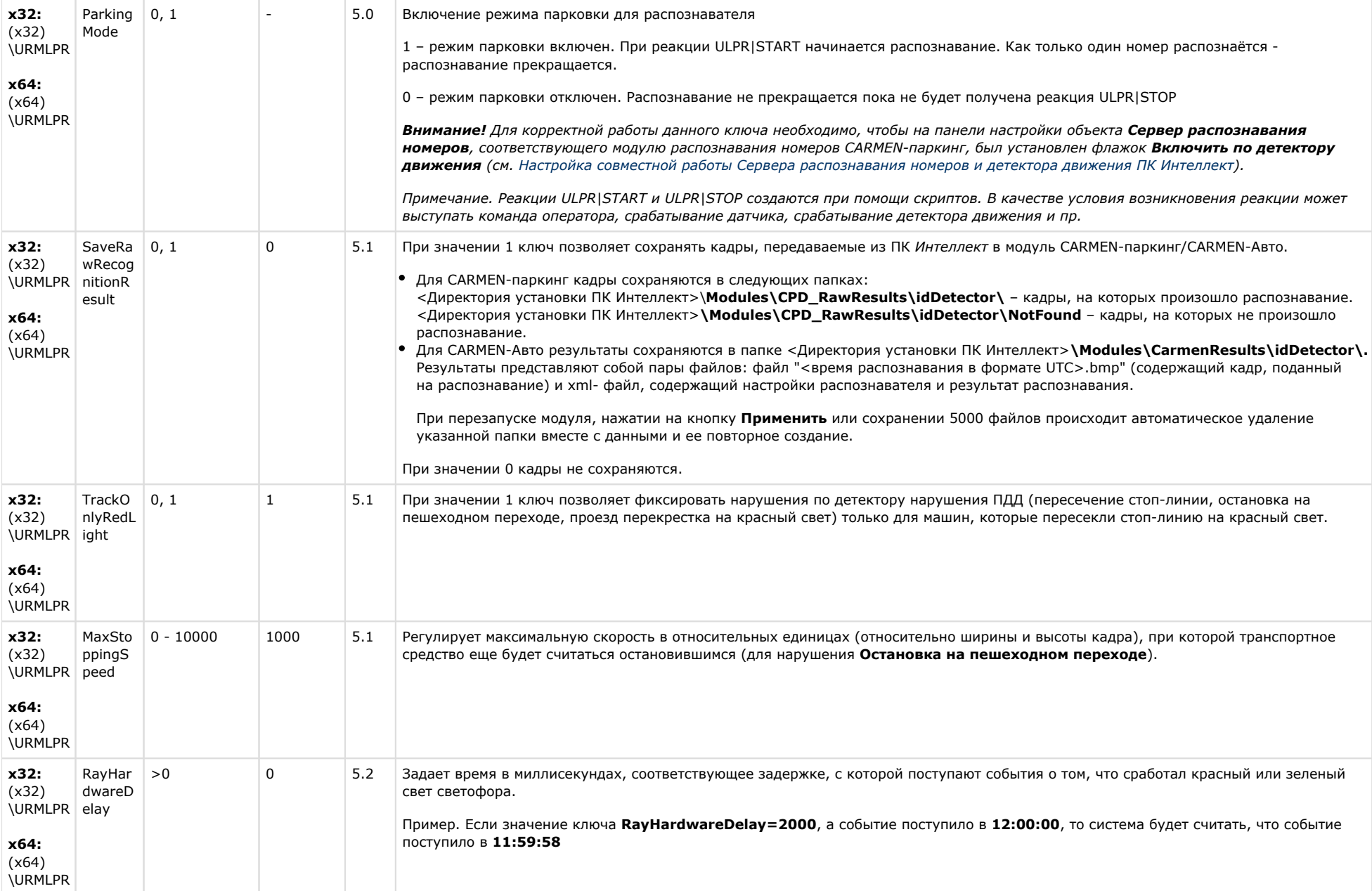

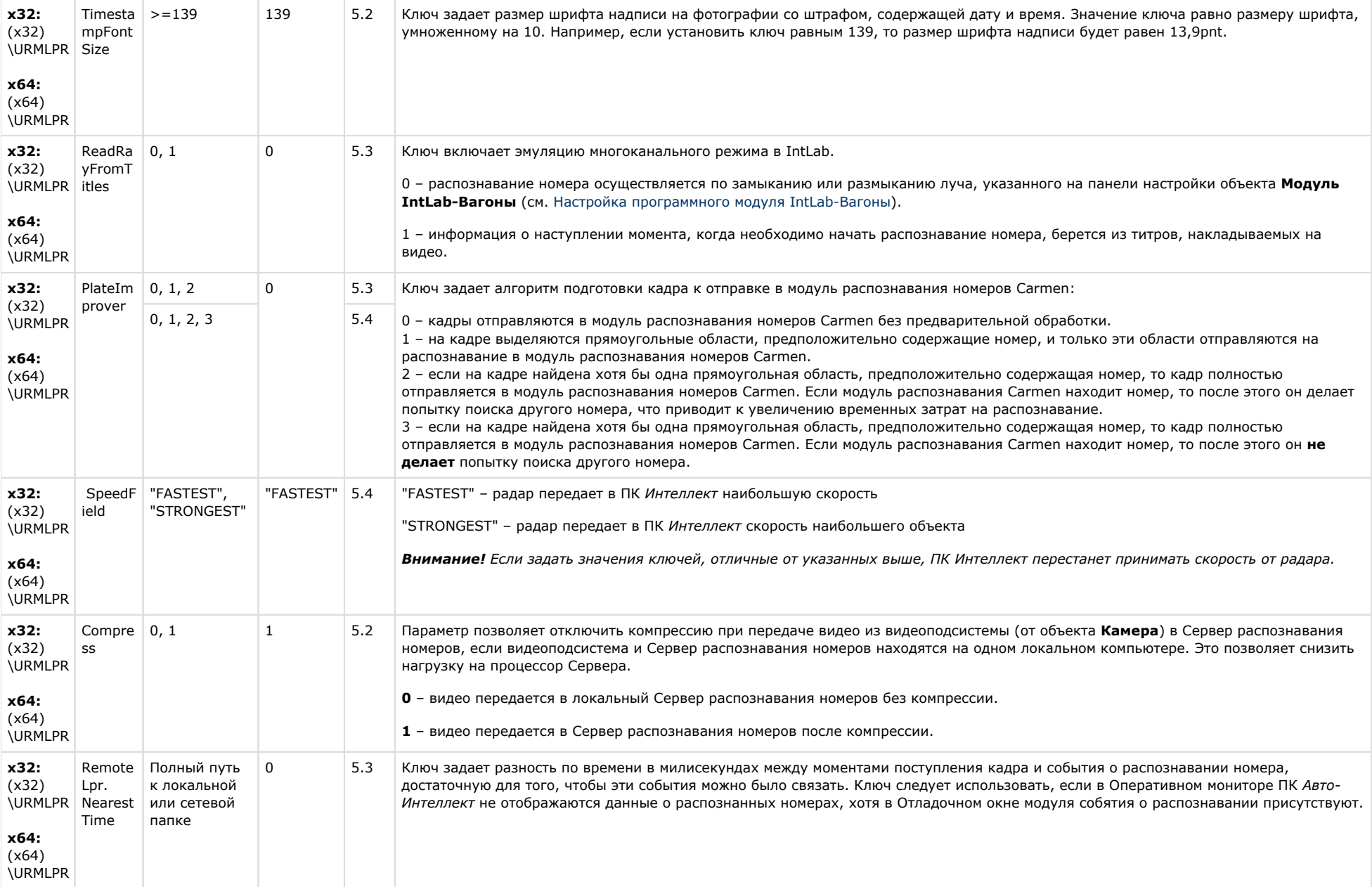

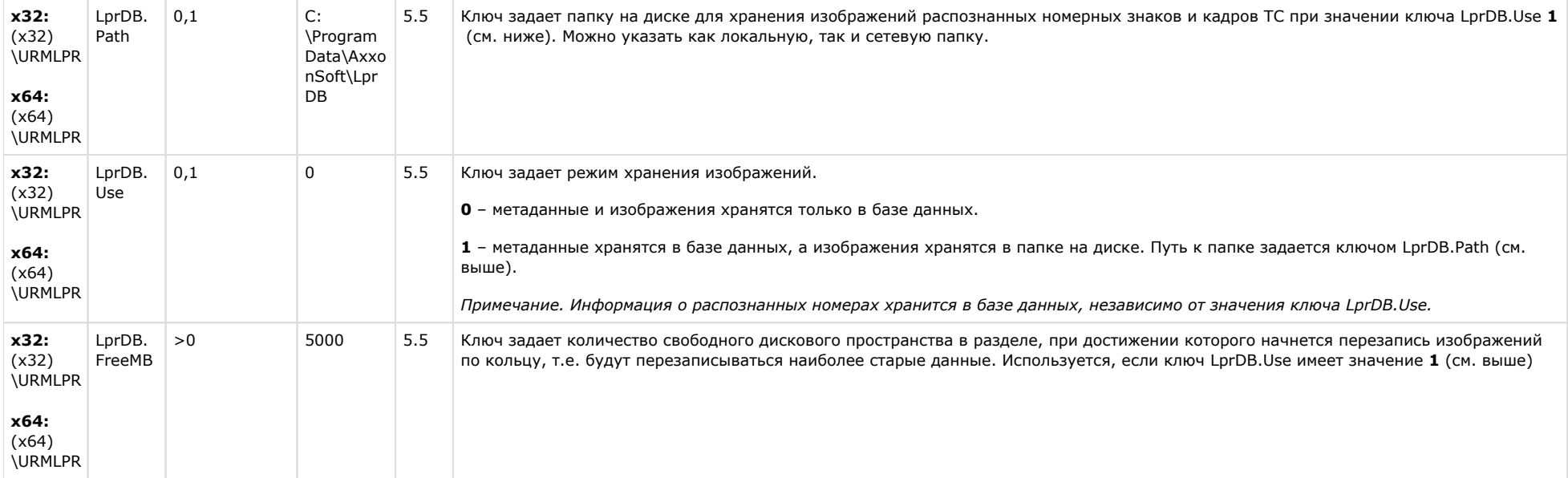

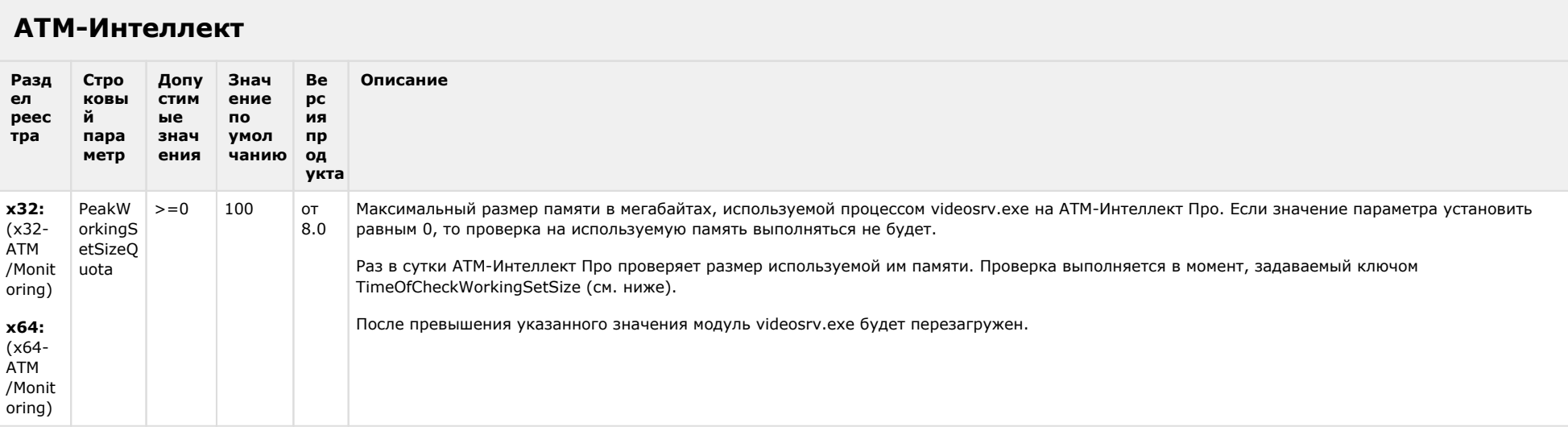

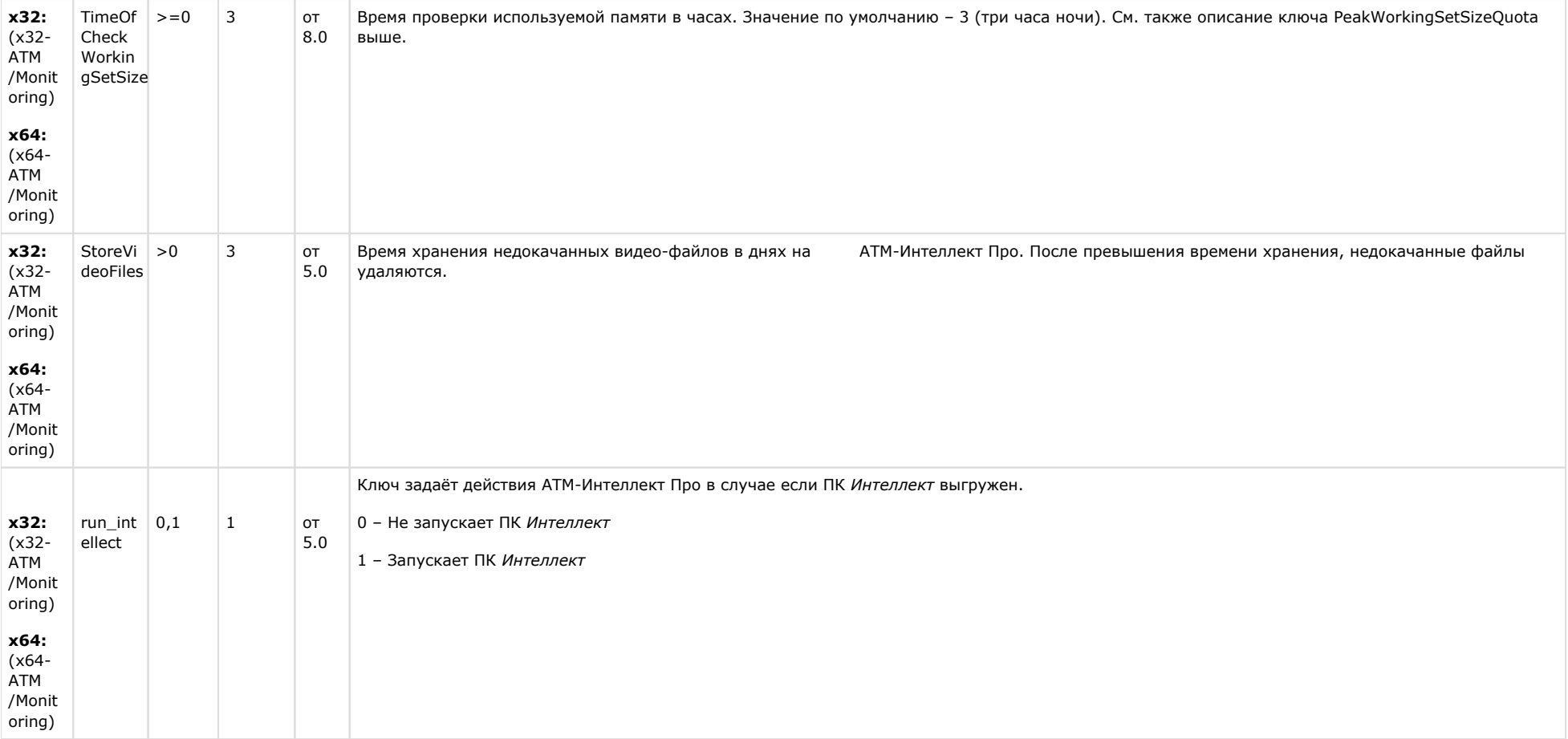

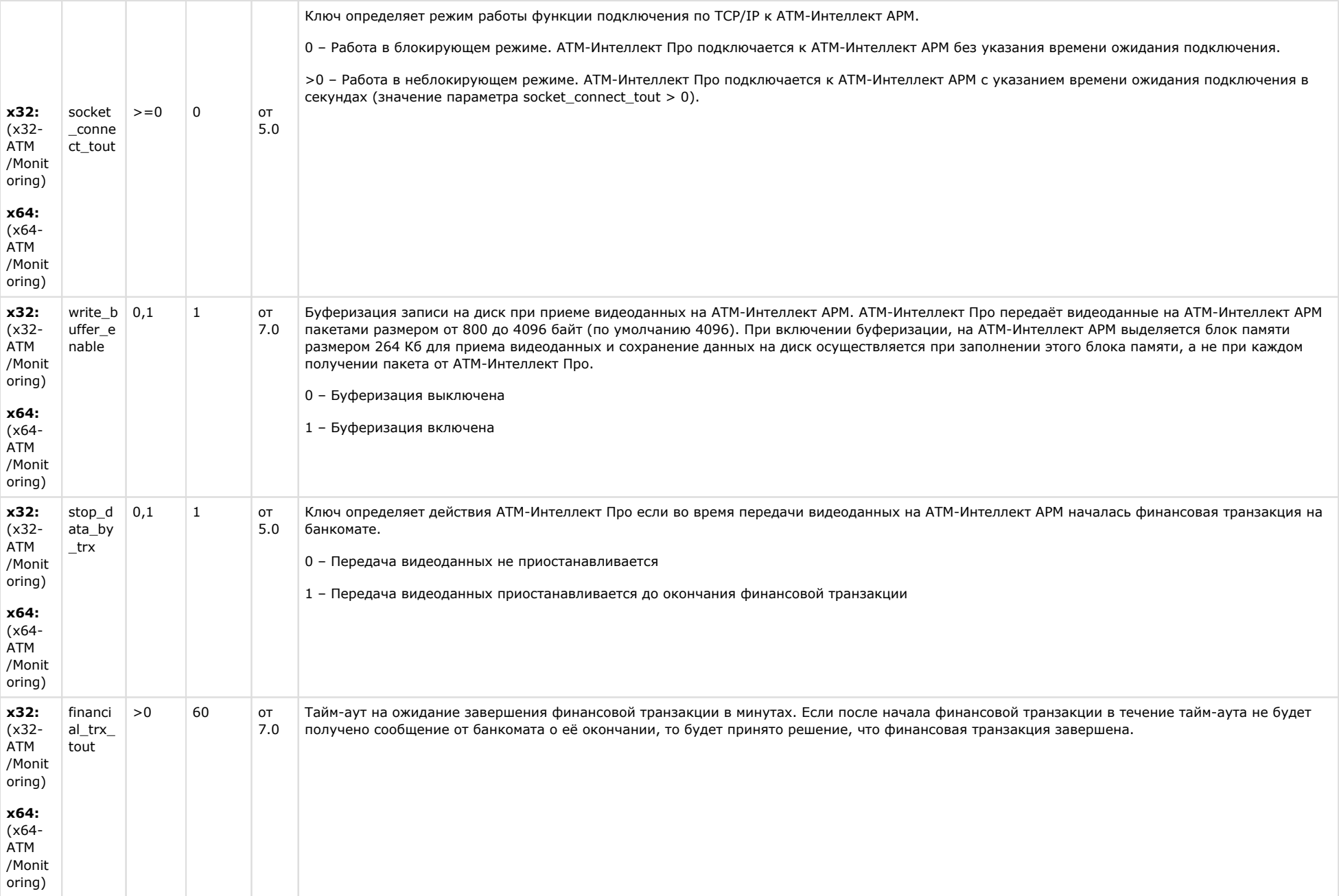

#### Утилита "Перехватчик событий АТМ" Раздел реестра Строковый Допустимые Значение по Версия Описание продукта параметр значения умолчанию x32: (x32-ATM Тайм-аут на ожидание появления в журнале банкомата информации о вставке карты в JrnTOut  $>0$ 10 от 9.0 Event Capture) секундах после фактической вставки карты. x64: (x64-ATM Только для режима m\_JrnMode=2 (МАКЗ ТУССОН) Event Capture)

#### К СОДЕРЖАНИЮ

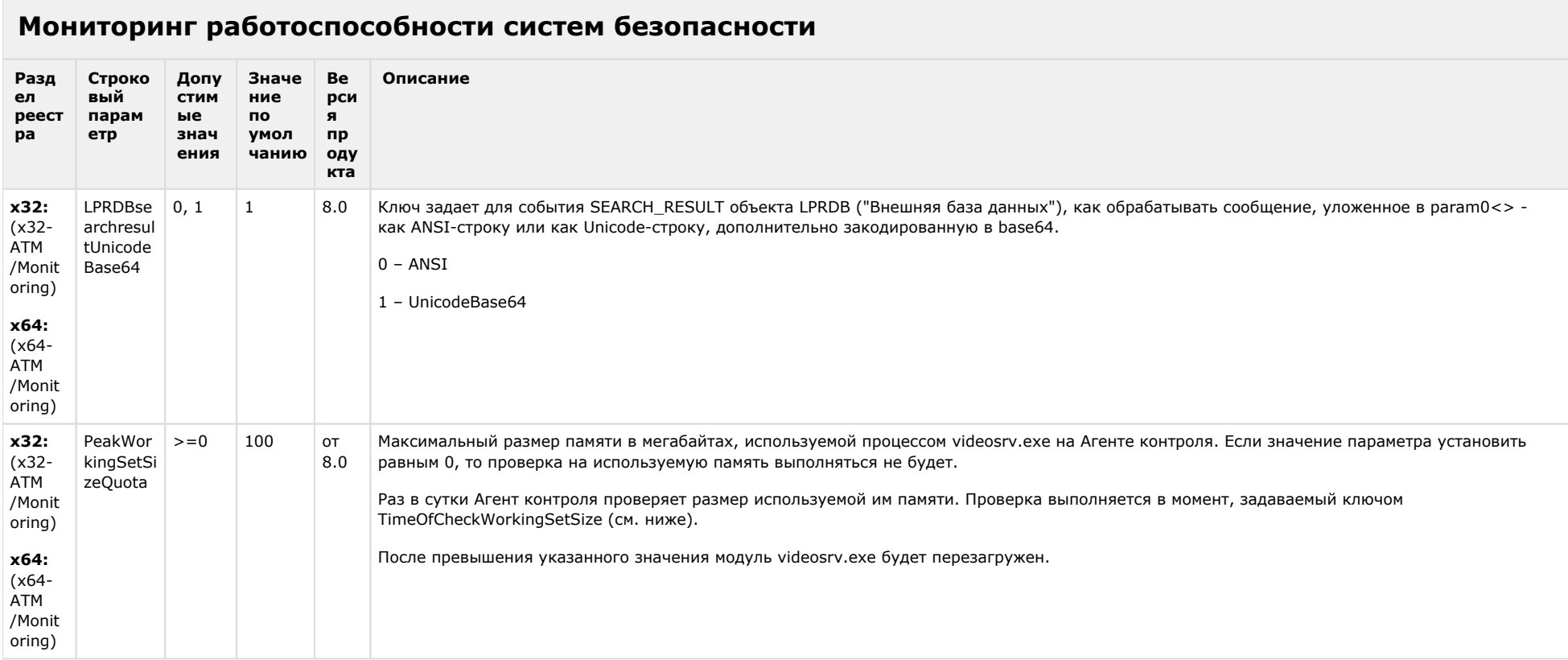

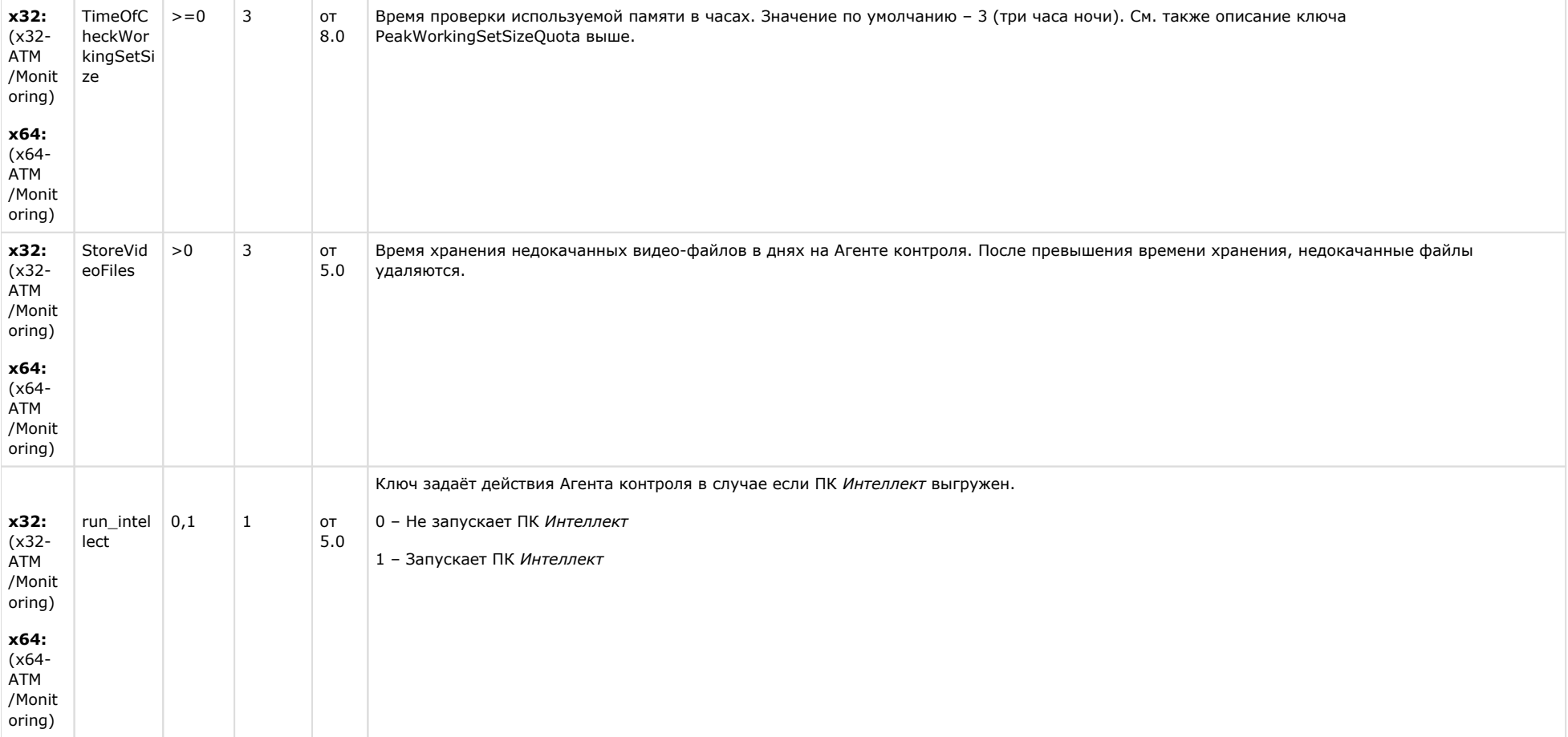

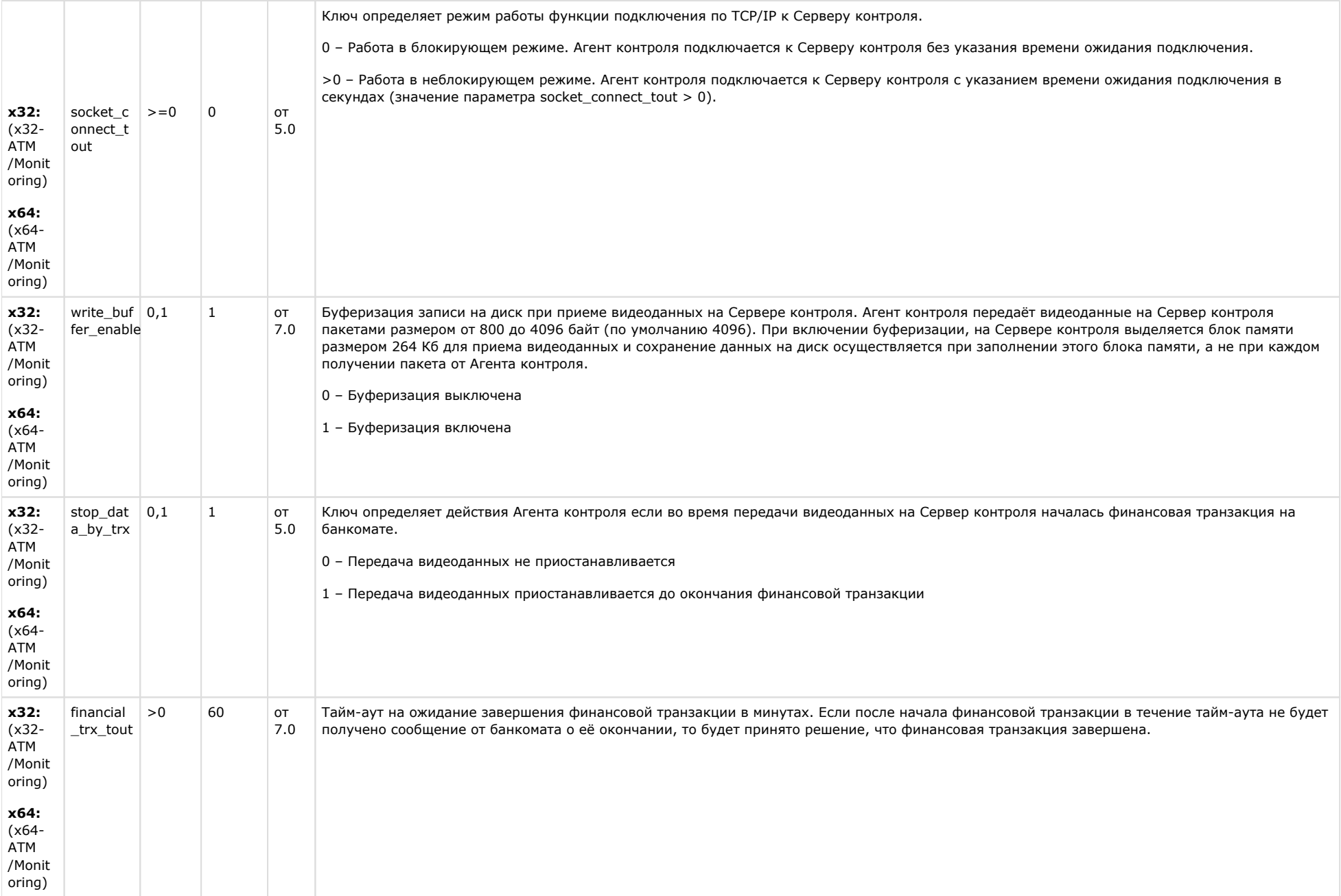

# VideoIQ7. Отличия **OT Интеллек** та

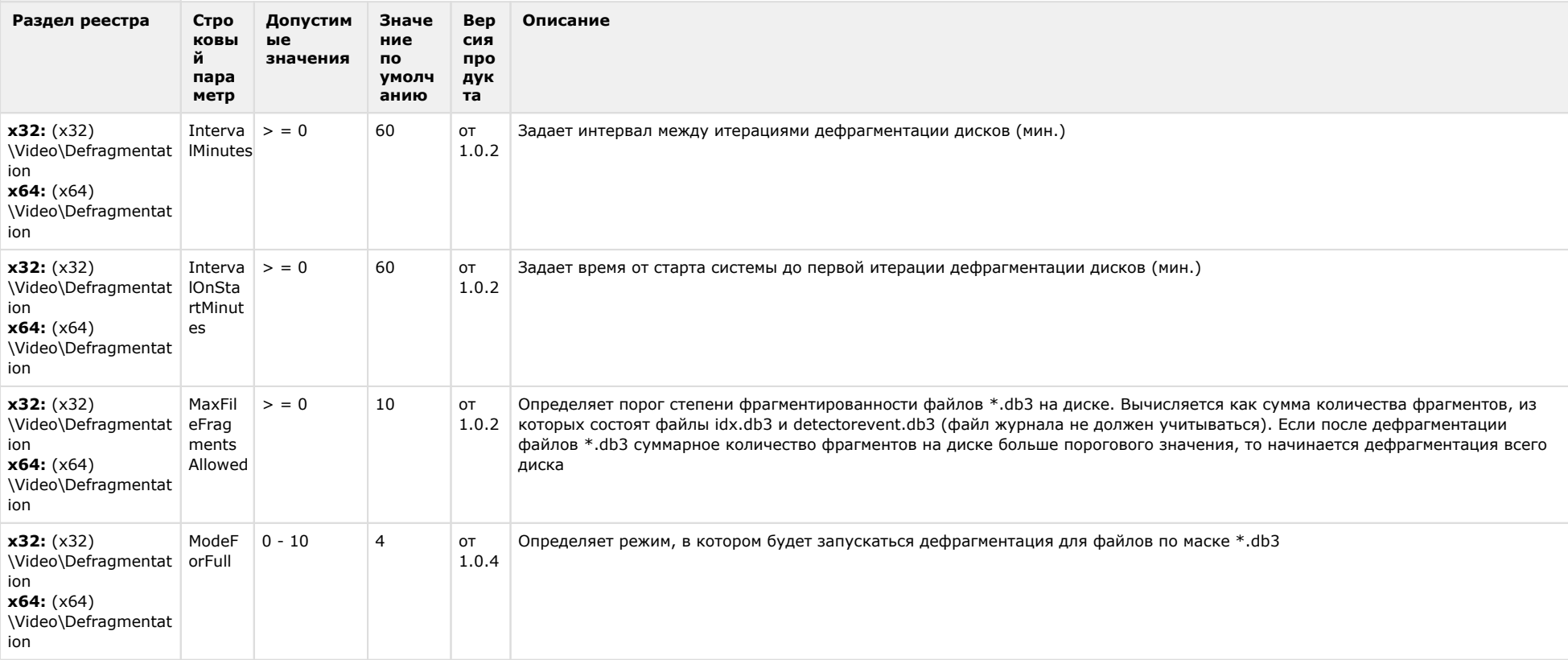

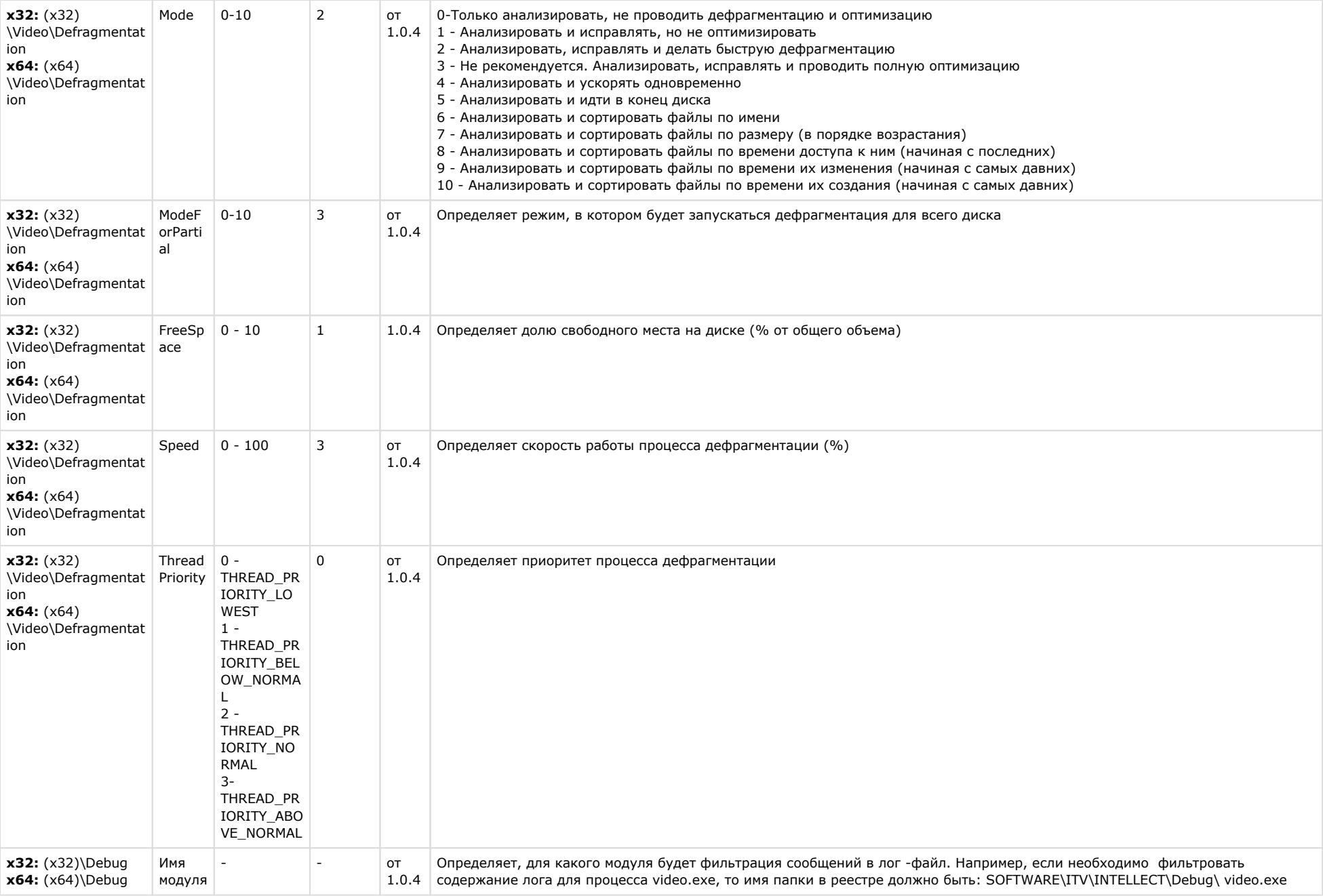

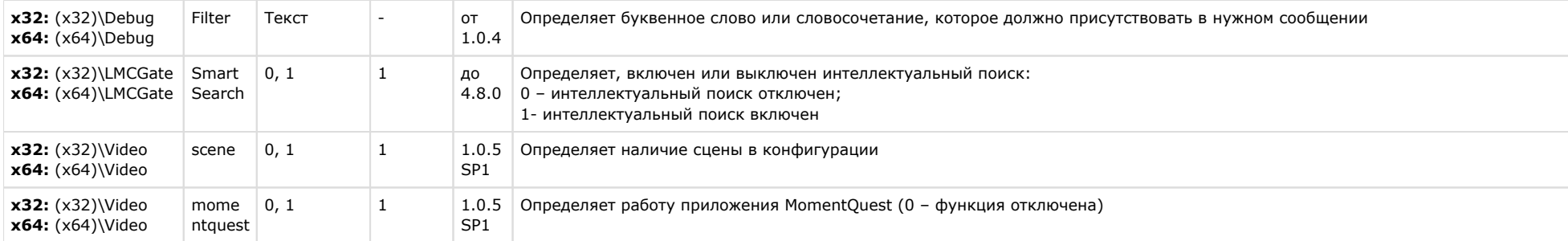

#### отл

Ключ включает перезапуск записи при входе в архив и задает время в секундах (от 0 и более) **назад** от текущего, куда необходимо перейти при входе в архив. При входе в архив происходит принудительная запись на диск всех кадров с учетом предзаписи.

-1 - механизм отключен (по умолчанию).

*Примечание. Ключ должен быть создан на сервере.*

*Если установлено значение "0", то данный ключ работает аналогично ключу archrecrestart (см. выше). Если установлено значение "1", "2", и т.д., то данный ключ работает как ключ archrecrestart + установленное время в секундах.*

*Примечание. Если каждый 20 кадр ключевой, то вход в архив (отображение нужного кадра) может занимать 2-4 с., т.к. при входе в архив все кадры гарантированно записываются на диск, но это может произойти только тогда, когда придет ключевой кадр для последующего ролика, чтобы не было дыр в архиве.*